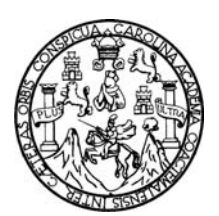

Universidad de San Carlos de Guatemala Facultad de Ingeniería Escuela de Ingeniería Ciencias y Sistemas

**APLICACIÓN DE LA METODOLOGÍA DE LA EMPRESA TATA CONSULTANCY SERVICES A LAS ÁREAS ORGANIZACIÓN COMPUTACIONAL, ARQUITECTURA DE COMPUTADORAS, SEMINARIO DE SISTEMAS Y REDES DE COMPUTADORAS, DE LA CARRERA DE INGENIERÍA EN CIENCIAS Y SISTEMAS DE LA FACULTAD DE INGENIERÍA DE LA UNIVERSIDAD DE SAN CARLOS DE GUATEMALA**

**Roberto Enrique López Martínez**

Asesorado por el Ingeniero Jorge Armín Mazariegos Guatemala, abril de 2010

UNIVERSIDAD DE SAN CARLOS DE GUATEMALA

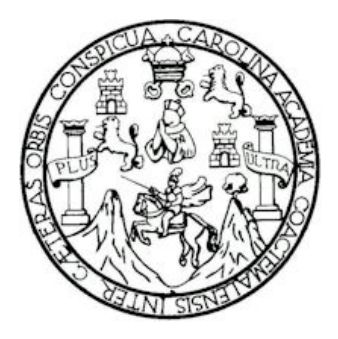

FACULTAD DE INGENIERÍA

## **APLICACIÓN DE LA METODOLOGÍA DE LA EMPRESA TATA CONSULTANCY SERVICES A LAS ÁREAS ORGANIZACIÓN COMPUTACIONAL, ARQUITECTURA DE COMPUTADORAS, SEMINARIO DE SISTEMAS Y REDES DE COMPUTADORAS, DE LA CARRERA DE INGENIERÍA EN CIENCIAS Y SISTEMAS DE LA FACULTAD DE INGENIERÍA DE LA UNIVERSIDAD DE SAN CARLOS DE GUATEMALA**

TRABAJO DE GRADUACIÓN

## PRESENTADO A LA JUNTA DIRECTIVA DE LA FACULTAD DE INGENIERÍA POR:

### **ROBERTO ENRIQUE LÓPEZ MARTÍNEZ**

ASESORADO POR EL ING. JORGE ARMIN MAZARIEGOS

AL CONFERÍRSELE EL TÍTULO DE

### **INGENIERO EN CIENCIAS Y SISTEMAS**

GUATEMALA, ABRIL DE 2010

### UNIVERSIDAD DE SAN CARLOS DE GUATEMALA

FACULTAD DE INGENIERÍA

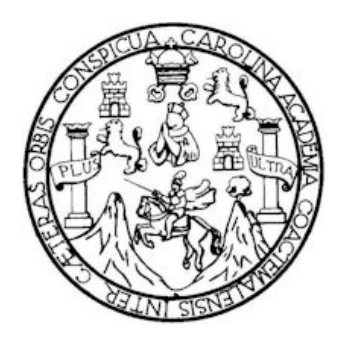

### **NÓMINA DE JUNTA DIRECTIVA**

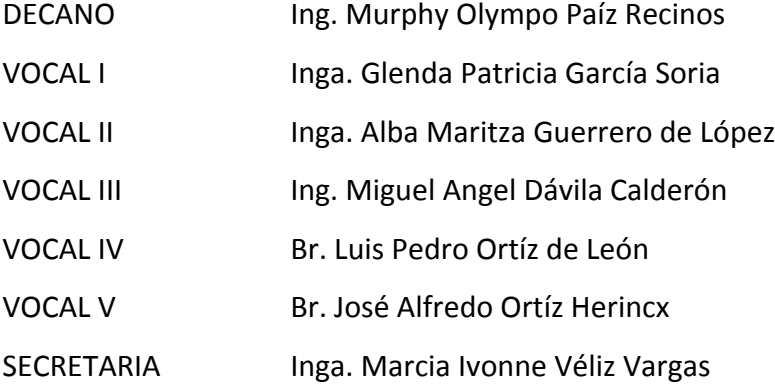

### **TRIBUNAL QUE PRACTICÓ EL EXAMEN GENERAL PRIVADO**

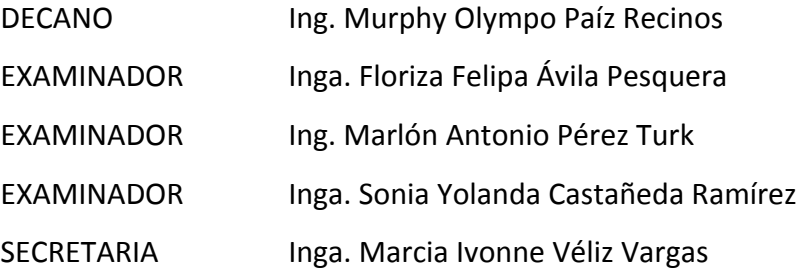

#### HONORABLE TRIBUNAL EXAMINADOR

Cumpliendo con los preceptos que establece la ley de la Universidad de San Carlos de Guatemala, presento a su consideración mi trabajo de graduación titulado:

APLICACIÓN DE LA METODOLOGÍA DE LA EMPRESA TATA CONSULTANCY SERVICES A LAS ÁREAS ORGANIZACIÓN COMPUTACIONAL, ARQUITECTURA DE COMPUTADORAS, SEMINARIO DE SISTEMAS Y REDES DE COMPUTADORAS, DE LA CARRERA DE INGENIERÍA EN CIENCIAS Y SISTEMAS DE LA FACULTAD DE INGENIERÍA DE LA UNIVERSIDAD DE SAN CARLOS DE GUATEMALA,

tema que me fuera asignado por la Dirección de la Escuela de Ingeniería en Ciencias y Sistemas, en marzo de 2010.

Roberto Enrique López Martínez

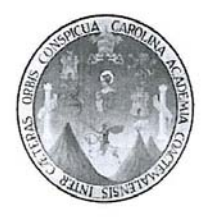

Guatemala, 19 de Febrero 2010

Ingeniera Norma Ileana Sarmiento Directora Unidad EPS Dirección de EPS Facultad de Ingeniería **USAC** 

Respetable Ingeniera Sarmiento:

Por este medio hago de su conocimiento que he revisado el trabajo de graduación del estudiante ROBERTO ENRIQUE LÓPEZ MARTÍNEZ, titulado: "APLICACIÓN DE LA METODOLOGÍA DE LA EMPRESA TATA CONSULTANCY SERVICES A LAS **ÁREAS ORGANIZACIÓN** COMPUTACIONAL, **ARQUITECTURA** DE COMPUTADORAS, SEMINARIO DE SISTEMAS Y REDES DE COMPUTADORAS DE LA CARRERA DE CIENCIAS Y SISTEMAS DE LA FACULTAD DE INGENIERÍA DE LA UNIVERSIDAD DE SAN CARLOS DE GUATEMALA", y a mi criterio, el mismo cumple con los objetivos propuestos para su desarrollo, según el protocolo.

Agradeciendo su atención a la presente, aprovecho la oportunidad para suscribirme,

Atentamente,

Ing. Jorge Amin Mazariegos Asesor del Trabajo de Graduación Ingeniería en Ciencias y Sistemas

Universidad de San Carlos de Guatemala

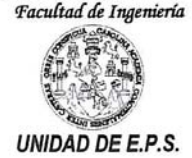

Guatemala, 04 de marzo de 2010. REF.EPS.DOC.424.03.10.

Inga. Norma Ileana Sarmiento Zeceña de Serrano Directora Unidad de EPS Facultad de Ingeniería Presente

Estimada Ingeniera Sarmiento Zeceña.

Por este medio atentamente le informo que como Supervisora de la Práctica del Ejercicio Profesional Supervisado, (E.P.S) del estudiante universitario de la Carrera de Ingeniería en Ciencias y Sistemas, Roberto Enrique López Martínez Carné No. 200313093 procedí a revisar el informe final, cuyo título es "APLICACIÓN DE LA METODOLOGÍA DE LA EMPRESA TATA CONSULTANCY SERVICES A LAS ÁREAS ORGANIZACIÓN COMPUTACIONAL, ARQUITECTURA DE COMPUTADORAS, SEMINARIO DE SISTEMAS Y REDES DE COMPUTADORAS DE LA CARRERA DE CIENCIAS Y SISTEMAS DE LA FACULTAD DE INGENIERÍA DE LA UNIVERSIDAD DE SAN CARLOS DE GUATEMALA".

En tal virtud, LO DOY POR APROBADO, solicitándole darle el trámite respectivo.

Sin otro particular, me es grato suscribirme.

Atentamente,

"Id y Enseñad a Todos" Inga. Floriza Felipa squera de Medinilla Supervisora de EPS Área de Ingeneral en Calencia Sistemas FFAPdM/RA SUPERVISOR (A) DE EPS Unidad de Prácticas de Ingeniería y EPS Facultad de Ingenier

Edificio E.P.S., Facultad de Ingeniería, Universidad de San Carlos de Guatemala, Ciudad Universitaria zona 12, tel. (502) 2442-3509

Universidad de San Carlos de Guatemala

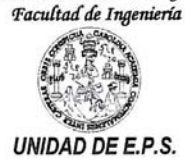

Guatemala, 04 de marzo de 2010. REF.EPS.D.181.03.10.

Ing. Marlon Antonio Pérez Turck Director Escuela de Ingeniería Ciencias y Sistemas Facultad de Ingeniería Presente

Estimado Ingeniero Perez Turck.

Por este medio atentamente le envío el informe final correspondiente a la práctica del Ejercicio Profesional Supervisado, (E.P.S) titulado "APLICACIÓN DE LA METODOLOGÍA DE LA EMPRESA TATA **CONSULTANCY** SERVICES A LAS **AREAS** ORGANIZACIÓN COMPUTACIONAL, **ARQUITECTURA** DE COMPUTADORAS, **SEMINARIO**  $\rm{DE}$ **SISTEMAS REDES** DE COMPUTADORAS DE LA CARRERA DE CIENCIAS Y SISTEMAS DE LA FACULTAD DE INGENIERÍA DE LA UNIVERSIDAD DE SAN CARLOS DE GUATEMALA", que fue desarrollado por el estudiante universitario Roberto Enrique López Martínez Carné No. 200313093 quien fue debidamente asesorado por el Ing. Jorge Armin Mazariegos y supervisado por la Inga. Floriza Felipa Ávila Pesquera de Medinilla

Por lo que habiendo cumplido con los objetivos y requisitos de ley del referido trabajo y existiendo la aprobación del mismo por parte del Asesor y de la Supervisora de EPS, en mi calidad de Directora apruebo su contenido solicitándole darle el trámite respectivo.

Sin otro particular, me es grato suscribirme.

Atentamente, "Hd y Lnseñad a Todos" Inga. Norma Ileana Samniento Zeo Serrano Directora Unidad  $D10$ NISZ/ra

Edificio E.P.S., Facultad de Ingeniería, Universidad de San Carlos de Guatemala, Ciudad Universitaria zona 12, tel. (502) 2442-3509

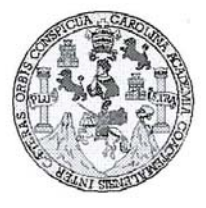

Universidad San Carlos de Guatemala Facultad de Ingeniería Escuela de Ingeniería en Ciencias y Sistemas

Guatemala, 10 de Marzo de 2010

Ingeniero Marlon Antonio Pérez Turk Director de la Escuela de Ingeniería En Ciencias y Sistemas

Respetable Ingeniero Pérez:

Por este medio hago de su conocimiento que he revisado el trabajo de graduación del estudiante ROBERTO ENRIQUE LOPEZ MARTINEZ, titulado: "APLICACIÓN DE LA<br>METODOLOGIA DE LA EMPRESA TATA CONSULTANCY SERVICES A LAS AREAS ORGANIZACIÓN COMPUTACIONAL, ARQUITECTURA DE COMPUTADORAS,<br>SEMINARIO DE SISTEMAS Y REDES DE COMPUTADORAS DE LA CARRERA DE INGENIERIA EN CIENCIAS Y SISTEMAS DE LA FACULTAD DE INGENIERIA DE LA<br>UNIVERSIDAD DE SAN CARLOS DE GUATEMALA", y a mi criterio el mismo cumple con los objetivos propuestos para su desarrollo, según el protocolo.

Al agradecer su atención a la presente, aprovecho la oportunidad para suscribirme,

Atentamente,

AN CARLO Ing. Carlos Afrado Azurdia<br>Coordinador de Privados<br>y Reylsión de Trabajos de Graduación ORDINACION

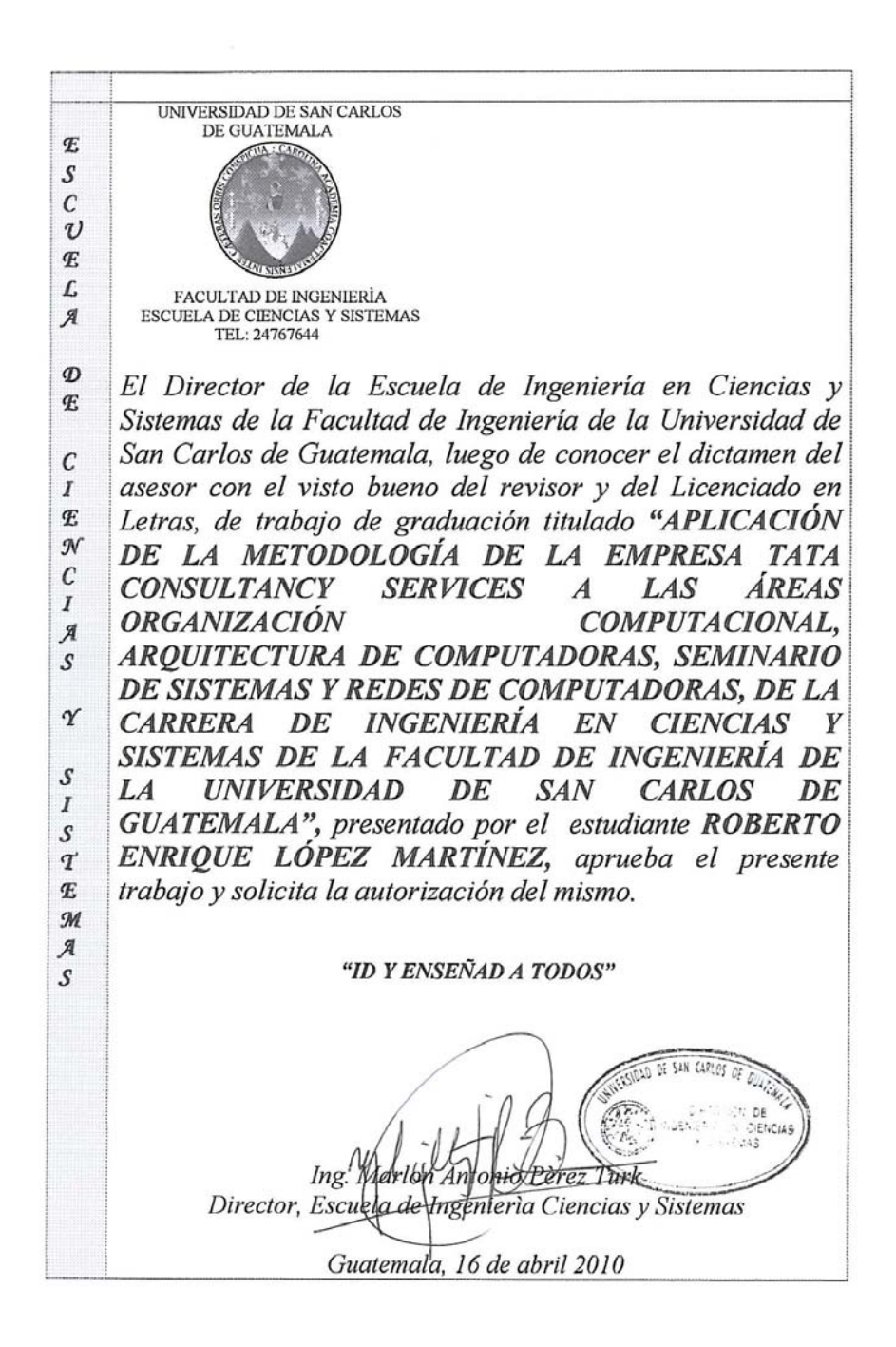

Universidad de San Carlos de Guatemala

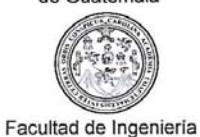

Decanato

Ref. DTG. 120.2010

El Decano de la Facultad de Ingeniería de la Universidad de San Carlos de Guatemala, luego de conocer la aprobación por parte del Director de la Escuela de Ingeniería en Ciencias y Sistemas, al trabajo de graduación titulado; APLICACIÓN DE LA METODOLOGÍA DE LA EMPRESA TATA CONSULTANCY-LAS **SERVICES ÁREAS: ORGANIZACIÓN**  $\mathsf{A}$ COMPUTACIONAL, ARQUITECTURA DE COMPUTADORAS, SEMINARIO DE SISTEMAS Y REDES DE COMPUTADORAS, DE LA CARRERA DE INGENIERÍA EN CIENCIAS Y SISTEMAS DE LA FACULTAD DE INGENIERÍA DE LA UNIVERSIDAD DE SAN CARLOS DE GUATEMALA,, presentado por el estudiantes universitario Roberto Enrique López Martínez, autoriza la impresión del mismo.

 $CUA<sub>0</sub>CA<sub>R</sub>$ 

**IMPRÍMA** 

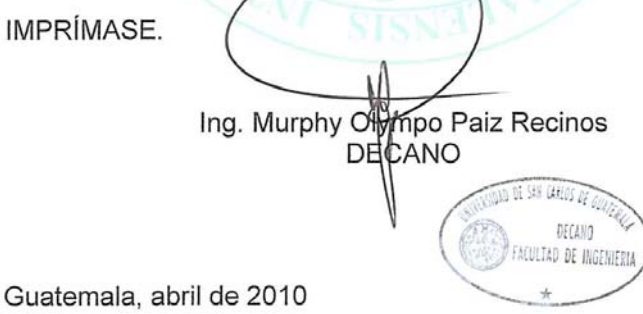

 $/CC$ c.c. archivo.

### **ACTO QUE DEDICO A:**

**Dios:** Quién me dio la vida y ha estado a mi lado dándome la fortaleza día a día.

**Mi familia:** Gracias por su apoyo incondicional durante el desarrollo de mi carrera en especial a mi madre Natividad Martínez.

### **AGRADECIMIENTOS A:**

**Mi** asesor: **Ing.** Armin Mazariegos, por el tiempo y paciencia dedicada.

**Profesores de la Universidad San Carlos de Guatemala:**

A todos los profesores que durante la carrera me dieron todos los conocimientos y apoyo que me han hecho mejor persona.

# ÍNDICE GENERAL

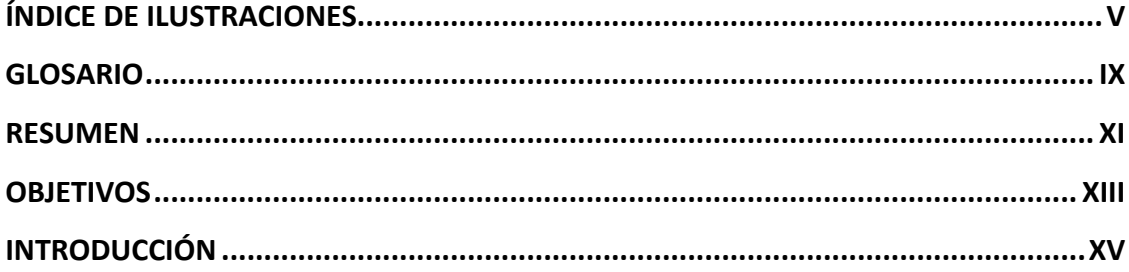

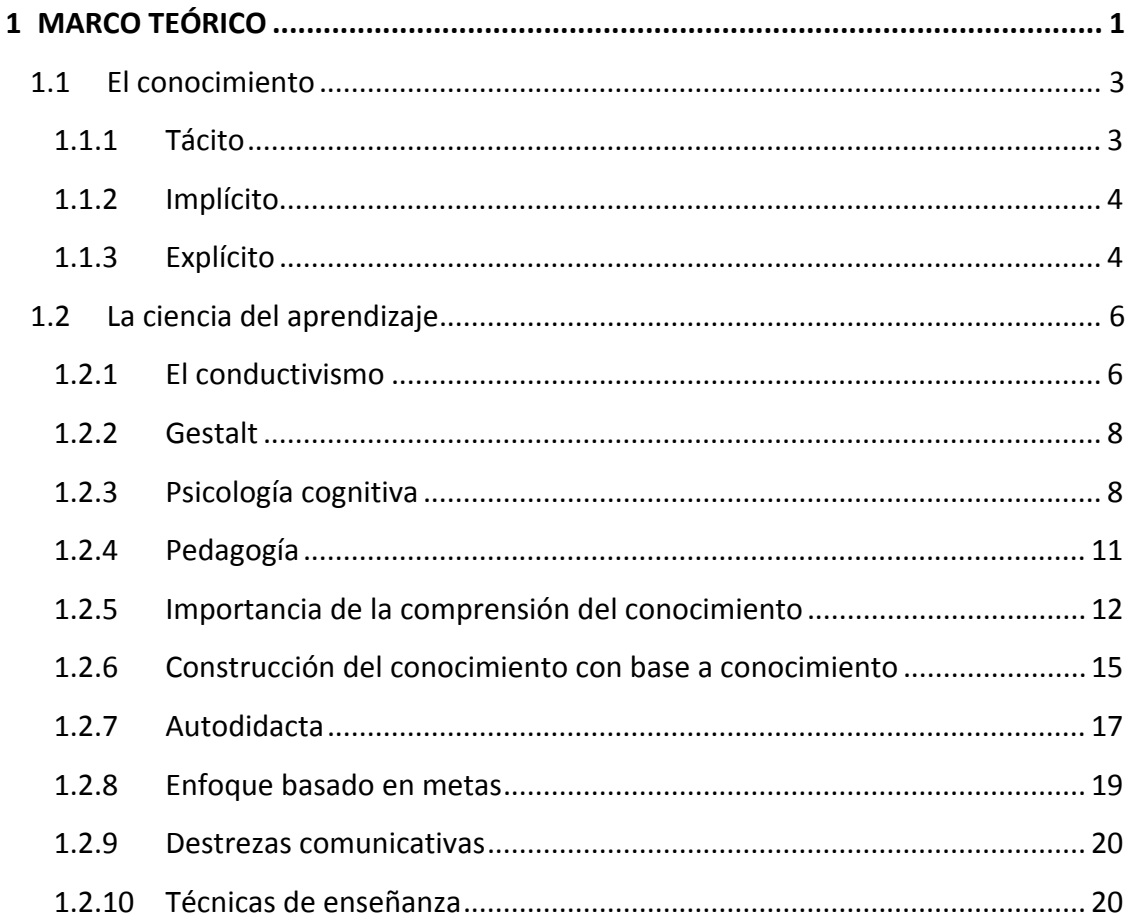

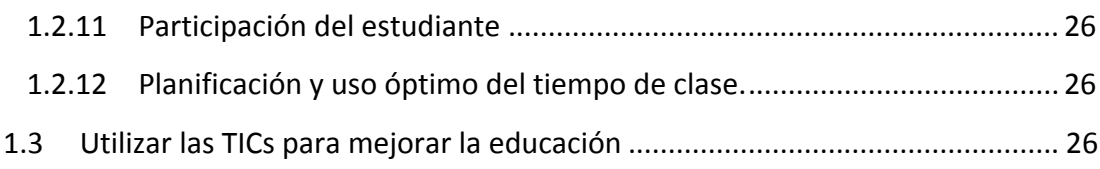

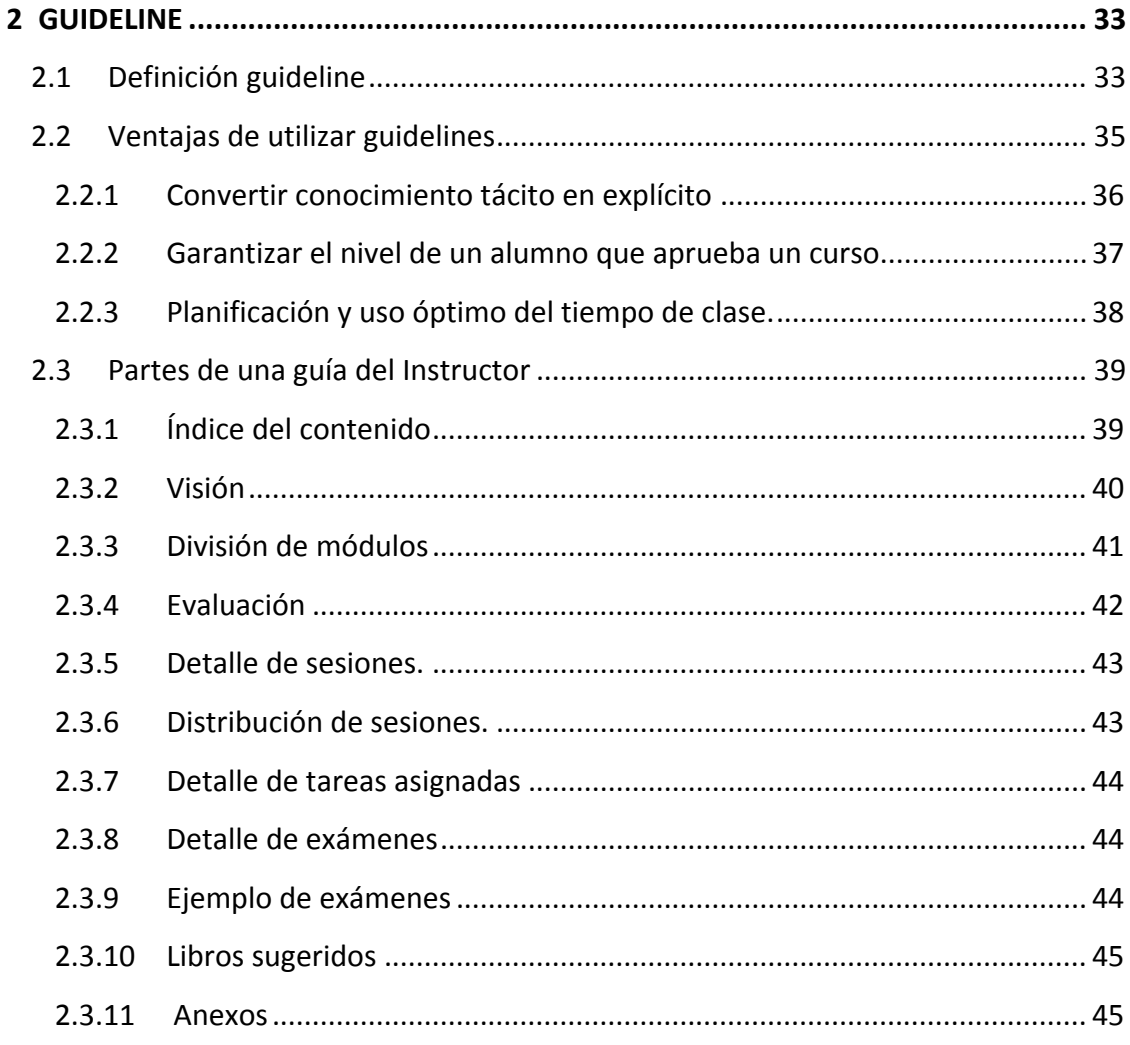

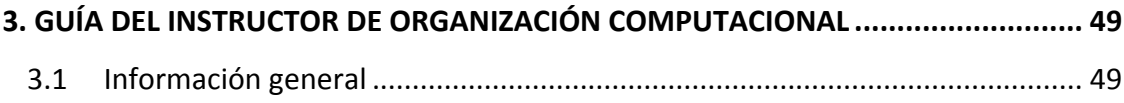

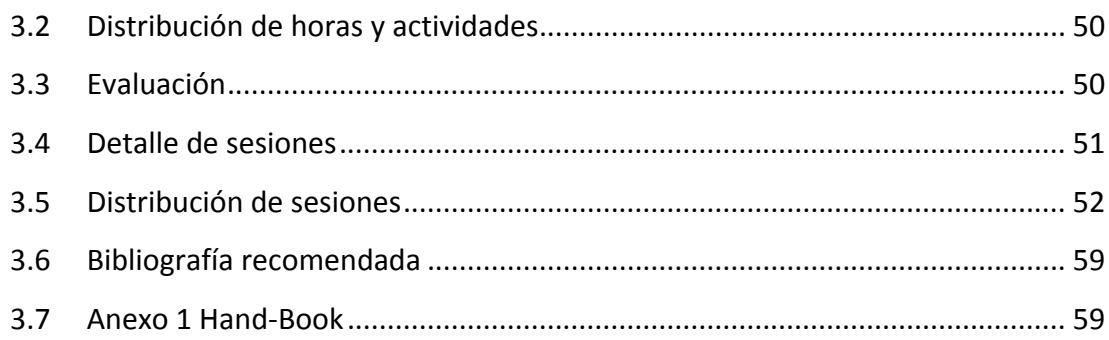

### 4. GUÍA DEL INSTRUCTOR DE LABORATORIO DE ARQUITECTURA DE

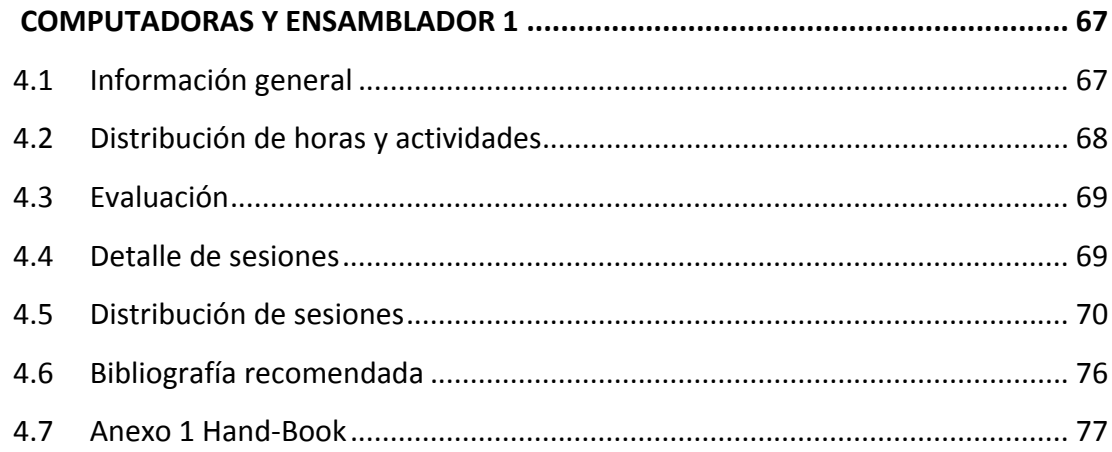

### 5. GUÍA DEL INSTRUCTOR DE LABORATORIO DE ARQUITECTURA DE

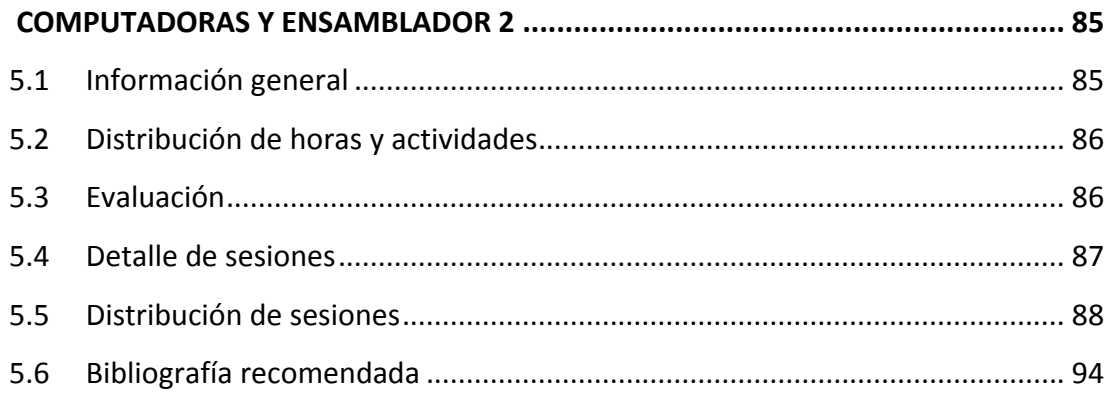

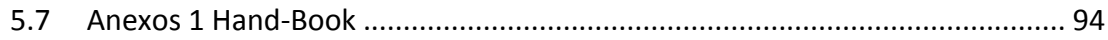

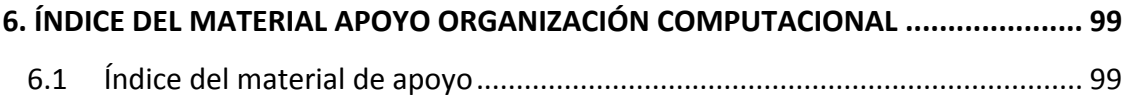

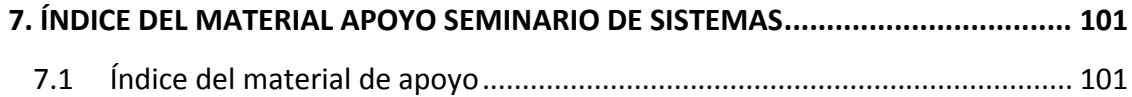

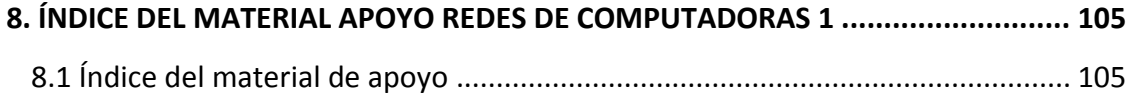

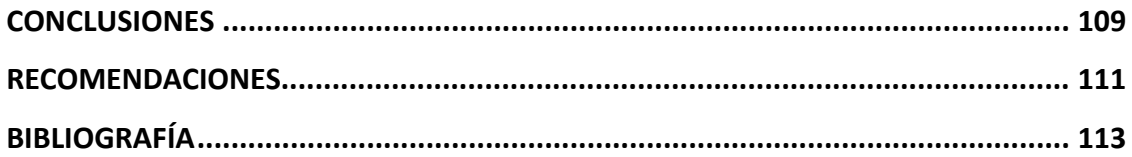

# **ÍNDICE DE ILUSTRACIONES**

### **FIGURAS**

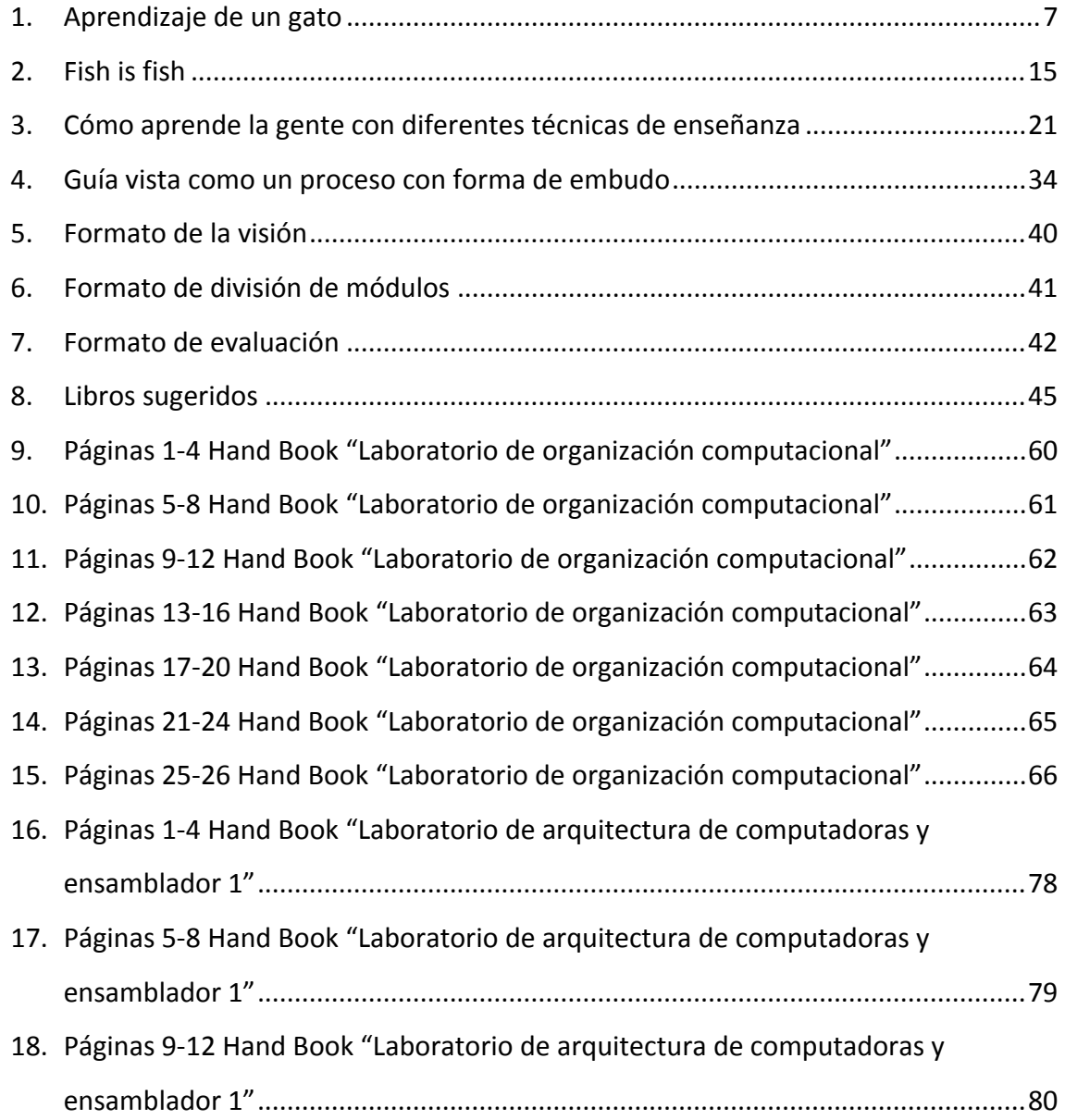

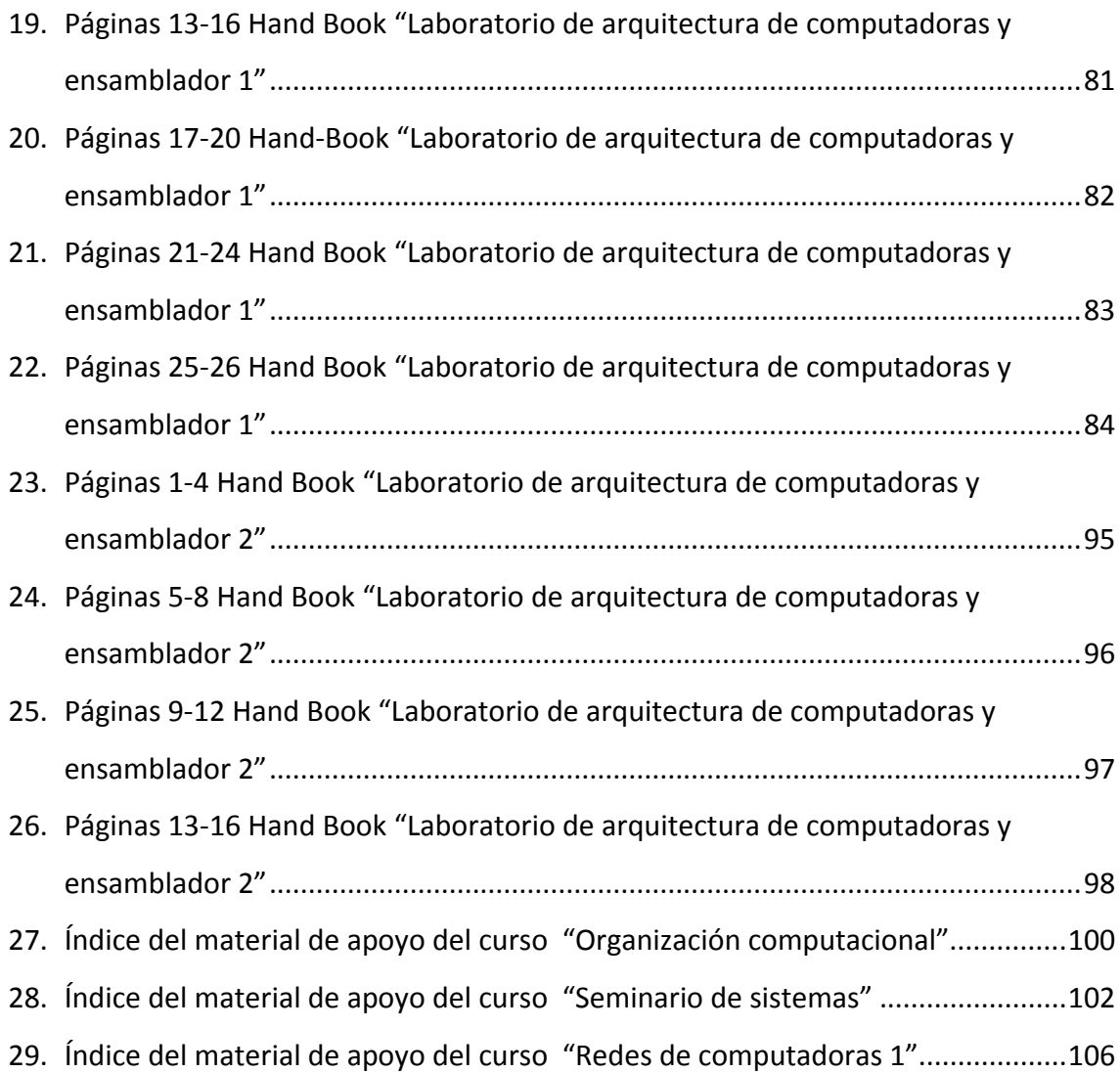

### **TABLAS**

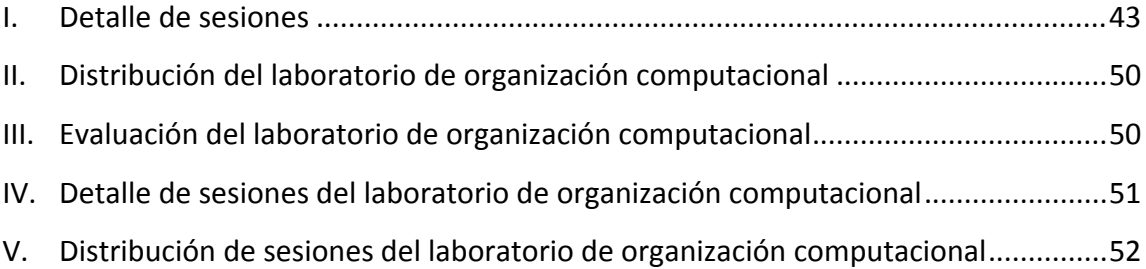

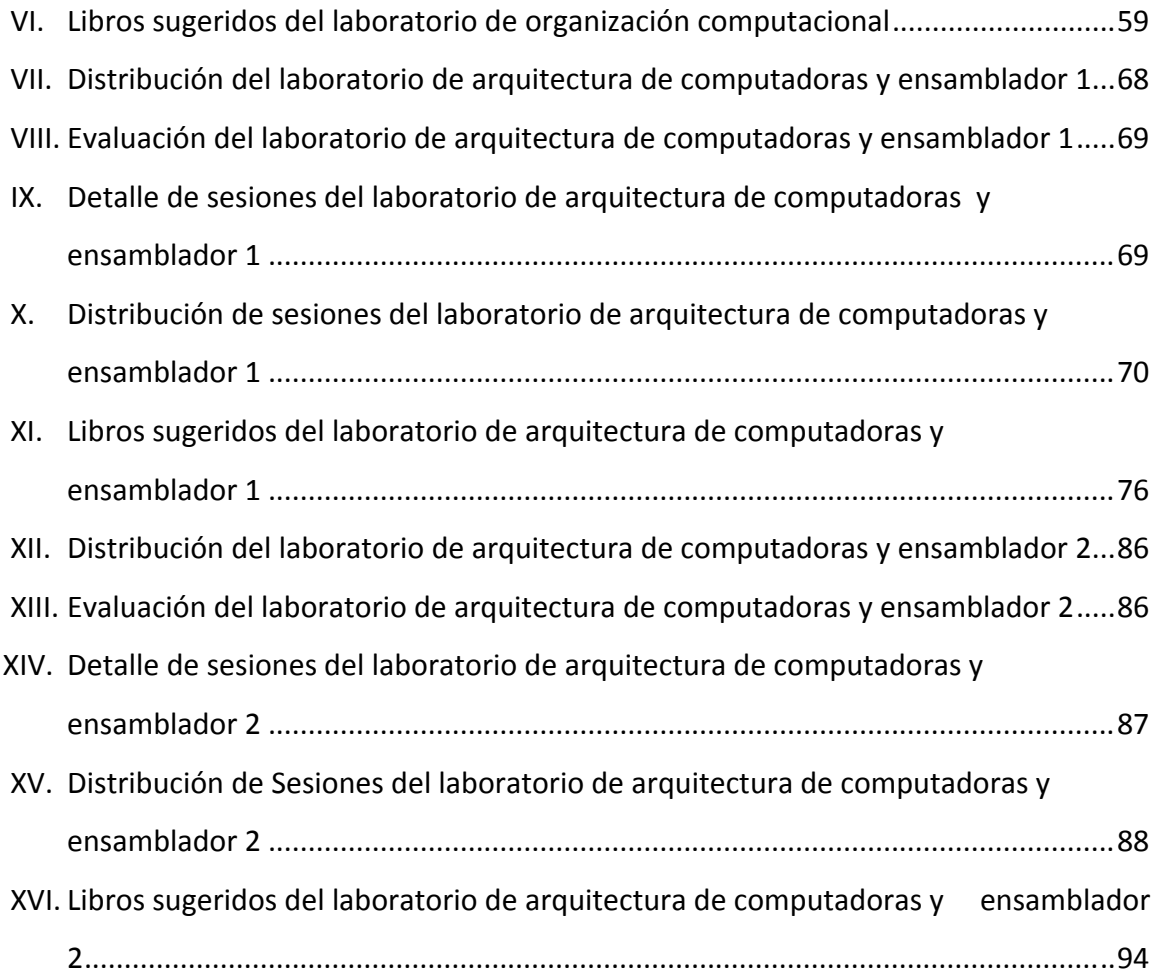

## **GLOSARIO**

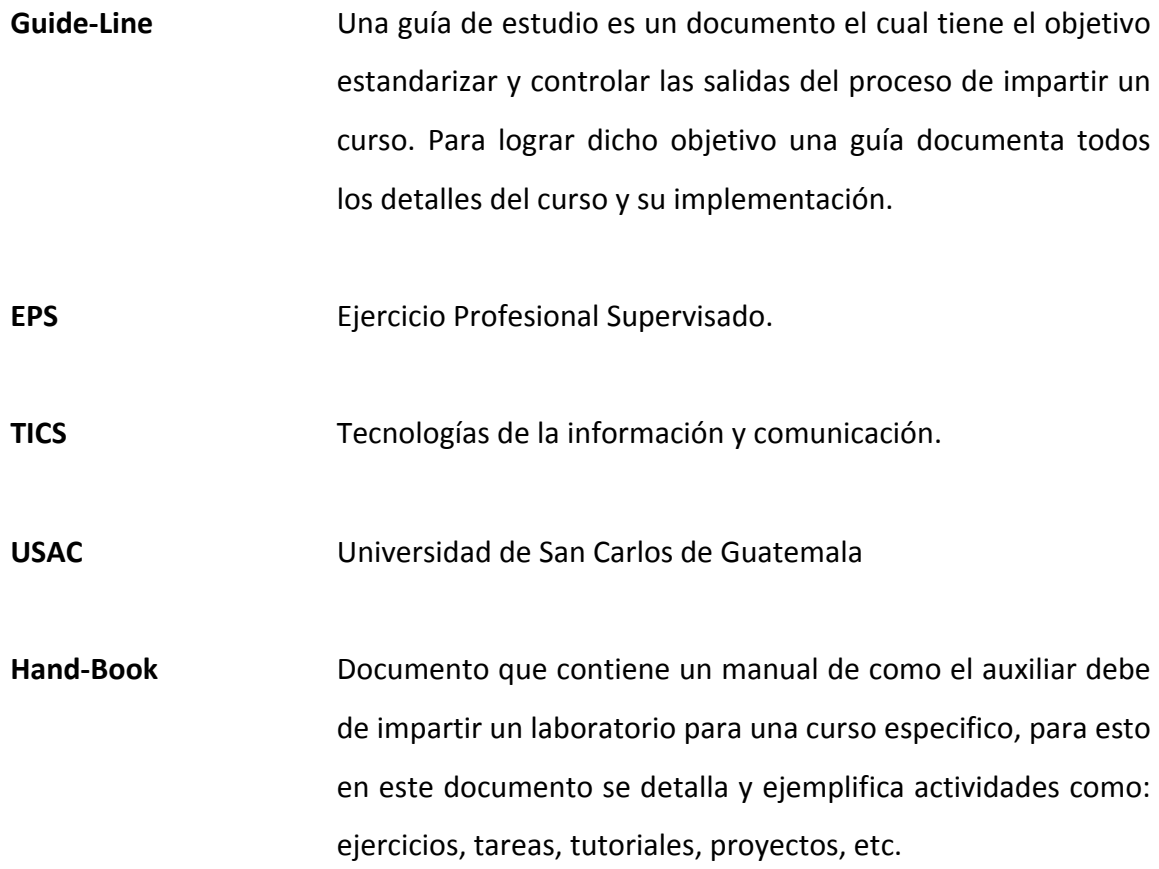

### **RESUMEN**

Uno de los objetivos de la Escuela de Ingeniería en Ciencias y Sistemas de la Universidad de San Carlos de Guatemala es que los alumnos conozcan los últimos avances en cada una de las diferentes tecnologías relacionadas con los campos de acción de la computación e informática y la aplicación de las técnicas de la ingeniería de sistemas. Por lo cual es importante actualizar constantemente los contenidos de las asignaturas impartidas, para lograr esto se busca tener un mecanismo de estandarización de contenidos y un proceso de facilite su actualización.

La Escuela de de Ingeniería en Ciencias y Sistemas planteó que para estandarizar el contenido utilizaría la herramienta llamada guías de instructor, dicha herramienta es utilizada por la empresa TATA Consultancy Services para administrar y planificar los cursos que imparten. Luego se contactó a estudiantes que quisieran realizar EPS por medio de la realización de guías y diferente material. Dichos estudiantes recibieron un curso para conocer la metodología de elaboración de guías de instructor, los días sábados 4 horas de enero a abril del 2008.

El personal del TATA por medio del curso antes mencionado aportó a la Escuela de Sistemas el conocimiento de cómo realizar unas guías de instructor y también acompañó a los estudiantes que relazaban el EPS en la creación de guías para diferentes cursos de dicha Escuela.

XI

Posteriormente a la creación de las guías con los contenidos el profesor titular de cada curso revisó y aprobó dichos documentos por medio de una carta que fue presentada al asesor del proyecto.

### **OBJETIVOS**

#### **General**

Crear una herramienta para definir el esquema de estructuración de tres cursos impartidos por la Escuela de Ingeniería en Ciencias y Sistemas, aplicando la metodología de administración de contenidos de laboratorios, por medio de guías de instructor y proporcionar el material de apoyo de los cursos mediante un libro de texto.

### **Específicos:**

- 1. Elaborar tres guía de instructor en idioma español para los siguientes cursos:
	- ORGANIZACIÓN COMPUTACIONAL
	- ARQUITECTURA DE COMPUTADORAS 1
	- ARQUITECTURA DE COMPUTADORAS 2.
- 2. Desarrollar documentación de apoyo para los cursos de Ingeniería en Ciencias y Sistemas, desarrollando un texto de referencia que contenga las unidades más importantes de cada curso. Este material se desarrolló para los siguientes cursos:
	- ORGANIZACIÓN COMPUTACIONAL
	- SEMINARIO DE SISTEMAS
	- REDES DE COMPUTADORAS

### **INTRODUCCIÓN**

Para la Escuela de Ingeniería en Ciencias y Sistemas de la Facultad de Ingeniería de la Universidad de San Carlos de Guatemala es muy importante dar a los egresados una alta calidad de enseñanza para que dichos egresados se desenvuelvan de muy buena manera en el ámbito laboral y así lograr incrementar el prestigio de esta casa de estudios. Para esto es necesario garantizar el nivel de los cursos impartidos a los alumnos.

También es importante que el alumno tenga las mejores herramientas como conocer las nuevas tendencias tecnológicas, por lo que es necesario crear un mecanismo de actualización del pensum de estudios impartido al estudiante.

Para dicha casa de estudio era difícil controlar los contenidos dados a los alumnos de diferentes clases, ya que no existía una planificación ni una guía de cómo impartir un curso y su laboratorio. Por lo que se la Escuela de Ciencias Sistemas decide crear un sistema para estandarizar el contenido, por medio de guías de estudio. Este trabajo de graduación colecta las experiencias adquiridas y los resultados de la realización de dicho sistema.

### **1 MARCO TEÓRICO**

La enseñanza es una actividad realizada conjuntamente mediante la interacción de 3 elementos: un profesor o docente, uno o varios alumnos o discentes y el objeto de conocimiento.  $1$  Para que esta actividad o proceso se de una manera adecuada existen una serie de actividades previas que deben realizarse como: la selección del material didáctico, metodología a utilizar, otros recursos para el estudiante. Además de esto para que el proceso sea completo debe existir una retroalimentación teniendo para ellos que preparar la forma en que esta se obtendrá.

El estudio de muchos de los elementos de la enseñanza a menudo se ha dejado de lado, un ejemplo de esto es que se han utilizado por mucho tiempo los mismos métodos o metodologías de enseñanza con pocas mejoras, asumiendo como ventajosos métodos que no son. Existen mucha discusión acerca de cuál es el mejor método para enseñar aunque finalmente se han concluido dos cosas. La primera que todos los métodos tienen ventajas y desventajas, lo importante es evaluar cuál método podemos aplicar dependiendo de los recursos y los resultados que se quieren obtener. La segunda es la importancia de combinar métodos para obtener mejores resultados.

Como resultado del comprender mejor el comportamiento humano aparecen nuevos métodos de enseñanza, teorías nuevas de como el ser humano adquiere conocimiento y estudios de cómo el entorno influye en la enseñanza. Con todos los avances es

<sup>1</sup> *2010. http://es.wikipedia.org/wiki/Enseñanza*

importante que la enseñanza sea dinámica, algunos de los términos que se mencionan en este trabajo por su importancia son:

- Conductivismo, Gestalt y la Psicología cognitiva.
- El maestro como facilitador del aprendizaje.
- Aprendizaje centrado en el alumno.
- El alumno debe construir su propio aprendizaje.
- Influencia de las expectativas culturales y sociales del alumno en el aprendizaje.
- Importancia de la relación entre teoría y práctica en el proceso del aprendizaje.
- El conocimiento se crea a partir de conocimientos previos.

Algunos de los objetivos que los educadores deben tener claros para tener una correcta enseñanza son:

- Por el crecimiento descontrolado de la información es importante que alumno desarrolle estrategias para descubrir nuevo conocimiento y desechar el conocimiento no válido.
- El educador debe desarrollar el espíritu investigativo de los alumnos para que luego de salir de las aulas el alumno quiera adquirir nuevos conocimientos.
- Se debe crear en los alumnos el alto alfabetismo, además de los conocimientos propios de la carrera es importante que el alumno adquiera las habilidades necesarias para adaptarse a diferentes ambientes de trabajo, es importante que se le enseñen al alumno otras habilidades como: la adaptabilidad para resolver problemas, el aprendizaje autodidacta, el reconocimiento de oportunidades, el saber expresarse y el poder vender sus ideas. etc.

### **1.1 El conocimiento**

Se define conocimiento como un conjunto de información que una persona sabe, domina o implementa. Un centro de estudio tiene como objetivo que el estudiante adquiere conocimientos en diferentes disciplinas como: terminologías, procesos, tecnologías, principios y teorías. Otro objetivo es que el estudiante desarrolle la lógica del cómo aplicar los conocimientos en la resolución de problemas aplicados a diferentes tipos de sistemas, así cómo identificar ventajas y desventajas de las soluciones planteadas y las implicaciones con otros sistemas.<sup>2</sup>

Los tipos de conocimiento se divide en tres tipos: tácito, implícito y explícito.

### **1.1.1 Tácito**

En este tipo de conocimiento las personas que lo tienen son inconscientes que lo tienen. A menudo este conocimiento es adquirido por métodos como: herencia, observación, imitación, etc. Los métodos de aprendizaje de dicho conocimiento hacen que en muchos casos este sea difícil de extraer de las personas.

Algunos ejemplos de este conocimiento son: la forma de concina, la forma de jugar un deporte, cómo enseñar o explicar en público y la forma de interactuar en un grupo de social.

*<sup>2</sup> 2010. Administración del Conocimiento (Mg. Samuel Oporto Díaz) ghtc.ifi.unicamp.br/AFHIC3/.../38‐Maria‐Cristina‐ Gonzalez.pdf*

#### **1.1.2 Implícito**

Las personas saben que lo tienen, lo utilizan inconscientemente y obtiene resultados pero no son conscientes del porqué. Otro punto interesante es que quién está en el proceso de aprendizaje es consciente que se está adquiriendo nuevo conocimiento y por esto un poco más fácil de extraer que el conocimiento tácito.

Si nos pregunta alguien la mejor forma de llegar a un lugar se puede decir que sí y explicarle la ruta aunque no podamos decir porqué.

Algunos ejemplos de este conocimiento son: cómo amarrarnos las cintas de los zapatos, la forma o estrategias para jugar ajedrez y mejor forma para llegar a una ubicación geográfica.

#### **1.1.3 Explícito**

La persona sabe que lo tiene, lo utiliza, obtiene resultados de él y además está organizado de cierta manera para que pueda ser enseñado a otras personas. Este conocimiento está organizado para su fácil transición.

Algunos ejemplos de este conocimiento son: cuál es la ubicación geográfica de un lugar (exactamente la dirección), direcciones de correo electrónico y rangos de puntuación a obtener para aprobar un curso.

Para un centro de estudio es importante que el alumno adquiera conocimientos, actitudes y habilidades. A continuación mencionaremos algunas de las habilidades y actitudes que son importantes crear en los alumnos:

#### **Habilidades**

Habilidad es la capacidad y disposición de una persona frente a un objetivo determinado. <sup>3</sup> Entre las habilidades importantes tenemos: Las facilidades para obtener y analizar información eficazmente. La capacidad de comunicarse, adaptarse, el poder realizar juicios, y pensar creativamente para resolver los problemas.

#### **Actitudes**

Es la forma de actuar de una persona, el comportamiento un individuo para hacer las cosas.<sup>4</sup> Aunque una actitud es algo intrínseco del ser humano se pueden crear nuevas actitudes, el centro de estudio para crear mejores profesionales tiene que crear actitudes positivas como: cooperación, motivación hacia la investigación, auto‐ aprendizaje, critica‐constructiva, empatía, ayuda hacia los semejantes y el entusiasmo por aprender.

*<sup>3</sup> Definición de habilidad. http://definicion.de/habilidad/*

*<sup>4</sup> Definición de Actitudes http://es.wikipedia.org/wiki/Actitud*

#### **1.2 La ciencia del aprendizaje**

El aprendizaje es el proceso a través del cual se adquieren nuevas habilidades, destrezas, conocimientos, conductas o valores como resultado del estudio, la experiencia, la instrucción y la observación.<sup>5</sup>

El aprendizaje empieza a utilizar el método científico alrededor de 1900, en esa época surgen corrientes importantes como el conductivismo, dicha corriente considera que la conciencia no tiene que ser objeto de estudio del aprendizaje además de que "la conciencia no es un concepto utilizable en una ciencia, ya que simplemente es otra palabra sinónima de espíritu".<sup>[8]</sup> Años después en los años 50 surge otra ciencia que trata de explicar científicamente los procesos mentales llamada psicología cognitiva.

Algunos elementos importantes que intervienen en el aprendizaje son:

### **1.2.1 El conductivismo**

En 1913, Edward L. Thorndike realizó un experimento para comprobar cómo la motivación es el motor del aprendizaje y que no es necesaria la total comprensión.

*<sup>5</sup> Definición de Aprendizaje http://es.wikipedia.org/wiki/Aprendizaje*

Figura 1. Aprendizaje de un gato

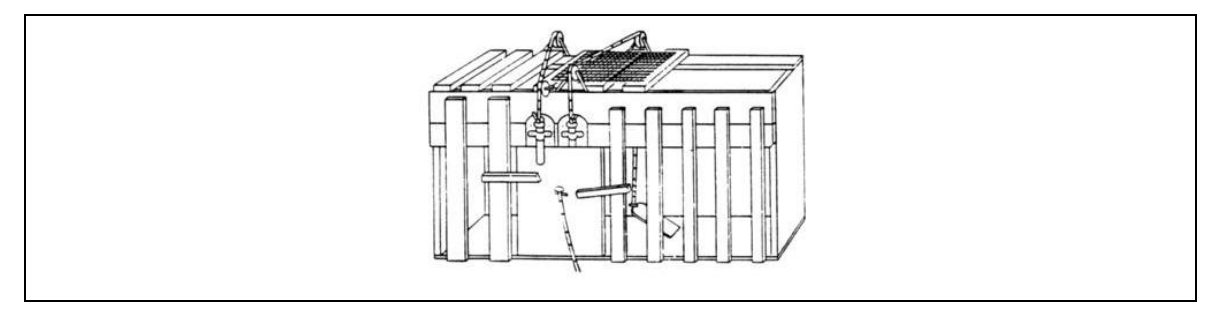

"En el experimento se introduce un gato a una caja con comida fuera de la caja, dicha caja tiene un dispositivo que por medio de un botón abre la puerta de salida, el gato para salir trata primero de utilizar la fuerza, luego el gato por casualidad presiona el botón y sale. Con el tiempo poco a poco el gato aprende cómo salir".<sup>6</sup>

La conclusión de este experimento es que para aprender no es necesario siempre el análisis, ya que en un inicio, el gato no pensaba cómo escapar sino que probando identificó cómo abrir la puerta y al final aprendió cómo salir.

El conductivismo también dice que el aprender es resultado de una motivación y dicha motivación constituye el motor del aprendizaje (en el experimento la motivación es la comida). Esta necesidad de identificar las motivaciones es uno de los puntos más criticados del conductivismo, para el ejemplo del gato el conductivismo dice que si no existiera comida fuera de la caja o no ser molesto el encierro para el gato él nunca aprendería a escapa. En los seres humanos identificar la motivación no es tan fácil como en el experimento porque es diferente para cada persona.

*<sup>6</sup>* Cuadro 1.1 Aprendizaje de un gato *http://www.eduteka.org/CómoAprendeLaGente.php3*

### **1.2.2 Gestalt**

Muchos científicos a los cuales la teoría del aprendizaje por motivaciones como el conductivismo no les parecía correcta plantearon otra serie de teorías entre ellas la gestalt, esta teoría dice que el aprendizaje no se produce prueba y error, por el contrario dice que el aprendizaje se produce cuando los individuos comprenden el problema. En la primera fase del aprendizaje el sujeto ante un problema realiza un análisis y plantea una posible mejor solución, luego realiza una prueba de dicha solución y dependiendo del resultado de la prueba buena o mala el sujeto aprende mediante el análisis del resultado. También hay que tomar en cuenta que la comprensión del problema es diferente en cada sujeto.

Para demostrar lo anteriormente planteado por la gestalt, se realizaron una serie de experimentos uno de ellos titulado "los monos de Knoler" el cual consiste que en una jaula con monos se colocar comida en el centro de una jaula a una altura donde los monos no alcanzan, luego en la jaula se coloca un banco y por último los monos luego de algunos minutos de reflexión e intento resuelven el problema usando el banco. Este estudio concluye que a diferencia del conductivista donde se aprende a ensayo y error los individuos aprenden de la reflexión de la solución.  $^7$ 

#### **1.2.3 Psicología cognitiva**

La teoría de la caja negra es utilizada para denominar sistemas en su interior desconocidos y solamente enfocarse en las entradas y salidas. Si se consideraba la

*<sup>7</sup> Teorías del Aprendizaje http://educacion.idoneos.com/index.php/311404*

mente y sus procesos de aprendizaje como una caja negra las entradas son los factores que afectan al individuo y las salidas son las conductas resultantes en diferentes ambientes. Como todas las personas piensan y razonan de maneras diferentes para facilitar el estudio durante mucho tiempo se asumió y vio todas las variables del cerebro como una caja negra y se ignoraron las variables como: los pensamientos, los sentimientos, los deseos, etc.

La psicología cognitiva empieza en los años 50 y tiene como finalidad eliminar el pensamiento de caja negra, para lograr su objetivo plantea ver el interior del cerebro desde diferentes puntos de vista, utilizando para ello otras ciencias como: neurología, biología, informática, etc.

**Definición 1:** Rama de la psicología dedicada a explicar cómo los seres humanos adquieren conocimiento que pueden usar para la tomar decisiones.

**Definición 2:** Estudia comprender la construcción conocimiento y habilidades en los seres humanos. Esta ciencia estudia cómo el hombre crea nuevo conocimiento y la habilidad que aplica durante toda su vida como respuesta a la necesidad de dar las mejores soluciones y decisiones ante los problemas.

Para la psicología cognitiva el ser humano adquiere conocimiento en las siguientes 3 etapas:

1. **Percepción:** Es la forma de adquirir información a través de un medio o sentido, es importante mencionar que cada persona puede tener una percepción diferente lo mismo.

9
2. **Memorización:** Se define memoria como la capacidad del ser humano de retener información, la memoria puede ser de corto o largo plazo, un punto interesante a tomar en cuenta es que los seres humanos solamente memorizar algo si les interesa o les es necesario, la capacidad de memorización de humano es muy grande, según los científicos el ser humano solamente utiliza 0.0001 y cada día evoluciona e incrementa el uso  $^{[3]}$  El número neuronas y conexiones cambia constantemente, el poder cerebral no se encuentra completamente en el volumen su red neuronal sino en los cálculos complejos de la sinapsis, se posen cien mil millones de neuronas conectadas a cien mil billones de sinapsis, durante un experimento donde se colocan químicos para ver las conexiones entre las neuronas de un cerebro de animal se identificó el cambio constante de las conexiones e incluso a menudo existen dos conexiones paralelas entre neuronas pero con el tiempo una desaparece una. <sup>8</sup>

La memoria está muy ligada al razonamiento, para demostrar que poder memorizar es más fácil si existen conexiones lógicas que con la repetición se hizo un experimento de memorización de piezas de ajedrez, este consistía en realizar diferentes pruebas a adultos y niños tanto novatos como a expertos jugadores de ajedrez, la prueba era memorizar tableros con piezas colocadas en orden o patrones de juego y al azar, del resultado de las pruebas se sacaron las siguientes conclusiones:

*<sup>8</sup> [4] Evolución Sinapsis http://www.sindioses.org/noticias/sinapsis.html*

- Persona expertas podían memorizar el tablero fácilmente viéndolo pocos segundos si este tenía un orden lógico y no podían o se les complicaba si se coloca al azar donde difícilmente durante un juego las piezas tomarían esas posiciones.
- También se concluyó que los niños novatos memorizan mejor tableros al azar que los niños expertos. Esto en parte debido a que el ser humano construye conocimiento con base a conocimiento y en este caso el conocimiento previo constituyó en una desventaja y se concluyó la importancia que el maestro enseñe al alumno a adquirir nuevo conocimiento. [6]
- 3. **Aprendizaje:** Capacidad que tienen los seres humanos para crear solucionar a problemas, el proceso empieza comprendiendo a fondo el problema y las exigencias de la solución, luego adaptar una solución utilizando distintas herramientas como lo son conocimiento, razonamiento e imaginación.

# **1.2.4 Pedagogía**

La pedagogía es la ciencia que interactúa con muchas ciencias para estudiar la educación y el proceso de enseñar conocimientos. A menudo se confunde la pedagogía con didáctica la cual define técnicas para mejorar el aprendizaje.<sup>9</sup>

*<sup>9</sup> Definición de pedagogía http://definicion.de/pedagogia/*

#### **1.2.5 Importancia de la comprensión del conocimiento**

El maestro tiene que tener en cuenta que el aprendizaje está basado en la comprensión o razonamiento.

Para identificar la importancia de la aplicación de la comprensión se hizo un experimento con alumnos de Física de una Universidad, dichos alumnos tenían conocimientos de las leyes del movimiento, los alumnos utilizaran un software que simulara el tiro de un balón hacia un objetivo, en las pruebas realizadas se identificó que la mayoría de los alumnos inicialmente no aplicaban su conocimiento en física e intentaban dar al objetivo directamente sin pensar en que la gravedad afectaba el balón. [14]

Algunos puntos que se deben tomar en cuenta en este tema son:

- El contenido de los cursos preferentemente tiene que ser orientado a la comprensión, esto no significa obviar la teoría, por el contrario significa que el maestro apoyado por los libros de texto tiene que explicar teoría y la mayor cantidad de ejemplos posibles para facilitar la comprensión por parte del estudiante. Es importante que se capacite a los maestros, ya que ellos tienen que tener una base de conocimientos y experiencias de un tema para poderlas compartir con los alumnos.
- Muchas de las evaluaciones están orientadas a premiar la memoria del alumno, si este fuera el caso es importante reorientarlas evaluaciones y en su lugar premiar la comprensión. Premiar la comprensión se puede lograr incluyendo en

las pruebas casos de estudio y problemas en los cuales el estudiante desarrolla la solución.

Así pues, en una clase de programación básica donde se están estudiando bucles como (For, While, etc.) y condicionales como (IF, Case, etc.) el maestro enseña al alumno la sintaxis, el funcionamiento, toda la teoría que sustenta el uso y ejemplos. Al final de todo el maestro espera que alumno pueda conectar toda la información en la resolución de problemas más que solo recordar la teoría. Un ejemplo de un alumno que sabe tiene comprensión es que el alumno utilice las herramientas de programación antes mencionadas para lograr crear algoritmos para problemas matemáticos como la numeración fibonachi, dar cambio empezando de billetes mayores, ordenamiento de un listado de números, etc.

Existen dos tipos de métodos para clases: la primera la activa donde alumno interactúa con el maestro durante toda la clase y la segunda las pasiva donde el alumno solamente interactúa cuando el maestro lo requiere a menudo al final de la clase.

Para lograr una mejor comprensión por parte del alumno es recomendable combinar ambos métodos. Por ejemplo, en una clase de matemática donde un conocimiento depende del anterior es importante que el alumno interactué resolviendo dudas pero tampoco es recomendable que se interrumpa al maestro a cada rato, una solución muy usada para encontrar dicho balance es que el maestro pregunte constantemente si el alumno entiende y solo en ese momento el alumno pregunta.

#### **Bases Conceptuales**

Existe un punto que marca la diferencia a la hora de aplicar conocimientos y es tener una base actualizada de conocimientos conceptuales, sobre ella se estructuran y justifican las soluciones. La información conceptual es necesaria para planear, adaptar, argumentar, conectan la información y aprender diseñar soluciones. Si el alumno es principiante en una materia de estudio es muy importante enseñar primero bases conceptuales profundas antes de empezar con las aplicaciones porque esto facilita que el alumno entienda.

Es importante que el alumno obtenga los conocimientos conceptuales necesarios, además cómo dicho conocimiento interactúa con otras materias o conocimientos. Es recomendado tener un conjunto de textos o bibliografías las cuales el alumno puede consultar para aclarar dudas o profundizar los conocimientos en la materia. Otra cosa que a me nudo arroja buenos resultados es que los alumnos adquieran conocimiento antes de llegar a la clase para que el maestro aproveche mejor el tiempo de clase, esto se puede lograr dando al alumno lecturas requisitos a una clase.

# Enseñar con ejemplos

Es muy importante que el maestro tenga una buena base de conocimiento en casos de estudio y de preferencia experiencia en la materia. Se recomienda que los maestros sean especializados en la materia. Una técnica muy efectiva consiste en que el maestro explica un caso de estudio, luego el alumno junto al maestro relacione el caso con los conceptos y construyan la solución.

#### **Evaluar**

Se recomienda que las evaluaciones estimulen la comprensión y la aplicación de las bases conceptuales en lugar de la memorización de conceptos, hay que tener cuidado al hacer esto, ya que a menudo puede causar que los alumnos tengan menores calificaciones o que la calificación sea muy subjetiva, para minimizar este efecto se pueden implementar dinámicas como pruebas simulacro para acostumbrar al alumno y revisiones de los resultados.

# **1.2.6 Construcción del conocimiento con base a conocimiento**

Primero existen cursos pre‐requisito otros cursos porque el conocimiento es incremental y aprendido de forma gradual. También es importante tomar en cuenta que el alumno al momento de empezar un curso tiene destrezas, habilidades, creencias y más conocimientos no requisito sobre los cuales también se construye conocimiento. Para entender cómo se construye conocimiento en base a conocimiento existe un cuento infantil llamado "Fish is fish" el cual es explicado a continuación:

Figura 2. Fish is fish

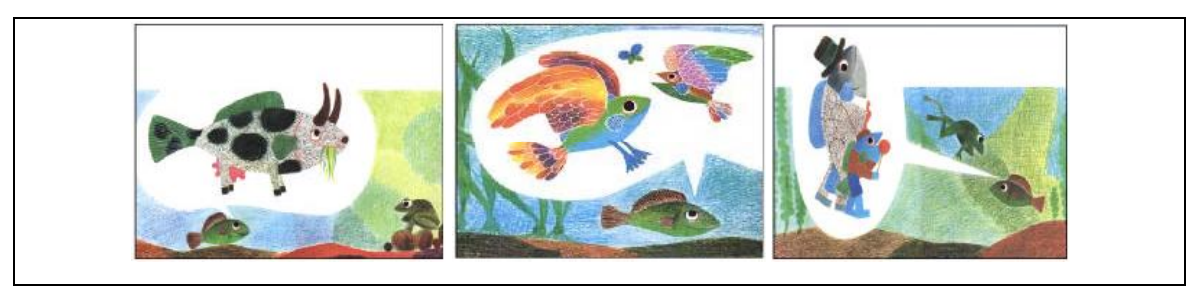

Esta historia creada por Lionni en 1970 cuenta que un pez que le interesaba aprender acerca de tierra fuera del mar le dice a su amigo renacuajo que al convertirse en rana y salir a tierra firme regrese al mar diga todo lo que ve. La rana cuando regresa le describe el mudo exterior, le describe la existencia de objetos como aves, vacas y personas. Luego el pez con base a lo que escuchó realiza las ilustraciones mostradas en la Figura 2, los dibujos hechos por el pez nos muestran cómo el pez dibuja con base a lo que él conocía el mar y la descripción de la rana. La conclusión de esta historia es la importancia de tener cuidado con las generalizaciones y el construir conocimiento basado en conocimiento.

Para minimizar que el alumno cometa el error de la rana el maestro puede ayudar al alumno en los siguientes aspectos:

- El estudiante tiene conocimientos previos, los cuales le puede ayudar o no a construir nuevo conocimiento, lo más importante es que el maestro este consciente del conocimiento previo y así ayudar al alumno a construir nuevo conocimiento.
- Monitorear y retroalimentar las explicaciones en base al conocimiento preexistente del alumno, este conocimiento se puede obtener por medio de constantes evaluaciones y en base al los resultados el maestro debe de adaptar las explicaciones para facilitar la comprensión.
- Si se identifica que el alumno tiene un conocimiento pre‐requisito incompleto o erróneo se debe de corregir antes de enfocarse en el nuevo conocimiento. No se tiene que corregir al alumno directamente, en su lugar se le tiene que dar herramientas como casos, ejemplos y demostraciones para que el mismo cree sus propias conclusiones.
- Es importante que el maestro incentive y proporcione herramientas para la investigación por parte del alumno para que el mismo cree conocimiento.
- Hay que tomar en cuenta que cuando un alumno aprueba una evaluación esta no siempre refleja lo que el estudiante realmente conoce, el estudiante puede responder correctamente la evaluación con el punto de vista del curso solo para aprobar.
- Crear cursos para los maestros de cómo mejorar la enseñanza, en estos cursos se tiene que tomar en cuenta temas como el reconocer conocimientos previos de los estudiantes para facilitar crear nuevo conocimiento.

La respuesta a la pregunta ¿Qué es mayor cero, menos uno o menos dos? para alguien que están aprendiendo algebra les resulta ilógica la respuesta menos uno, esto porque el conocimiento preexistente puede dañar la capacidad de aprender nuevas cosas y los modelos mentales que son formas rígidas de ver el mundo pueden dañar aun más dicha capacidad. Es importante que el maestro enseñe al alumno la capacidad de adaptarse constantemente a nuevas cosas y el criterio para cambiar su manera de pensar. [13].

## **1.2.7 Autodidacta**

Es muy importante que los alumnos fuera de clases controlen su aprendizaje, sean sus propios maestros, aprendan y evalúen nuevos conocimiento. Para lograr esto es importante que el profesor tenga y utilice todas las herramientas que tenga a su alcance. Es importante que el maestro tome en cuenta lo siguiente:

- Hay que incentivar y dar constantemente herramientas de auto‐aprendizaje a los alumnos. También es necesario se desarrolle la habilidad en el alumno para encontrar nueva información y reconocer la calidad de la información. La información tiene que ayudar al alumno a formar su propio criterio pero para que esta información se pueda usar tiene que ser: confiable, completa, basada en hechos, etc.
- Enseñar a los alumnos a hacerse autoevaluaciones, los resultados de dichas autoevaluaciones le servirán al alumno para saber cuándo es necesario más investigación, práctica o buscar otra herramienta para mejorar su aprendizaje.
- Una vez se creó conocimiento el profesor evaluar varias cosas en el alumno, la primera la calidad del conocimiento y la segunda la capacidad de aplicar dicho conocimiento. También es importante dar al alumno tareas de tipo casos de uso donde el alumno aplique y ponga en práctica los conocimientos, estas tareas son importantes porque por medio de la calificación de dichas tareas el profesor no solo evalúa al alumno sino también retroalimente el aprendizaje e incentiva la capacidad de aplicar conocimientos. Ya que la retroalimentación es muy importante esta tiene que ser a tiempo y para esto el maestro tiene que tomar en cuenta el aprovechar herramientas tecnológicas como Foros, Grupos de Correo, etc.
- Aparte de incentivar a los alumnos a ser autodidactas el profesor tiene que dejar que los alumnos tomen el control poco a poco de su aprendizaje, la habilidad de auto aprender es muy importante ya que en la clase por muchos factores no se puede cubrir a fondo un tema específico.

• El sentimiento de aceptación social que los seres humanos tienen intrínsecamente puede ser aprovechado por los maestros para incentivar a los alumnos, el maestro puede hacer dinámicas de grupo que premian el auto‐ aprendizaje para motivar a los alumnos continuar utilizando el auto‐aprendizaje y crear conocimiento grupal ya que muchas cabezas piensa mejor que una.

#### **1.2.8 Enfoque basado en metas**

Si el alumno tiene metas planteadas a corto y mediano plazo es mucho más fácil alcanzar metas a largo plazo, es importante que el maestro ayude a los alumnos a identificar dichas metas y monitoree los resultados constantemente para ayudar al alumno a no frustrarse por no alcanzar una meta.

Existe un experimento que ayuda a entender porqué es importante identificar las metas en el aprendizaje.

Se le pide a un grupo de personas que lancen dardos bajo el agua, a un conjunto de personas llamados A se le describe cómo la luz afecta la visión bajo el agua y al conjunto B no. Ambos grupos a 12 pulgadas del objetivo obtuvieron el mismo resultado pero a 4 pulgadas el conjunto A supera al B. La conclusión de este experimento es que la aplicación del conocimiento si en un inicio no es aplicada correctamente con la retroalimentación puede ser mejorada. El individuo aprende tanto de las experiencias buenas o malas por eso es muy importante el individuo sepa evaluar la experiencias para poder aprender. [16]

## **1.2.9 Destrezas comunicativas**

Una habilidad muy importante que es olvidada a menudo en los pensum de estudio es la habilidad de comunicarse y desenvolverse en diferentes ámbitos, existen profesiones que requieren más esta habilidad, pero sin duda es importante incluirla en todos los pensum de estudio. Por ejemplo en el caso de alguien que estudie Ingeniería en Sistemas es muy útil esta habilidad, ya que en se trabajará con personas de diferentes aéreas a las cuales se tiene que entender y explicarles ideas.

Para desarrollar esta habilidad es importante incentivar al alumno con actividades como exposiciones ante sus compañeros de clase, la exposición ayudará a aprender de diferentes temas y también ayuda al expositor a desarrollar su habilidad de comunicación.

Las instituciones educativas tienen que incluir en su pensum cursos con el objetivo de que el alumno adquiera habilidades que le ayuden a comunicar sus ideas y enseñar a otras personas.

Es importante fomentar dinámicas grupales ya que los estudiantes al interactuar con sus compañeros adquieren destrezas extra como las comunicativas y la socialización.

# **1.2.10 Técnicas de enseñanza**

El maestro para comunicar sus ideas puede utilizar muchas y diferentes técnicas,

# **TÉCNICAS DE ENSEÑANZA:**

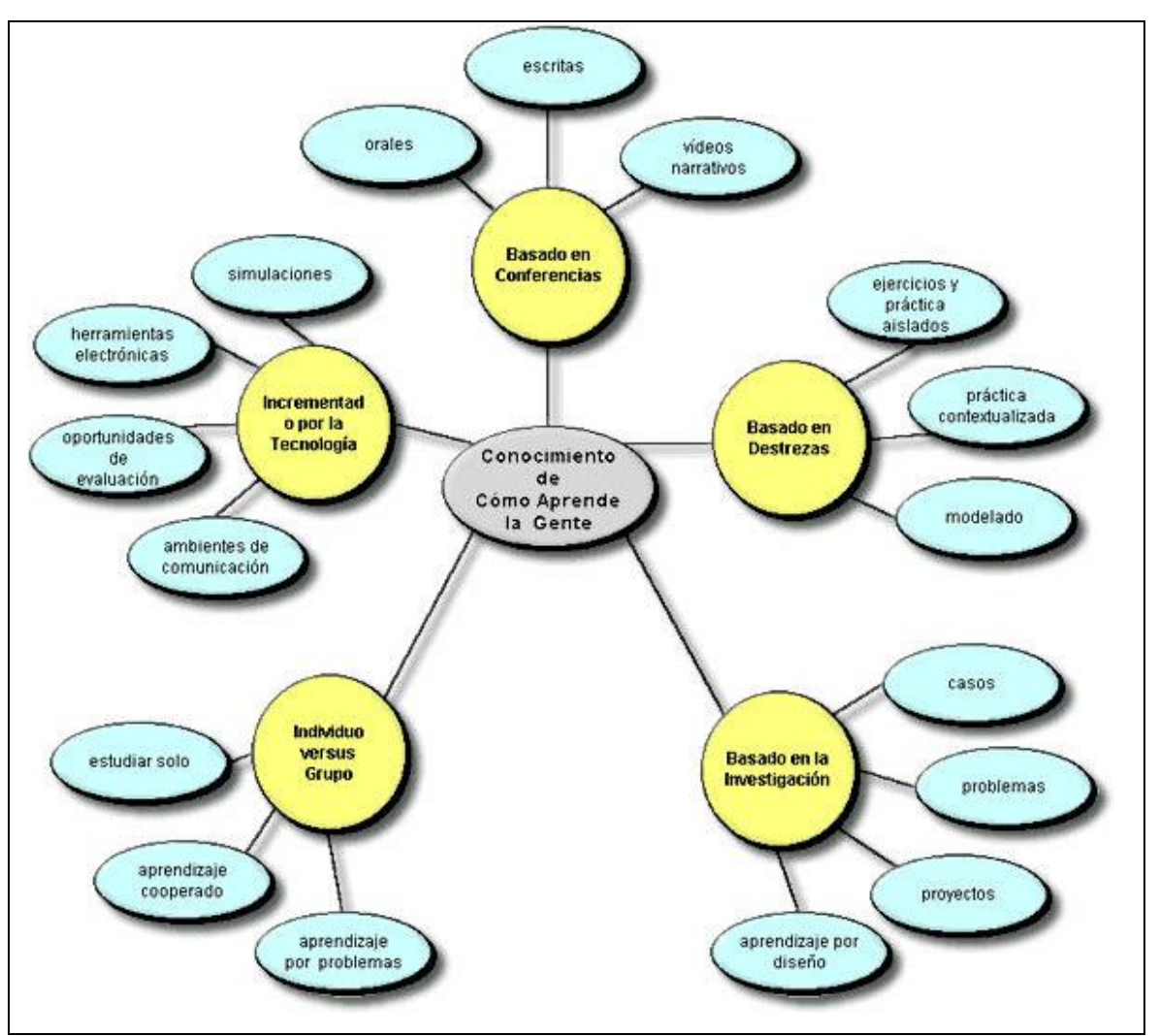

Figura 3. Cómo aprende la gente con diferentes técnicas de enseñanza

• **Basada en conferencias y libros:** Esta técnica es la más utilizada, los alumnos adquieren conocimiento por medio de libros y las conferencias. Esta técnica a demás de transmitir información tiene otras ventajas como motivar a seguir aprendiendo. Algunas recomendaciones a la hora de de utilizar esta técnica son las siguientes:

- o En las conferencias en lo posible utilizar recursos adicionales como imagen, audio, videos, invitados etc. Existen muchos recursos adicionales que ayudan al maestro a impartir su clase porque, proporcionan ventajas como el captar la atención, facilitar el entendimiento y proporcionar diferentes puntos de vista.
- o El maestro tiene que adquirir la destreza de impartir su clase de una manera efectiva, entre los factores que influyen tenemos la voz del maestro porque es importante que el alumno escuche bien lo que el maestro dice, el uso correcto de cuerpo, ya que si alguien está en movimiento es más fácil para el alumno no aburrirse, el no exagerar gestos que puedan interrumpir al alumno y el utilizar un lugar adecuado para dar clases con un ambiente beneficioso al alumno.
- **Basada en destrezas:** El pilar que apoya esta técnica es la premisa ya mencionada anteriormente que dice que el conocimiento se construye con base a conocimiento, esta técnica consiste en que el maestro evalúa los conocimientos previos del alumno y en base a los resultados guía a los alumnos a adquirir nuevo conocimiento, por medio de la comprensión del tema. Para implementar esta técnica el maestro por ejemplo puede citar un caso de uso, poco a poco se hace que el alumno generalice o adapte los conocimientos teóricos a la aplicación de estos y al final el alumno adquiere nuevos conocimientos y destrezas.
- **Basada en la investigación:** El maestro debe de darle a los alumnos técnicas para crear el espíritu de auto‐aprendizaje para que fuera de la clase ellos

adquieran nuevo conocimiento. Esta técnica tiene la gran ventaja de que el alumno puede adquirir mucho más conocimiento a profundidad del que el maestro puede enseñar en clase y porque en muchos casos el maestro no tiene todo el conocimiento ni el tiempo de clase para profundizar en un tema.

- **Usando tecnología como E‐learnig:** El E‐learnig consiste en utilizar diferentes herramientas basadas en la computadora e internet como: broadcastings, listas de correo electrónico, comunidades virtuales, foros para hacer más dinámica la clase.
- **Enseñanza orientada a grupos:** Esta incentiva la participación en clase ayuda al alumno a adquirir destrezas de temas específicos y otras destrezas como la comunicativa.

A menudo las personas cometen el error cuando tratan de escoger la mejor técnica de enseñanza, escoger la mejor herramienta o técnica de enseñanza es análoga a escoger la mejor herramienta entre un destornillador o un martillo. Cada herramienta tiene su funcionalidad y cumple con una tarea, con cada una podemos hacer cosas diferentes y obtener ventajas. El tratar de remplazar una técnica por otra es un error común, si miramos la analogía no tiene sentido remplazar un martillo por un destornillador y tampoco tiene sentido remplazar las conferencias por otra técnica. Cada técnica tiene ventajas y desventajas no existe una mejor que otra sino diferentes lugares donde aplicar cada una. La importancia que el alumno adquiera conceptos a profundidad del tema, luego los aplique para adquirir más conocimientos puede alcanzarse con diferentes técnicas y además también se ha demostrado que se puede obtener mejores resultados al combinar técnicas.

Es muy importante que la educación está dirigida que el alumno adquiera conocimientos o destrezas y para lograr eso el maestro tiene que tener especial cuidado en los siguientes puntos:

## **1.2.10.1 Evaluar la factibilidad de implementar técnicas de enseñanza nuevas:**

Por ejemplo puede ser que una técnica de enseñanza sea muy efectiva en Estados Unidos, pero si la implementamos en un país como Guatemala los resultados no sean los mismos. Primero antes de implementar una técnica hay que estudiar las condiciones de los estudiantes condiciones como culturales, sociales y económicas, luego hay que evaluar la factibilidad de implementación, por ultimo implementarla y documentar las experiencias para que futuros maestros puedan utilizar la retroalimentación.

Un ejemplo de esto es un estudio hecho por (Moll et al., 1993) donde se descubre que los alumnos que piensan que la inteligencia no se puede modificar, se decepcionan y abandonan el curso luego de haber fallado en alguna prueba. El estudio sugiere que el maestro dependiendo del pensamiento de los alumnos debe utilizar técnicas de enseñanza donde se realizar tareas retadoras para mantener el interés pero balancearlas para no decepcionar a los alumnos y que estos abandonen el curso  $^{[16]}$ .

#### **1.2.10.2 Siempre enseñar el porqué de la enseñanza**

Como ya mencionamos, la enseñanza basada en la comprensión más que en la memorización arroja mejores resultados a la larga. Es importante que se cree una

motivación para los alumnos diferente a la de simplemente querer aprobar el curso, una persona solo aprende lo que le interesa y si un alumno sabe el porqué del estudio del curso puede hallar una motivación extra. Para lograr esto el maestro tiene que explicar el porqué del estudio de los temas constantemente a los alumnos y contestar todas las preguntas de tipo porque. Un ejemplo de esto es el mencionado en un estudio realizado a niños que demostró que el responder el porqué de las cosas estimula la curiosidad y el análisis crítico <sup>[17]</sup>.

# **1.2.10.3 Evaluar las evaluaciones:**

En su mayoría los maestros utilizan la evaluación para saber si un alumno tiene o no los conocimientos y en algunos casos dicha evaluación dice si los alumnos aprueban o no el curso motivo por el cual muchos alumnos tienen miedo a los exámenes.

Las evaluaciones pueden cumplir con otros objetivos muy importantes que no son solo los mencionados anteriormente, a continuación mencionamos otros objetivos que se en los cuales pueden ayudar las evaluaciones:

- El alumno puede dirigir su educación, ya que por medio de una evaluación se pueden identificar debilidades y enfocarse en ellas.
- Si la evaluación no premia la memorización y por el contrario premia el análisis. El maestro puede implementar una técnica de calificación grupal por la cual los alumnos aprendan de las ideas de otros alumnos y se estimula la generación de soluciones innovadoras.

## **1.2.11 Participación del estudiante**

La participación del estudiante activamente en su educación es muy importante porque genera muchas ventajas entre ellas tenemos la creación de motivación, la retroalimentación por medio de evaluaciones constructivas y la resolución de dudas.

#### **1.2.12 Planificación y uso óptimo del tiempo de clase.**

Es importante que las clases, tareas etc. Estén planificadas de manera óptima para priorizar las actividades que ayuden al alumno a construir conocimiento. Se puede utilizar Guías de cursos para garantizar que los maestros utilizan efectivamente el tiempo.

## **1.3 Utilizar las TICs para mejorar la educación**

"Las TICs (Tecnologías de la Información y Comunicación) o IT (*Information Tecnology*) son un conjunto de elementos y técnicas utilizadas en el tratamiento y transmisión de la información principalmente informática, internet y telecomunicaciones". <sup>10</sup>

Las TICs se han convertido en herramientas indispensables del aprendizaje y generación de conocimiento. "Crear conocimiento ha sido visto como un objetivo desde que el hombre usa la escritura, lo novedoso hoy es el hecho de haber puesto

<sup>10</sup>Definición TIC'S

http://es.wikipedia.org/wiki/Tecnolog%C3%ADas\_de\_la\_informaci%C3%B3n\_y\_la\_comunicaci%C3%B3n

juntos numerosos recursos tecnológicos que generan una sinergia comunicativa para generar conocimiento".<sup>11</sup>

Los centros de estudio tienen que incorporar las TICs en la enseñanza por las ventajas que éstas generan. "Los nuevos desarrollos de las TIC'S han expandido las posibilidades educativas en nuevas formas, a una velocidad sin precedentes y con consecuencias sustanciales".<sup>12</sup>

La educación puede mejorarse en gran manera por medio de las TIC´S en los siguientes aspectos:

- 1. Disponibilidad de la información: Gracias a estas herramientas en especial el internet, tanto el maestro como el alumno pueden tener acceso a una gran cantidad de información y conocimiento en cualquier momento, mucha de la información que se encuentra en internet no es confiable porque cualquier persona puede incluir información de poca calidad e inclusive falsa,
- 2. Aporta material para que los alumnos aprendan de una manera más fácil: por su naturaleza dinámica las TICs ayudan a los alumnos a aprender aunque no se tenga los recursos, podemos tomar el ejemplo de una escuela en una aldea pobre de Guatemala donde no se tiene acceso a un laboratorio de Química pero por medio de un simulador en una computadora los alumnos podrían experimentar y aprender de dicha materia.

<sup>&</sup>lt;sup>11</sup> Potencialidades de las TIC'S http://www.eduteka.org/pdfdir/claudiaz.pdf

 $12$  (Banco Mundial, 1998)

- 3. Retroalimentación al alumno del maestro oportunamente: se puede brindar retroalimentación oportuna al alumno y una atención personalizada incluyendo herramientas como las listas de correo electrónico.
- 4. Se estimula el trabajo en grupo y las destrezas comunicativas: las TICs facilitan el trabajo colaborativo al incorporando herramientas de comunicación, por ejemplo, los alumnos pueden compartir ideas e información por un Blog para la resolución de un problema.
- 5. Colaboración con otras instituciones: las herramientas TICs también pueden ser utilizadas para la colaboración con otras instituciones educativas para compartir y generar nuevo conocimiento.

Con todas estas ventajas que las TICs aportan se crea una educación interactiva donde tanto profesor como alumno está motivado a ayudar a crear conocimiento. La CECC– SICA (Organización Centroamericana que promueve e impulsa la Integración Regional Centroamericana en las áreas de Educación y Cultura) plantea siguiente reto "si diariamente se utiliza TICs para hacer tareas cotidianas porque no utilizarla para enseñar, aprender, crear e innovar de una manera más efectiva". <sup>13</sup>

Algunos de los servicios recomendados a implementar por sus beneficios a la educación son:

<sup>13</sup> Uso de las TICs en la educación http://www.youtube.com/watch?v=078icPoZC8c&feature=related

### **Sistemas de contenido libre**

Sistemas donde todo mundo puede hacer contribuciones de información para crear conocimiento. Estos sistemas aunque libres al público también tienen que tener reglas y administración para no llenarse de contenido erróneo, entre las reglas podemos mencionar: no violar derechos de autor, no publicitarse o hacer proselitismo y no borrar modificar un contenido con errores.

WIKI: La palabra wiki es de origen hawaiano que significa hacer las cosas de forma sencilla y rápida. Generalmente es un sitio web cuyas páginas web pueden ser editadas por múltiples voluntarios en la web.<sup>14</sup> Una wiki es a menudo implementada por instituciones educativas o empresas para plasmar el conocimiento de sus integrantes y favorecer la innovación.

# **E‐Learning**

E‐Learning es aprendizaje con medios electrónicos: enseñanza dirigida por la tecnología.<sup>15</sup> Esta modalidad de educación se utiliza cuando recursos como costo, distancia o tiempo constituyen problema para la implementación de clases presénciales. Este método de enseñanza comparado con las clases presénciales tiene la desventaja de que en las clase presencial aparte de los conocimientos del curso se aprenden otras destrezas como las habilidades comunicativas.

<sup>14</sup> Definición WIKI http://es.wikipedia.org/wiki/Wiki

<sup>15</sup> Definicion de E‐lerning http://es.wikipedia.org/wiki/E‐learning

Hay que tener mucho cuidado al implementar esta modalidad ya que un curso de este tipo no es autosuficiente, hay que tener cuidado en las etapas de diseño para brindarle especial cuidado a los objetivos y como se cumplirán. También hay que vigilar la etapa de ejecución para brindarle acompañamiento y redirección si es necesario.

# **Mundos virtuales.**

Un mundo virtual es la simulación de mundos o entornos, denominados virtuales, en los que el hombre interacciona con la máquina en entornos artificiales semejantes a la vida real.<sup>16</sup>

## **Redes sociales y comunidades virtuales**

"Las Redes son formas de interacción social, definida como un intercambio dinámico entre personas, grupos e instituciones, entre las redes sociales más famosas tenemos: Myspace, Facebook, Hi5, Tweeter y Orkut".17 El mayor beneficio de estas TICs es que el estudiante puede relacionarse y cooperar con sus compañeros o grupo y también puede relacionarse con la comunidad mundial.

## **Blogs**

 $16$  Definición de mundos virtual http://es.wikipedia.org/wiki/Mundo\_virtual

<sup>&</sup>lt;sup>17</sup> Definición de redes sociales http://www.maestrosdelweb.com/editorial/redessociales/

"Un blog es un sitio web periódicamente actualizado que recopila cronológicamente textos o artículos de uno o varios autores, donde el autor conserva siempre la libertad de dejar publicado lo que crea pertinente".18

#### **Foros**

Los foros son sitios que también son dedicados a compartir información de un tema específico, los foros se diferencian de los Blog porque pueden contener una gran cantidad de usuarios y las conversaciones están anidadas. Un foro en Internet funciona como contenedores discusiones donde los usuarios, según la necesidad pueden responder, anidar o comenzar nuevas discusiones.<sup>19</sup>

<sup>18</sup> Definición de Blogs http://es.wikipedia.org/wiki/Blog

<sup>19</sup> Definición de Foros Dhttp://es.wikipedia.org/wiki/Foros

# **2 GUIDELINE**

La visión de La Escuela de Ingeniería en Ciencias y Sistemas de la Universidad de San Carlos de Guatemala, le da la importancia a reconocer al estudiante como un profesional de alto nivel *[21] y* los dirigentes de dicha escuela lo tienen que tener en cuenta, pero para lograr esto es importante mantener y mejorar el proceso de enseñanza. Uno de los problemas que se ha identificado en dicha escuela es la pérdida de conocimiento a través del tiempo, uno de los causante de este problema es una rotación grande de auxiliares y catedráticos, aunque la segunda en menor escala, para respaldar esta teoría se le preguntaron a 20 ex‐auxiliares cuántos períodos fue auxiliar y se encontró que el promedio de períodos es dos. Una de las soluciones planteadas es que el conocimiento que el auxiliar adquiere se documenta en una guideline y así no perder dicho conocimiento. En este documento se explicará cómo realizar e implementar una guideline, por facilidad cuando en este documento cuando mencionemos guía nos referimos a una guideline

Otro objetivo muy importante de dicha Escuela es mantener y mejorar el nivel de la enseñanza por medio de un pensum actualizado <sup>[21]</sup>. Una guía también ayuda a alcanzar dicho objetivo, ya que al documentar y tener el histórico de contenidos es más fácil su actualización e implementación de mejoras en el tiempo.

# **2.1 Definición guideline**

Buscando la traducción al español de la palabra "*guideline*" se encontró que no existe una palabra que describiera exactamente el significado, algunas definiciones son:

- 1. Una guías es un documento cuyo objetivo es ordenar, definir, optimizar algún proceso con una salida definida. Es muy importante que para poder lograr el objetivo de optimizar hay que tener en cuenta que esto no se puede lograr sin definir puntos de control.
- 2. La segunda definición muy similar a la primera dice que una guía es un protocolo, rutina o serie de pasos a seguir para llegar a obtener determinadas salidas o resultados.

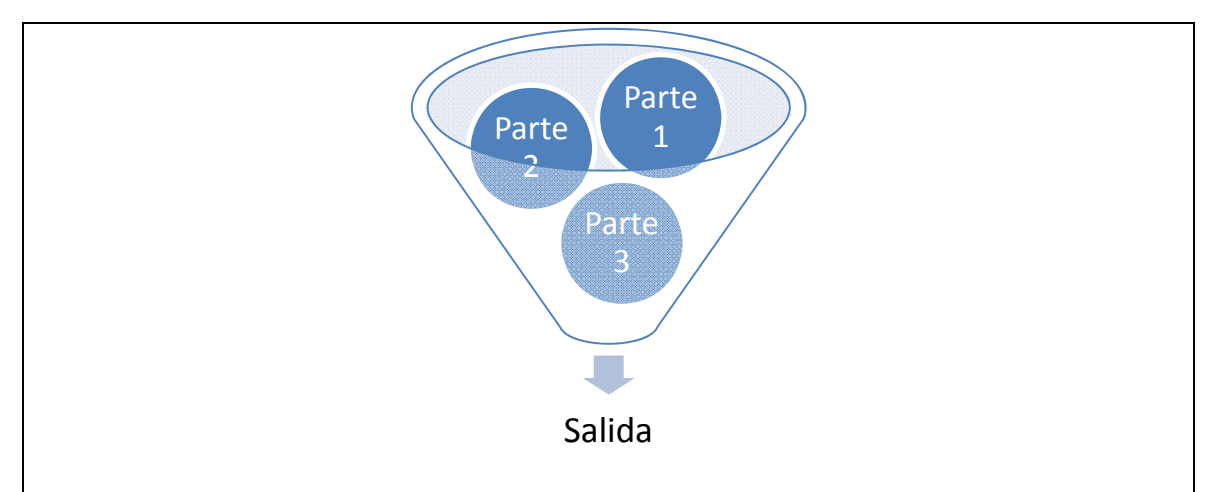

Figura 4. Guía vista como un proceso con forma de embudo

La figura 4 muestra como una guía puede ser vista como un proceso con la forma de embudo, el embudo es el encargado de unir muchas partes para lograr una salida controlada y una guía es como un embudo que controla la salida de un proceso. Una guía de estudio es un documento el que tiene como objetivo estandarizar el proceso de impartir un curso. Para lograr dicho objetivo una guía documenta todos los detalles del curso y su implementación.

El presente trabajo es basado en un EPS que consistía en realizar guías de estudio, handbooks y material de apoyo para diferentes cursos impartidos en la Universidad de San Carlos. El formato y la explicación de cómo realizar una guía fue dada por la empresa de la India TATA que por medio del IT center Instalado en la misma universidad impartió un curso en el cual proporciono el formato, explicación, formas de implementación y la experiencia que han tenido ellos con dichas Guías. La experiencia es basada en los muchos años que TATA han utilizado guías para ordenar los cursos que imparte a su personal.

En una guía, un curso puede ser separado en módulos donde un módulo constituye una separación lógica de contenidos, además una guía contiene en forma estructurada el contenido y la planificación a detalle de las actividades de cada módulo en secciones. Una sección es un período de tiempo donde el maestro debe de realizar las actividades especificadas en la guía.

El contenido de las guías va dirigido hacia los profesores que imparten los curos y su finalidad principal es facilitar el impartir clases. Las actividades planificadas en una guía son sugeridas y si el maestro encuentra una actividad sustituta que da mejores resultados la puede remplazar. Otro punto importante es que el maestro también tiene que tener en cuenta documentar las experiencias de dichas actividades sustitutas por medio de modificaciones a las guías.

# **2.2 Ventajas de utilizar guidelines**

En ambas definiciones de guía antes mencionadas existe un factor común el cual es el motivo o propósito de una guía. Dicho motivo principalmente se enfoca obtener ventajas de un proceso optimizando, prediciendo o controlando las salidas.

Ya que hemos identificado el propósito u objetivo de las guías vamos mencionar el objetivo de la educación que es que el alumno adquiera conocimientos, habilidades y actitudes. En el contexto de guías de estudio desarrolladas para un curso o laboratorio de los cursos, dichas guías puede contribuir significativamente a alcanzar objetivo de la educación. A continuación mencionaremos algunos puntos o ventajas en los cuales una guía contribuye en el objetivo de la educación:

# **2.2.1 Convertir conocimiento tácito en explícito**

Una Guías contribuye a logran el objetivo de convertir el conocimiento tácito en explícito, ya que el auxiliar o catedrático del curso continuamente actualiza dichas Guías aportando ideas y experiencias que sin una guía se perderían.

El objetivo actualmente planteado solo se logra si la guía es implementada correctamente por lo cual es recomendable crear un curso obligatorio para auxiliares y catedráticos de cómo crear, mantener e implementar Guías de estudio. Las Guías aportan una parte de la solución al problema de la gran rotación de auxiliares mencionado en la introducción ya que por medio de una guía el nuevo auxiliar que dará un curso puede adquirir conocimientos y no empezar desde cero.

Otro punto que hay que tener en cuenta que no todo el conocimiento puede ser documentado, para mejorar el proceso de aprendizaje se recomienda también crear cursos para los auxiliares de como impartir clases.

#### **2.2.2 Garantizar el nivel de un alumno que aprueba un curso**

Primero tenemos que estar conscientes de la existen variables que no podemos controlar de parte tanto del alumno como el maestro, un ejemplo de dichas variables son:

- **Las variables de tipo personales** como gustos, salud, estado mental, disponibilidad, etc. A menudo esta una variable de tipo personal no son tomadas en cuenta pero es muy importante no olvidarlas. Entre las variables de tipo personal tenemos:
	- o **La capacidad o habilidad del maestro de compartir conocimientos**: cuando alguien es nuestro maestro es fácil calificar si dicha persona es buena o no para transmitir conocimiento, la habilidad de enseñar puede incrementar con el estudio y la utilización de técnicas. En el contexto de una guía para un curso se puede pedir como pre‐requisito para ser maestro un grado de habilidad para enseñar esto puede ser implementado por medio de un curso obligatorio para maestros.
	- o **Habilidades del alumno o pre‐requisitos para tomar un curso:** El alumno construye conocimiento con base a conocimiento previo, es importante que el conocimiento previo no sea erróneo por eso una guía puede pedir como pre‐requisito para tomar un curso una serie de conocimientos implementados por medio de cursos pre‐requisitos.

Por último se tiene una serie de variables que si podemos controlar, por ejemplo si existen dos clases del mismo curso los factores que se pueden controlar son:

- **Pre‐requisitos** para el alumno, el alumno construye conocimiento en base a conocimiento previo, es importante que el conocimiento previo no sea erróneo por eso una guía puede pedir como pre‐requisito para tomar un curso una serie de conocimientos.
- **Exámenes** similares, entre cursos para garantizar que una calificación tenga un valor similar entre diferentes cursos, una guía también específica los números de ejercicios y pruebas mínimas que se deben realizar así como los horarios de cada una.
- **Contenidos,** una guía ayuda a que el maestro dosifique su tiempo ya que tiene que cumplir con todos los temas contenidos en cada sesión.
- **Objetivos específicos,** ya que en la guía se plasma los objetivos por asignatura, módulo, por sección, etc. El maestro al dar su clase ya tiene una visión general de como el alumno aprenderá durante todo el curso, un maestro con experiencia puede plasmar acá el conocimiento para ayudar a otros maestros en el futuro.

### **2.2.3 Planificación y uso óptimo del tiempo de clase.**

Si existe alguna circunstancia impida realización de una actividad el maestro re‐ planifica las actividades para cumplir con los objetivos. Durante la ejecución del curso el maestro adquiere retroalimentación o información la cual se tienen que documentar para mejorar la planificación siguiente, entre los conocimientos que el maestro adquieren tenemos: facilidad o dificultad de aprendizaje de cada sesión, conocimientos previos de los alumnos, materiales adicionales o actualización de contenidos, etc.

# **2.3 Partes de una guía del Instructor**

Las partes de una guía son:

- 1. Índice del contenido.
- 2. Visión
- 3. División de módulos.
- 4. Evaluación.
- 5. Detalle de sesiones.
- 6. Distribución de sesiones.
- 7. Detalle de tareas asignadas
- 8. Detalle de exámenes.
- 9. Ejemplo de exámenes.
- 10. Bibliografía.
- 11. Anexos.

# **2.3.1 Índice del contenido**

Esta sección contiene una lista se secciones de las cuales el documento está compuesto que permite al lector ubicar fácilmente la sección que le interesa.

El formato es muy sencillo y consta de las siguientes partes: en la parte superior el nombre del curso, el nombre de los módulos y en la parte inferior las secciones acompañadas de el número de página.

## **2.3.2 Visión**

Esta parte contiene la visión del curso y la información general del curso que tiene como finalidad darle al lector una introducción del documento. En esta sección se muestra toda la información general que el lector puede utilizar para saber si le es de utilidad el documento, también se tiene la visión general del curso y la el nombre de cada módulo.

El formato consta de las siguientes partes:

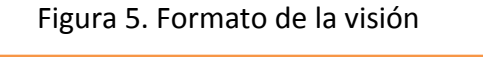

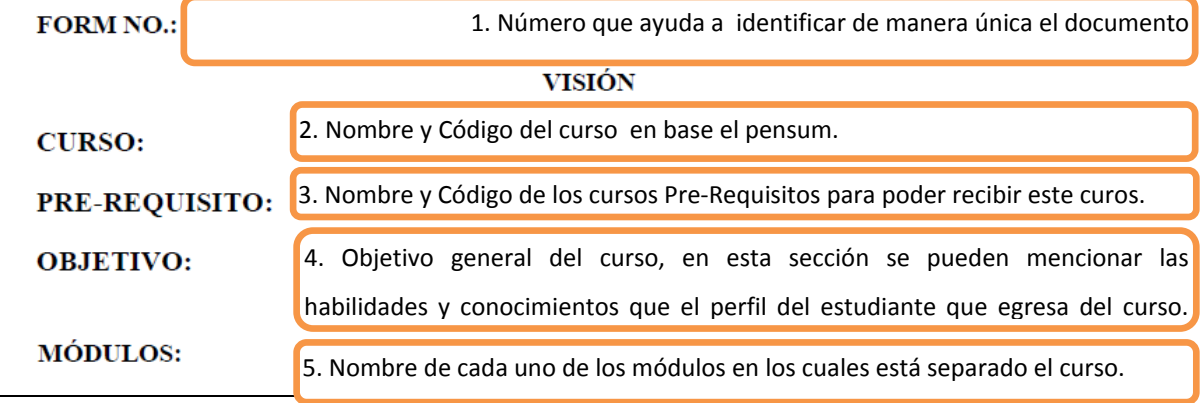

Un curso puede ser separado en módulos donde un módulo constituye una separación lógica de contenidos. Durante la elaboraciones las guías se hizo la pregunta siguiente al maestro de TATA: ¿es obligatorio utilizar módulos, si es obligatorio cuándo y cuántos módulos son necesario? la respuesta llegó a la conclusión que un curso puede ser separado en todos los módulos que se quieran pero tiene que quedar a discreción del profesor evaluar cuando se necesita una separación lógica. Dicha separación lógica la puede usar un maestro por ejemplo, cuando al final de un módulo exista un hito o entregable como una evaluación al alumno. También se puede utilizar un módulo si los contenidos tienen una lógica la cual ayude a su estudio verla por separado.

# **2.3.3 División de módulos**

En general, esta sección específica la distribución de tiempo en cada módulo detallando el tiempo que un profesor como mínimo debe dedicar a las diferentes actividades.

En la Escuela de Ingeniería en Sistemas de la Universidad de San Carlos de Guatemala, además que un curso puede ser impartido en cualquier semestre regular, en cursos intensivos de un mes o en escuelas de vacaciones de un mes. Para abrir dichos cursos los directores de la escuela necesitan garantizar que el nivel de un alumno que egresa de un curso que en cualquier otra modalidad sea igual que los del semestre regular, para ello un punto justificativo o comparativo para abrir o no un curso es el tiempo mínimo que es documentado refleja ya que existen cursos que requieren más tiempo que otros.

# El formato consta de las siguientes partes:

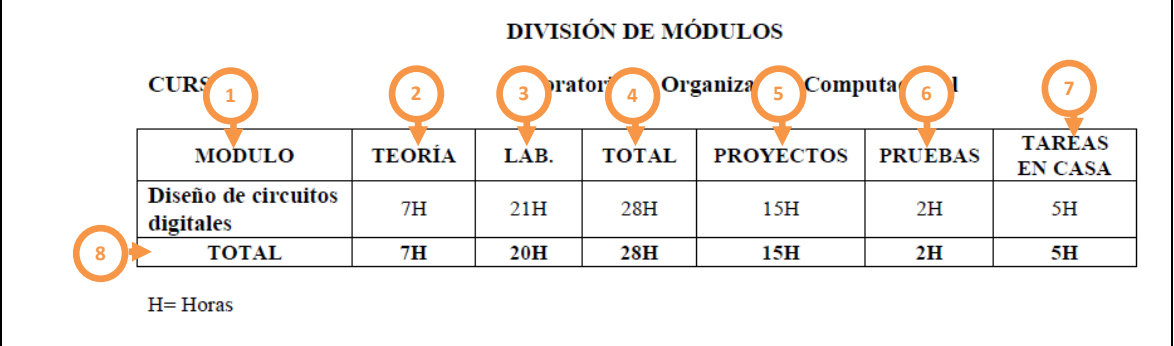

# Figura 6. Formato de división de módulos

- 1. Módulos: Nombre del módulo.
- 2. Teoría: Horas a asignar a clases teóricas donde el maestro por medio de una clase activa o no imparte conocimientos a los alumnos.
- 3. Laboratorio: El laboratorio constituye la parte práctica donde el alumno aprende por medio de la aplicación de los conocimientos.
- 4. Total: (2) Teoría + (3) Laboratorio.
- 5. Proyectos: Proyectos donde el alumno aplica los conocimientos teóricos y prácticos dados en clase.
- 6. Pruebas: Pruebas para evaluar habilidades y conocimientos de los alumnos.
- 7. Tareas en casa: Tareas o investigaciones que el alumno hace en su casa.
- 8. Total: Sumatoria de la cantidad de horas de cada fila.

# **2.3.4 Evaluación**

En esta sección se detalla qué punteo tiene cada evaluación, cada evaluación puede ser clasificada en 4 partes y a continuación la figura 7 muestra un ejemplo del formato de evaluación:

| <b>CURSO:</b>                        |  | Laboratorio de Organización Computacional |                   |              |  |  |  |
|--------------------------------------|--|-------------------------------------------|-------------------|--------------|--|--|--|
| ASIGNACIÓN DE PUNTEO SEGÚN ACTIVIDAD |  |                                           |                   |              |  |  |  |
|                                      |  | <b>NUMERO</b>                             | <b>PORCENTAJE</b> | <b>TOTAL</b> |  |  |  |
| Examen                               |  |                                           | 5%                | $10\%$       |  |  |  |
| Provectos                            |  |                                           | 25%               | 50%          |  |  |  |
| Tareas, cortos y asistencias         |  | 2<br>10                                   | $1\%$             | 10%          |  |  |  |
| Practicas                            |  |                                           | 3.75%             | 30%          |  |  |  |
| Total                                |  | 4                                         |                   | 100 %        |  |  |  |

Figura 7. Formato de evaluación

- 1. **Exámenes:** exámenes escritos o electrónicos
- 2. **Proyectos:** estos son proyectos donde el alumno aplica conocimientos teóricos y prácticos.
- 3. **Tareas, costos y asistencias.**
- 4. **Prácticas:** prácticas hechas en clase donde el alumno por medio de la práctica aprende conocimientos.

# **2.3.5 Detalle de sesiones.**

Como ya se mencionó, una sección es un período de tiempo de 45 minutos que se le asigna una actividad específica y el número de sesiones necesarias para un curso depende del contenido que se desee abarcar de dicho curso.

| NO. | <b>TEORÍA</b> | NO. | Laboratorios  | Tareas y       |
|-----|---------------|-----|---------------|----------------|
|     |               |     |               | Tutoriales     |
|     | Capítulo 1    |     |               | <b>TAREA 1</b> |
|     | Capítulo 2    |     | Laboratorio 1 | <b>TAREA 1</b> |
| 3   |               | 2   | Laboratorio 1 |                |

Tabla I. Detalle de sesiones

#### **2.3.6 Distribución de sesiones.**

Esta es tal vez la parte más importante de la guía, porque ella tiene todo el contenido del curso de forma detallada, en primer nivel, se detalla por módulo y luego se detalla por sesión.

Es muy importante analizar cómo es asignado el tiempo para cada sesión, el número de sesiones se asigna depende de los objetivos que se deseen, por ejemplo si el tema es muy importante se le pueden asignar varias secciones para estudiarlo más a fondo o para dar más ejemplos.

Como ya se mencionó, un curso es dividido en módulo, estos módulos a su vez son dividido en sesiones, en cada sesión el maestro puede impartir una sesión de tipo teórica, práctica o ambas. Además de que el maestro puede pedir al alumno que realice una tarea relacionada a la sesión para reforzar los conocimientos.

La construcción de esta sección sigue el siguiente orden: Primero se coloca el nombre del módulo y el objetivo especifico de dicho módulo. Segundo se coloca cada sesión con su objetivo específico y por último el contenido detallado que en el caso de una clase teórica tiene que ser cubierto en dicha sesión.

# **2.3.7 Detalle de tareas asignadas**

En esta sección se colocar como se distribuyen las tareas por sesiones. Esta sección sirve para dar una idea al profesor que imparte el curso del momento cuando tiene que aplicar cada tarea.

## **2.3.8 Detalle de exámenes**

En esta sección al igual que la de detalle de tareas asignadas se colocar como se distribuyen los exámenes por sesiones.

# **2.3.9 Ejemplo de exámenes**

Con la finalidad de hacer la evaluación lo más objetiva posible en esta sección se presenta unos ejemplos de evaluaciones, el maestro tiene la tarea de crear su propia evaluación basada en el ejemplo y evaluar si esta cumple con los objetivos de la evaluación.

# **2.3.10 Libros sugeridos**

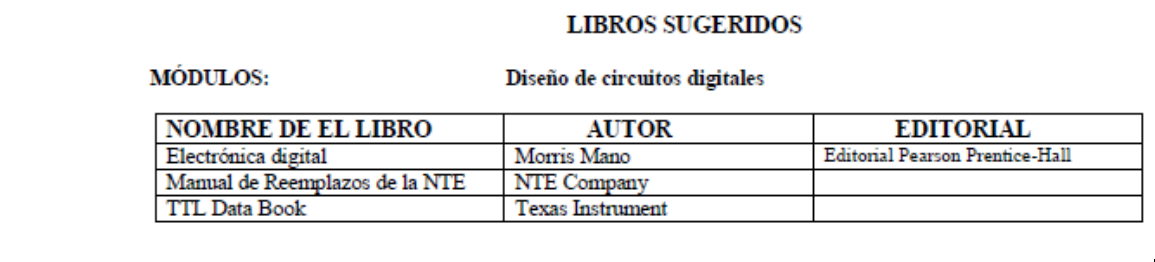

Esta sección tiene las bibliografías sugeridas para el curso.

Figura 8. Libros sugeridos

# **2.3.11 Anexos**

En esta sección se coloca todos los elementos adicionales por ejemplo: Lab‐HandBook, manuales o cualquier otro material adjunto.

# **2.3.11.1 Lab‐Handbook**

Este documento contiene como el auxiliar debe de impartir el laboratorio, para esto cada sección de laboratorio está detallada por una lista de actividades y también existe ejemplo de dichas actividades. Este documento contiene ejemplos actividades como: ejercicios, tareas, tutoriales, proyectos, etc. Dichos ejemplos solamente son ejemplos, no tienen que usados en la implementación y solamente sirven para dar una idea al profesor.
Las partes de este documento son:

#### **2.3.11.1.1 Ejercicios:**

Los ejercicios de laboratorio son actividades que el alumno realizan durante una clases supervisado por el profesor, en la clase el alumno tiene la oportunidad de hacer preguntas personales al maestro y así aclarar dudas.

### **2.3.11.1.2 Lab‐Assignments**

Tareas de tipo práctico que los estudiantes realizan en sus casas, se recomienda que la calificación de dichas tareas sea individual aunque el trabajo sea en grupos.

### **2.3.11.1.3 Tutoriales**

Esta es una herramienta de auto‐aprendizaje, el estudiante adquiere habilidades por medio de un tutorial donde se sigue una serie de pasos para completar una tarea específica.

### **2.3.11.1.4 Proyectos**

Un proyecto es una actividad de aplicación donde los estudiantes tienen que utilizar todos los conocimientos y habilidades adquiridas en clase, más investigación para la resolución de un problema.

### **2.3.11.1.5 Anexos**

Al igual que los anexos de las guías, esta sección contiene todo el material extra que se desea tomar en cuenta.

# **3. GUÍA DEL INSTRUCTOR DE ORGANIZACIÓN COMPUTACIONAL**

A continuación se presenta el desarrollo de la guía del curso de organización computacional, de acuerdo al formato sugerido en el curso de "estructuración de laboratorios", impartido por el señor. Mrutunjaya Panda.

### **3.1 Información general**

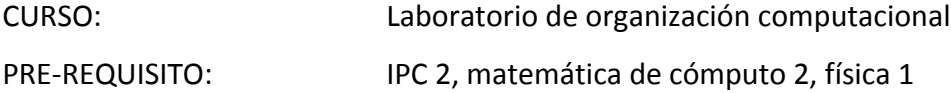

### OBJETIVO:

Entregar los conocimientos teóricos y prácticos para comprender el funcionamiento de los circuitos electrónicos básicos, usados en la construcción de circuitos digitales comúnmente empleados en computadores digitales y sus periféricos.

Entregar los conocimientos teóricos y prácticos para comprender el funcionamiento de los circuitos digitales combinacionales, circuitos secuenciales sincrónicos, componentes de una CPU, memorias digitales y otros periféricos.

Aprender a analizar y diseñar circuitos digitales para resolver problemas fundamentales que se presentan en los sistemas computacionales.

MÓDULOS: Diseño de circuitos digitales

### **3.2 Distribución de horas y actividades**

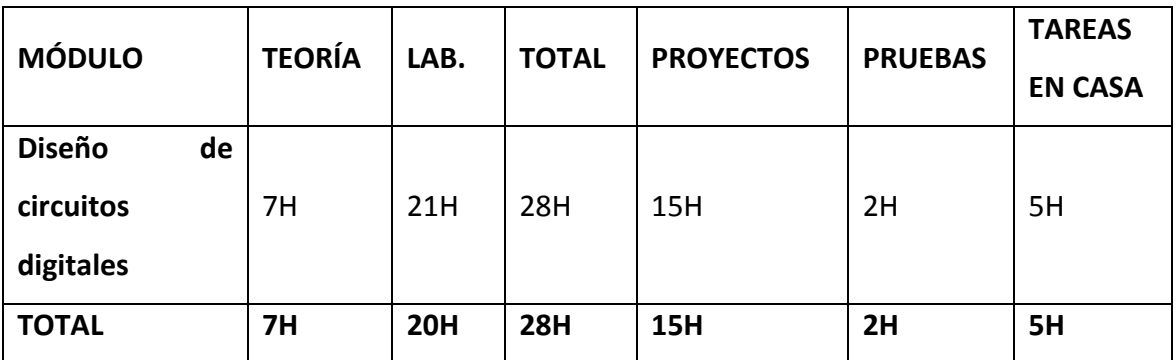

### Tabla II. Distribución del laboratorio de organización computacional

 $H = H$ 

### **3.3 Evaluación**

### Tabla III. Evaluación del laboratorio de organización computacional

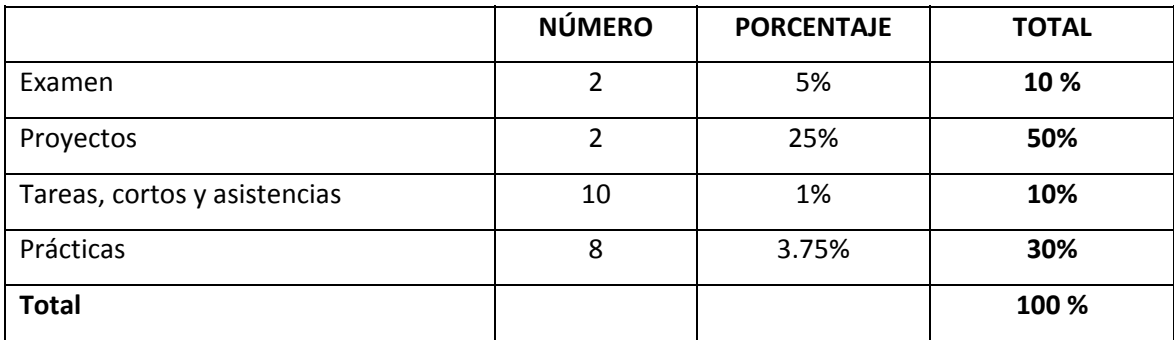

## **3.4 Detalle de sesiones**

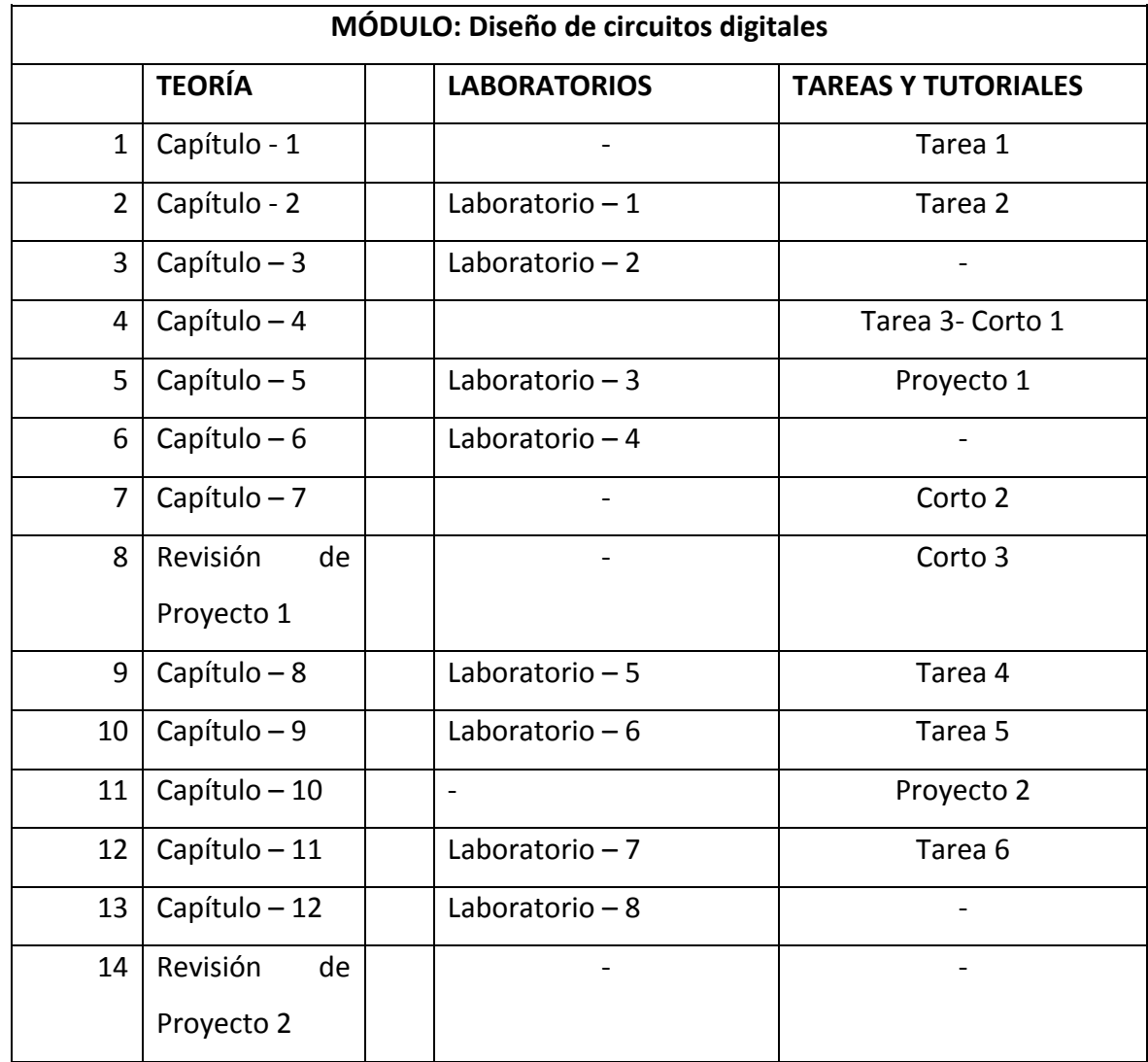

## Tabla IV. Detalle de sesiones del laboratorio de organización computacional

#### **3.5 Distribución de sesiones**

NOMBRE DE EL CURSO: Laboratorio de organización computacional NOMBRE DEL MÓDULO: Diseño de circuitos digitales y tecnología de computadores

OBJETIVO DEL MÓDULO:

Como fue planteado el curso, el objetivo es que el alumno entienda las bases de una computadora, ya que un sistema tan complejo hay que estudiarlo desde su parte más sencilla y por lo tanto, entender como está estructurado.

Este curso apoyado por su laboratorio el alumno aprenderá a diseñar y construir circuitos básicos, los cuales le ayudaran a entender cómo funciona la computadora, así como en cursos siguientes como arquitectura de computadoras 1, qué pueda comprender el lenguaje assembler y en otros como arquitectura de computadoras 2, qué pueda diseñar hardware que interactué con un software para crear un proyecto de innovación.

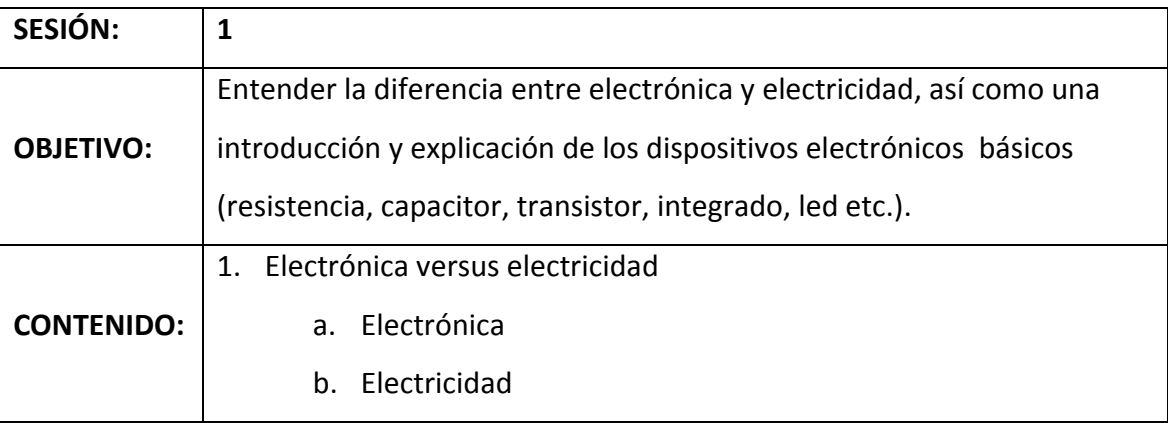

Tabla V. Distribución de sesiones del laboratorio de organización computacional

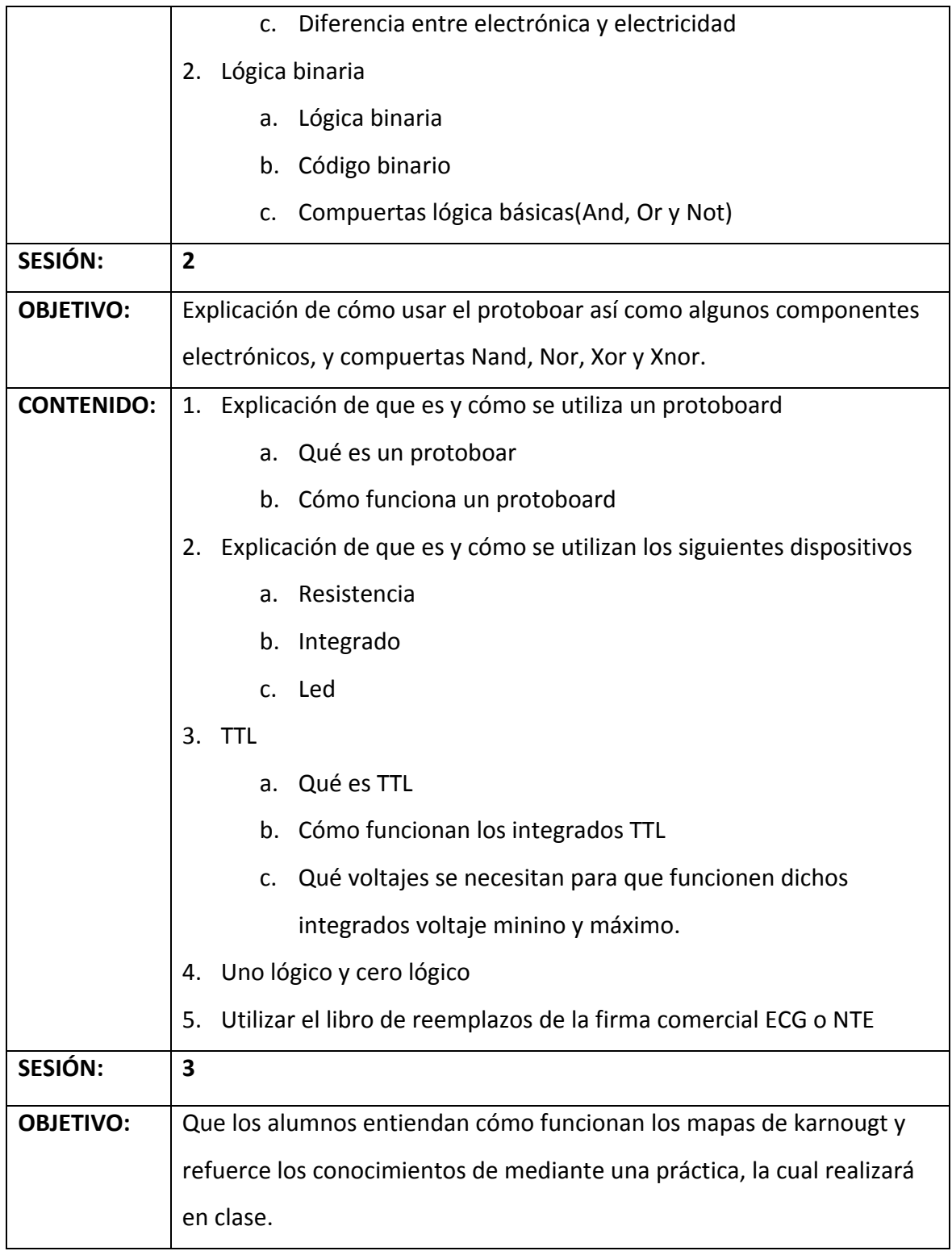

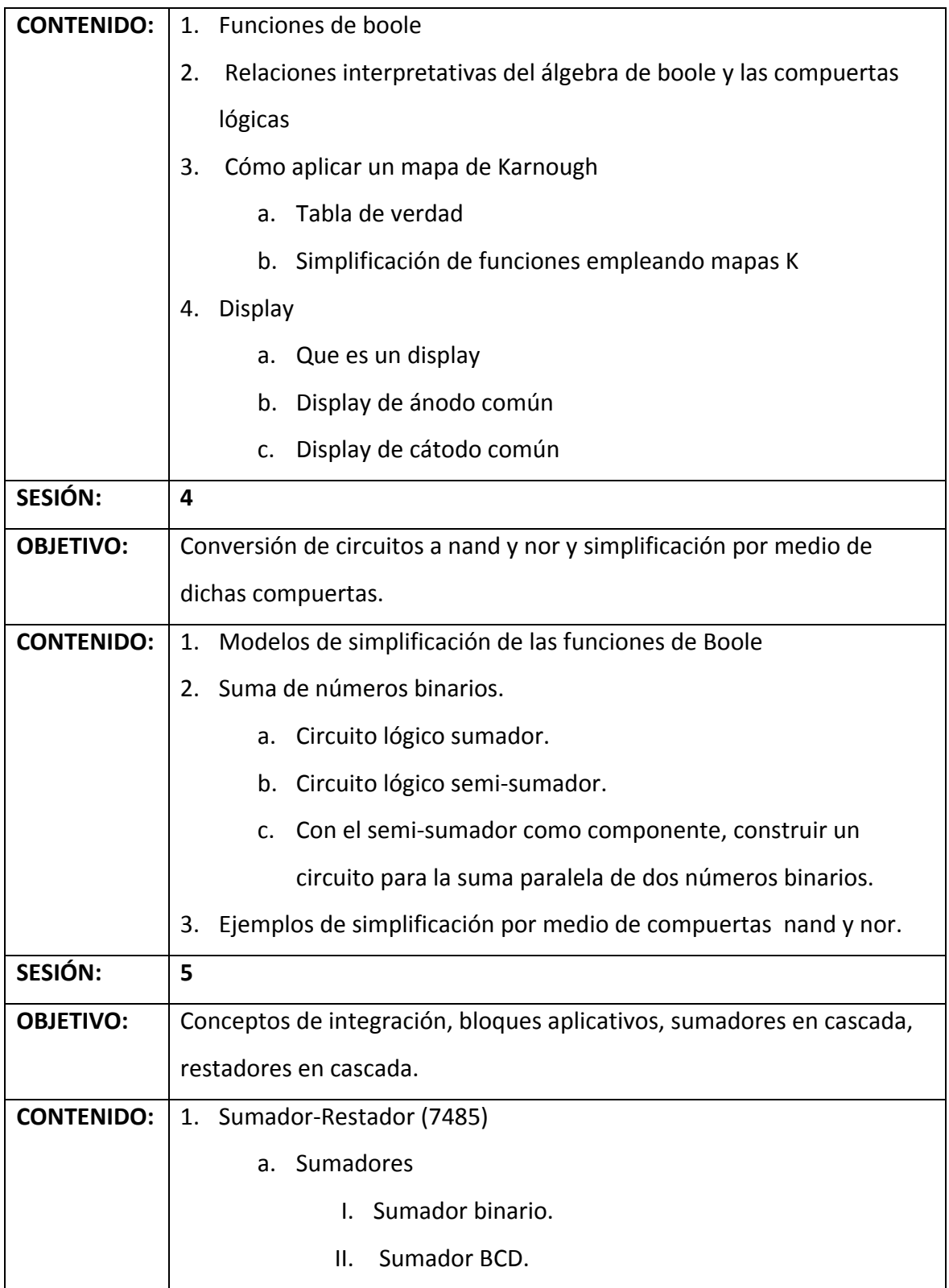

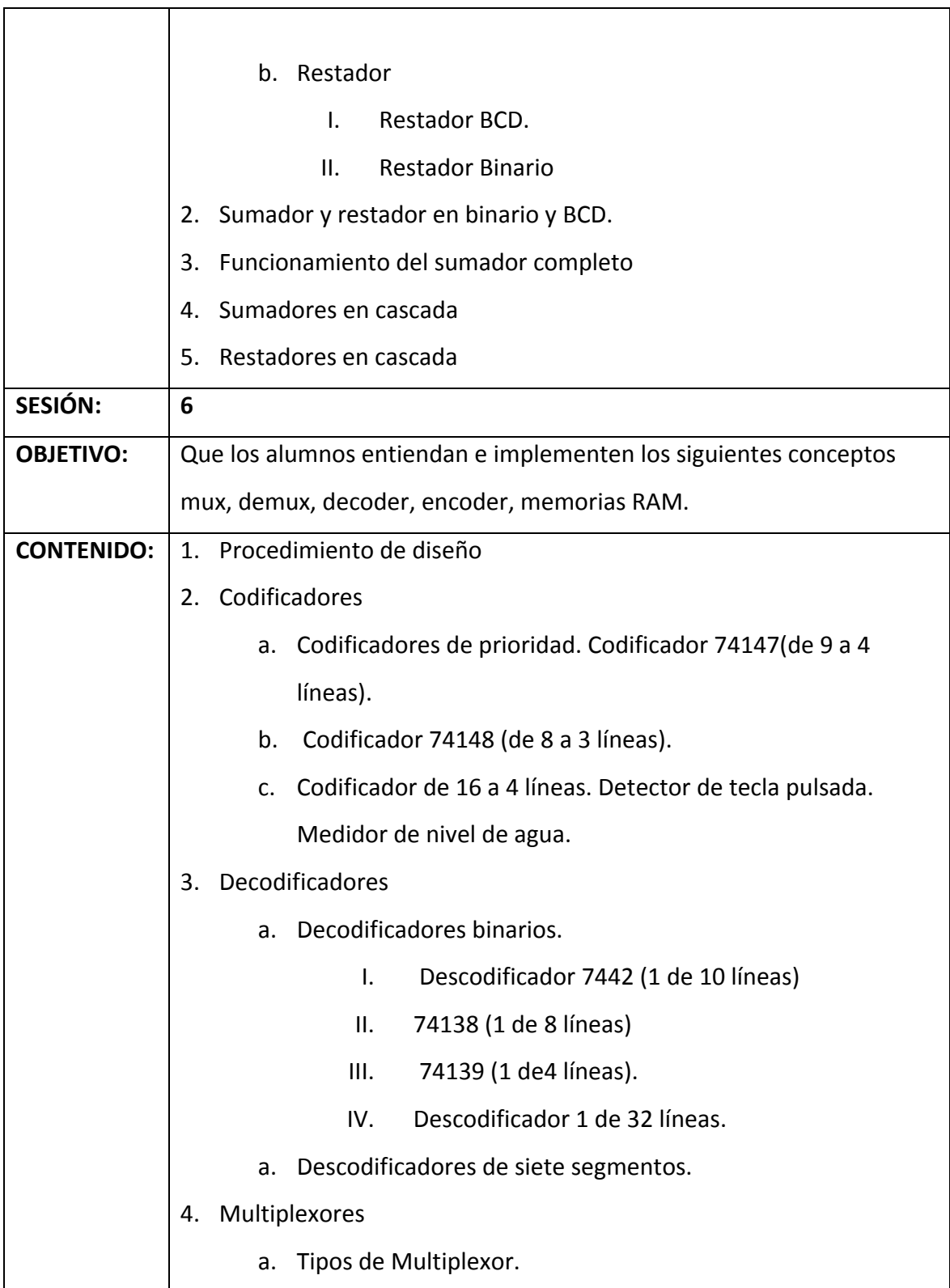

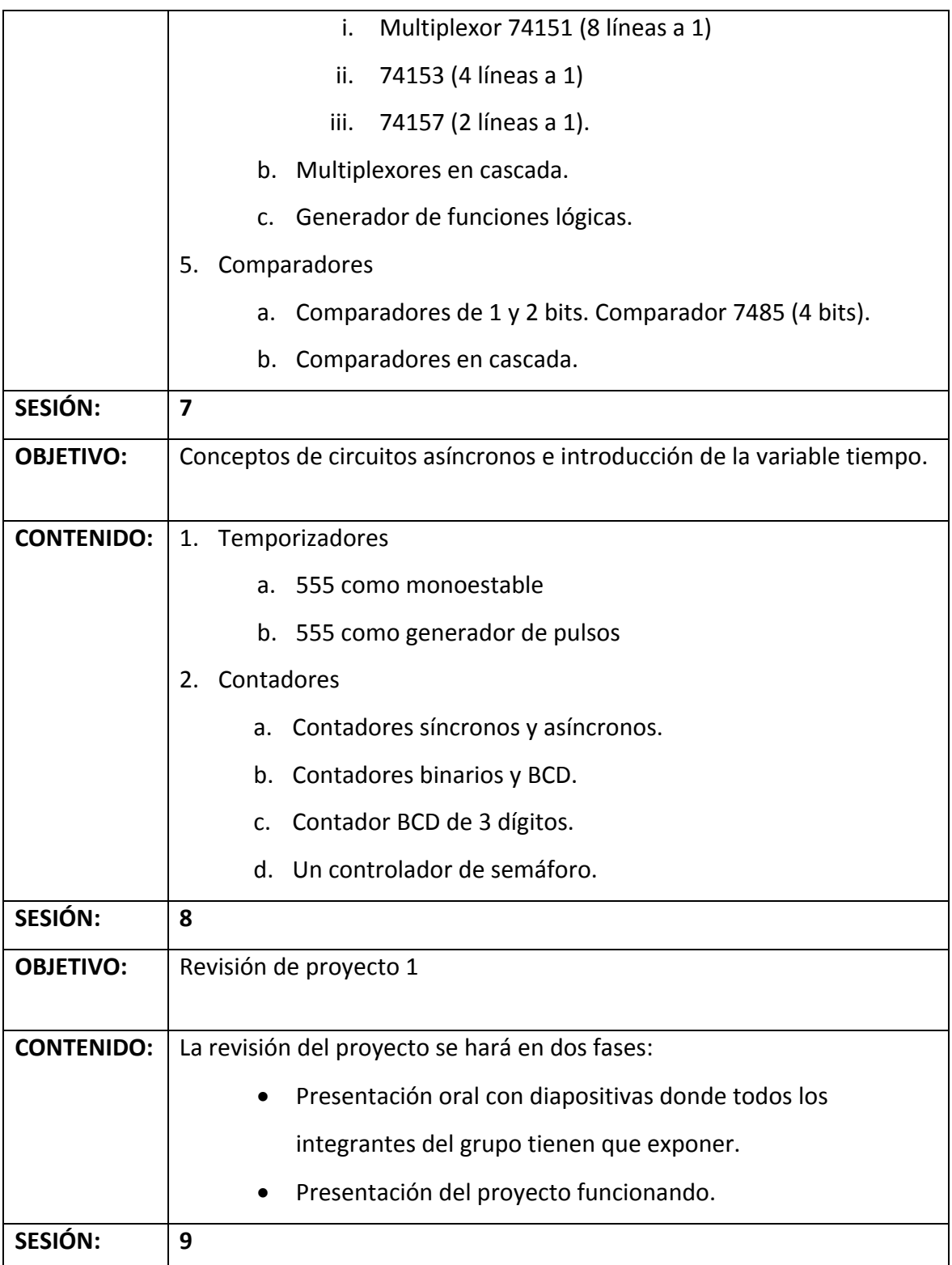

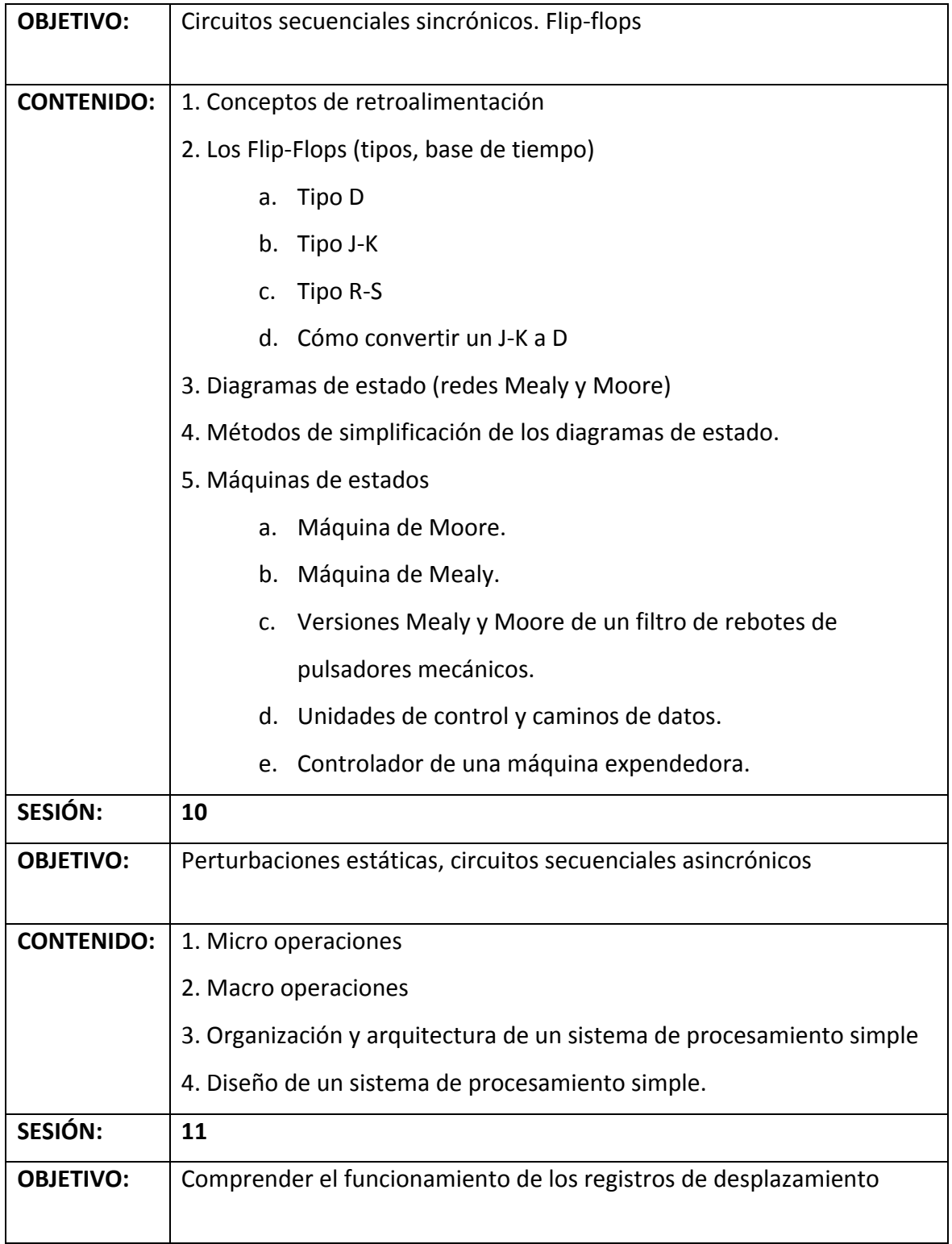

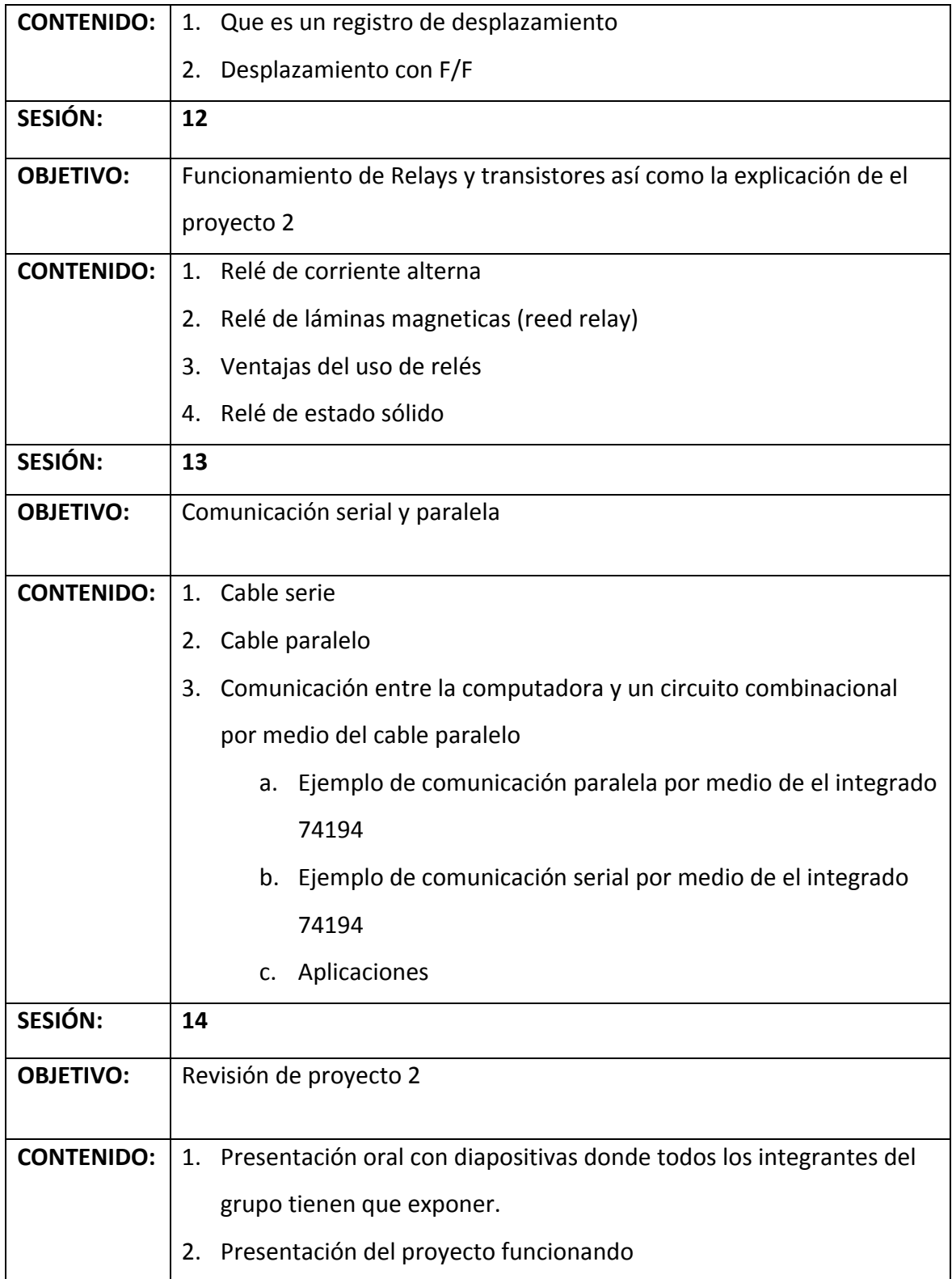

### **3.6 Bibliografía recomendada**

### Tabla VI. Libros sugeridos del laboratorio de organización computacional

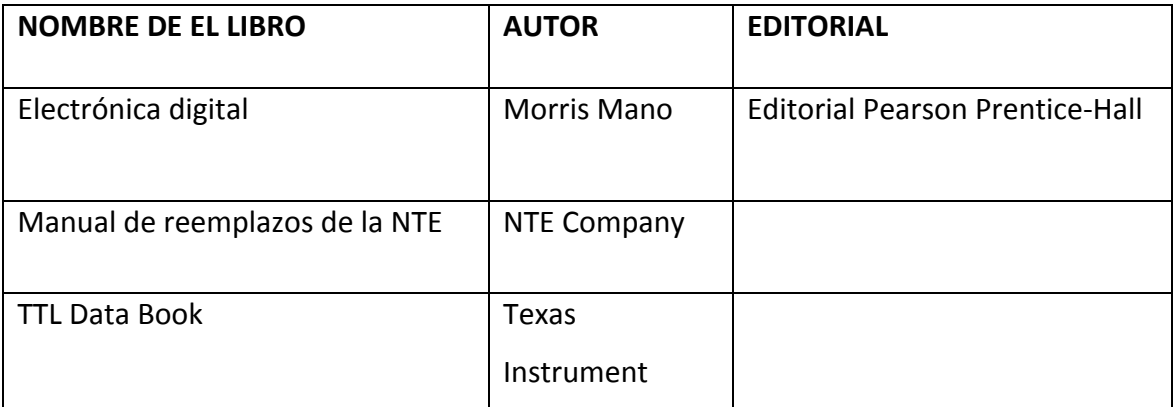

### **3.7 Anexo 1 Hand‐Book**

Véase de la Figura 9 a la 15.

## Figura 9. Páginas 1‐4 Hand Book "Laboratorio de organización computacional"

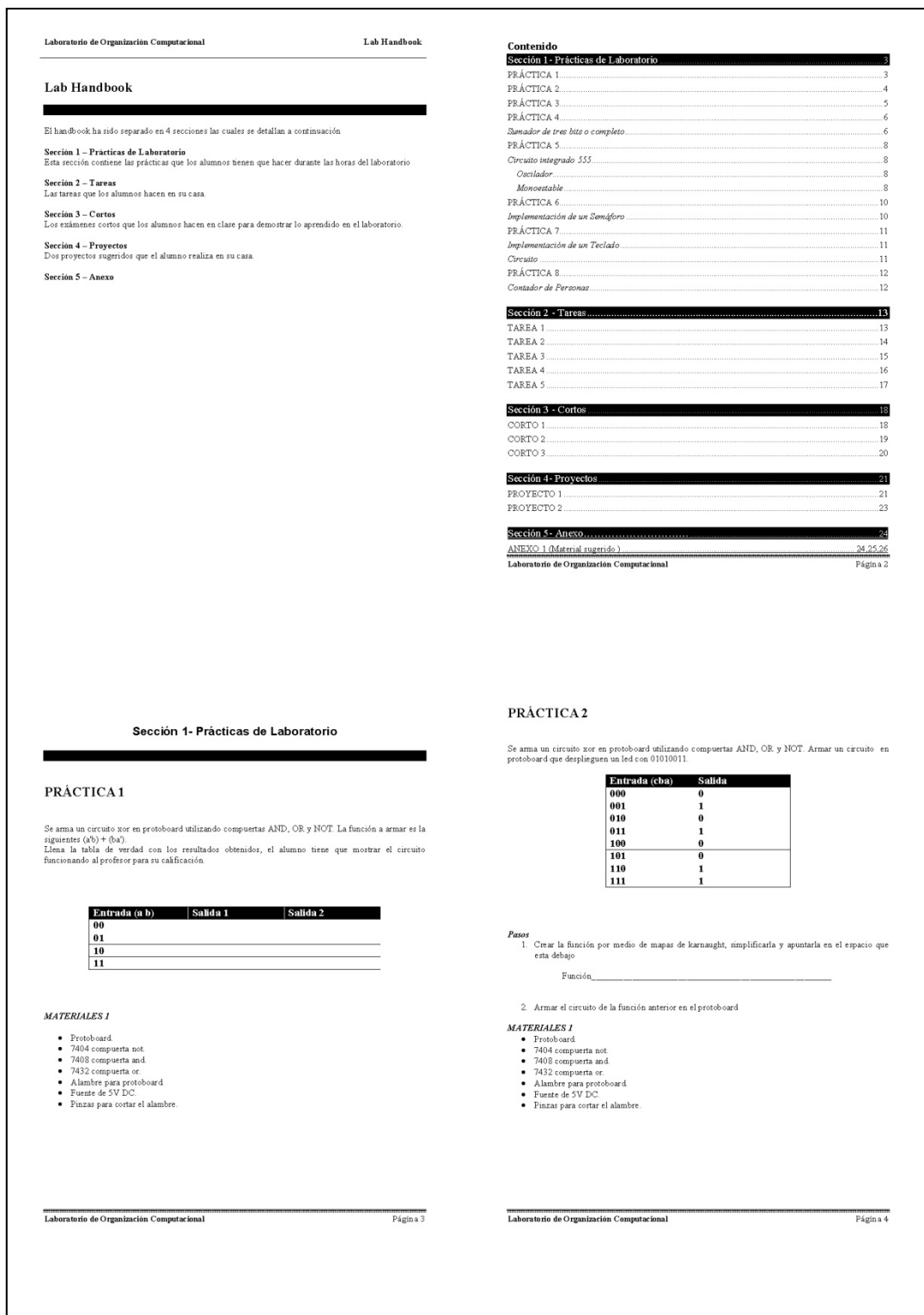

Figura 10. Páginas 5‐8 Hand Book "Laboratorio de organización computacional"

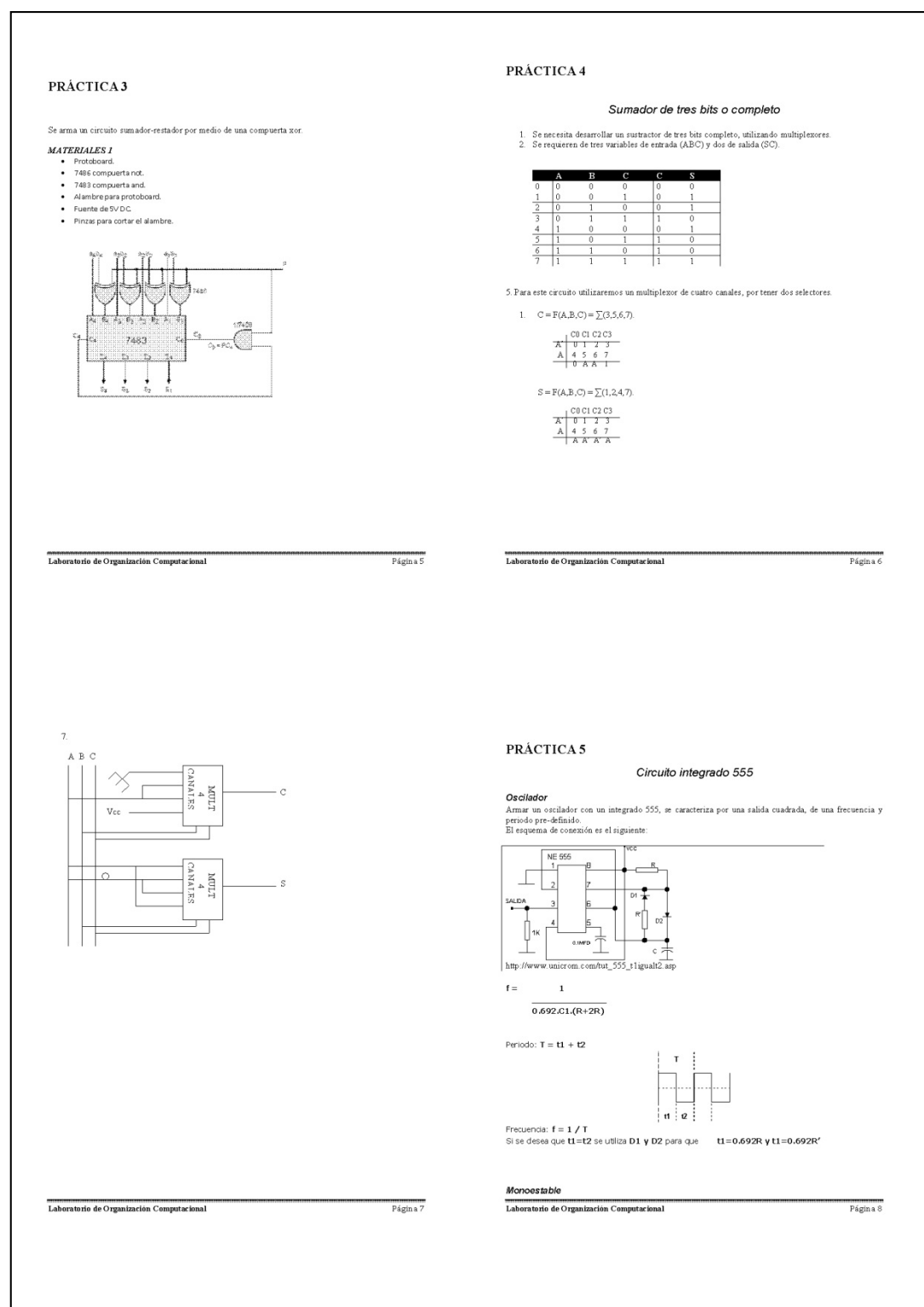

## Figura 11. Páginas 9‐12 Hand Book "Laboratorio de organización computacional"

 $\Gamma$ 

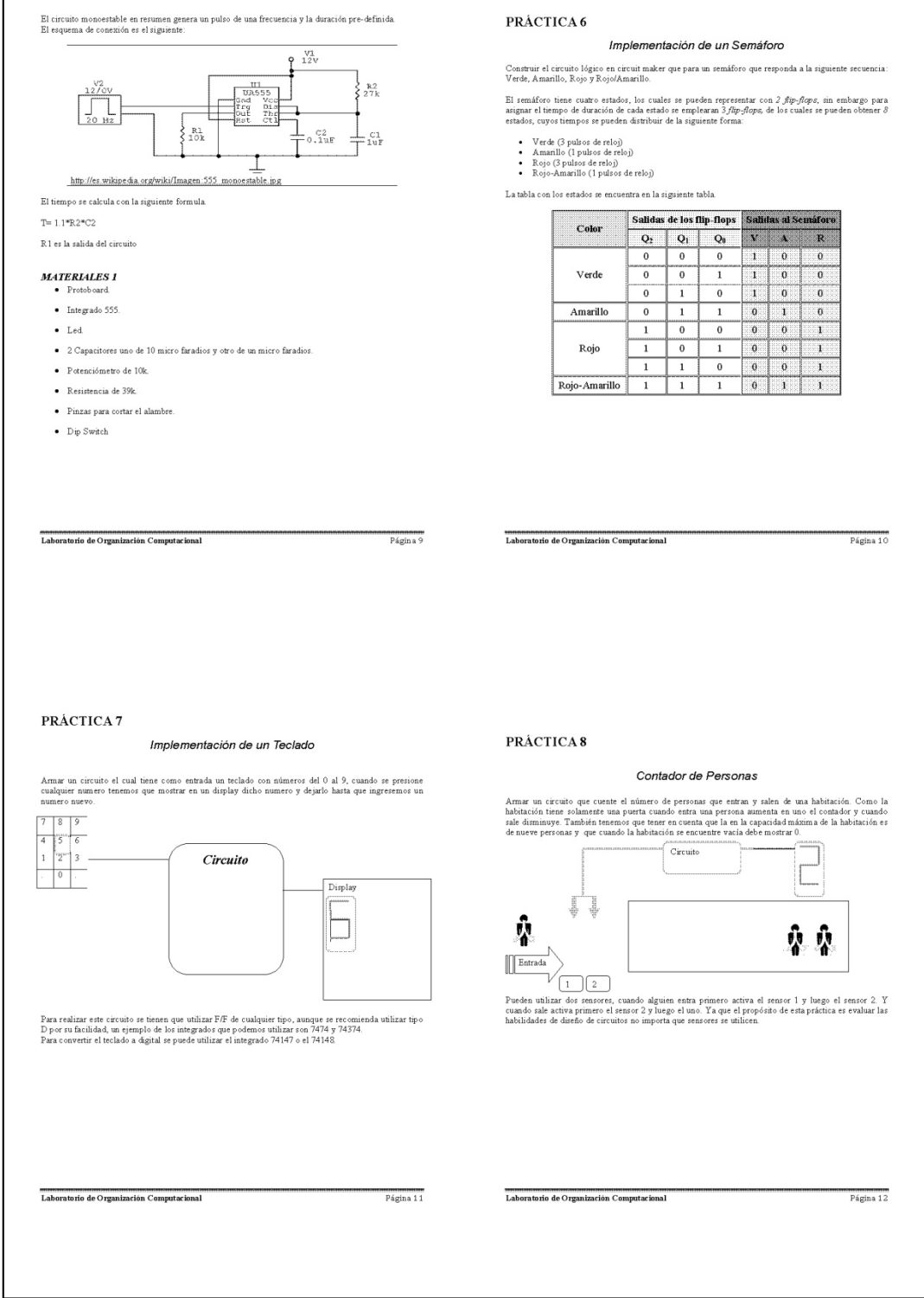

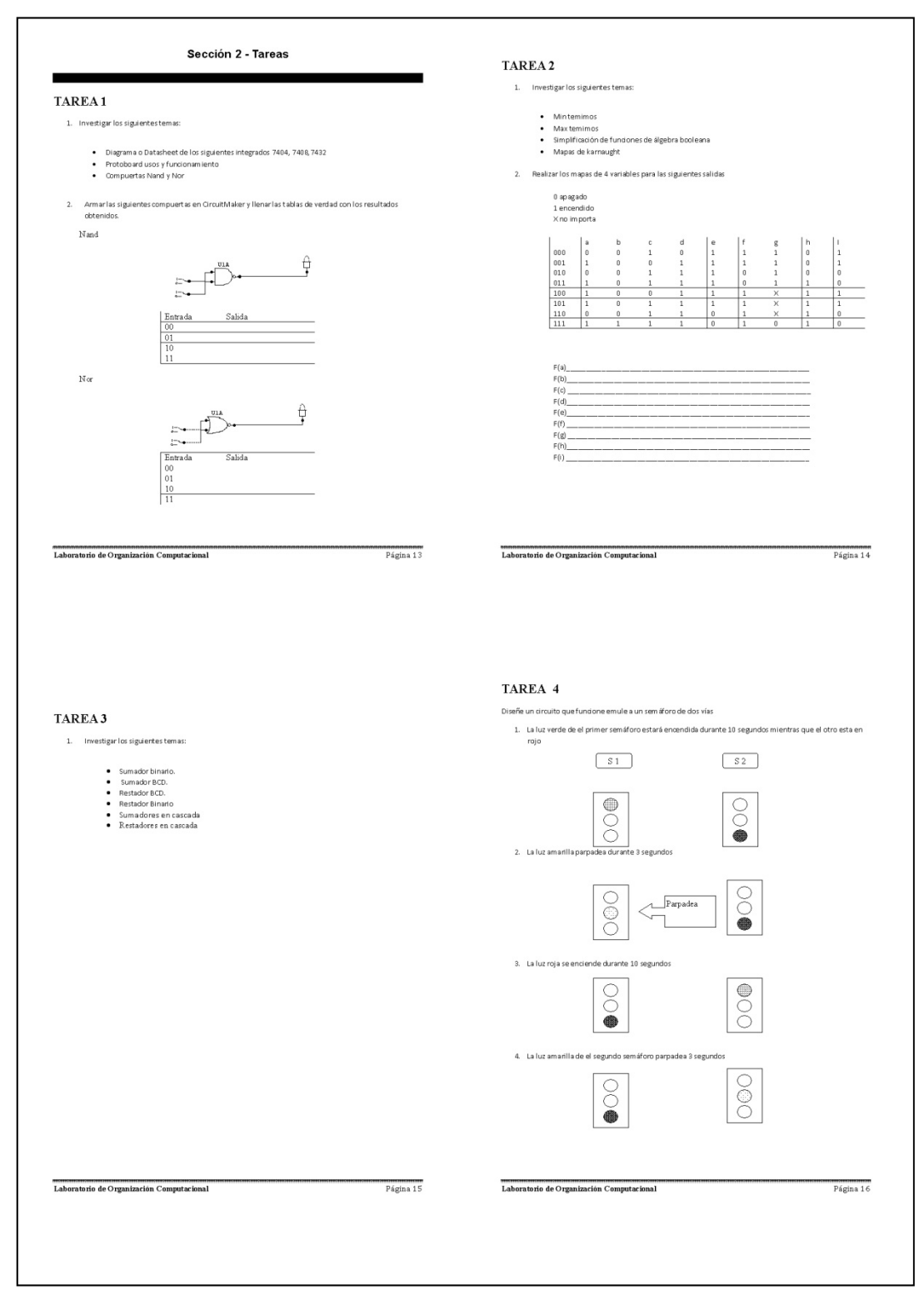

Figura 12. Páginas 13‐16 Hand Book "Laboratorio de organización computacional"

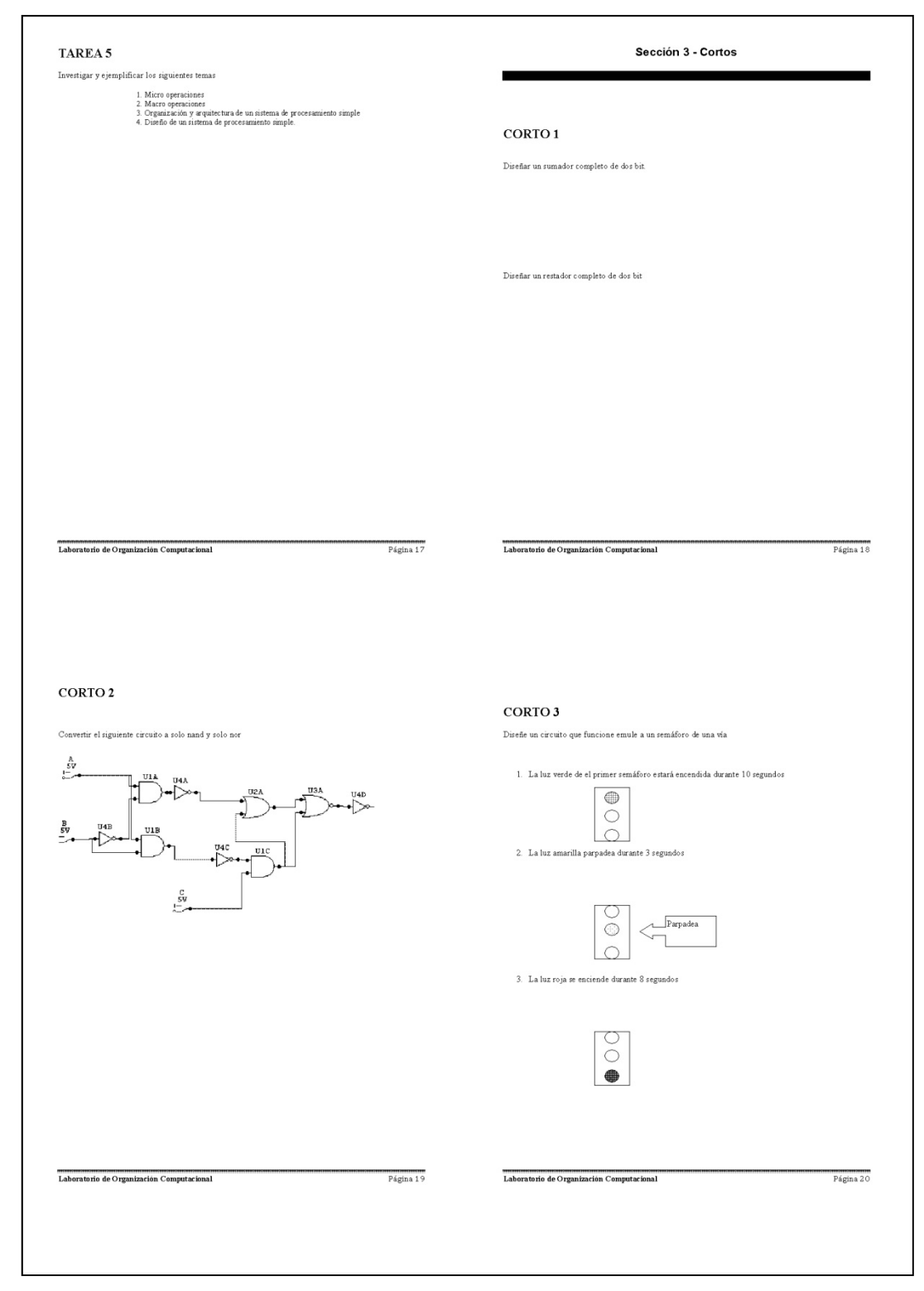

Figura 13. Páginas 17‐20 Hand Book "Laboratorio de organización computacional"

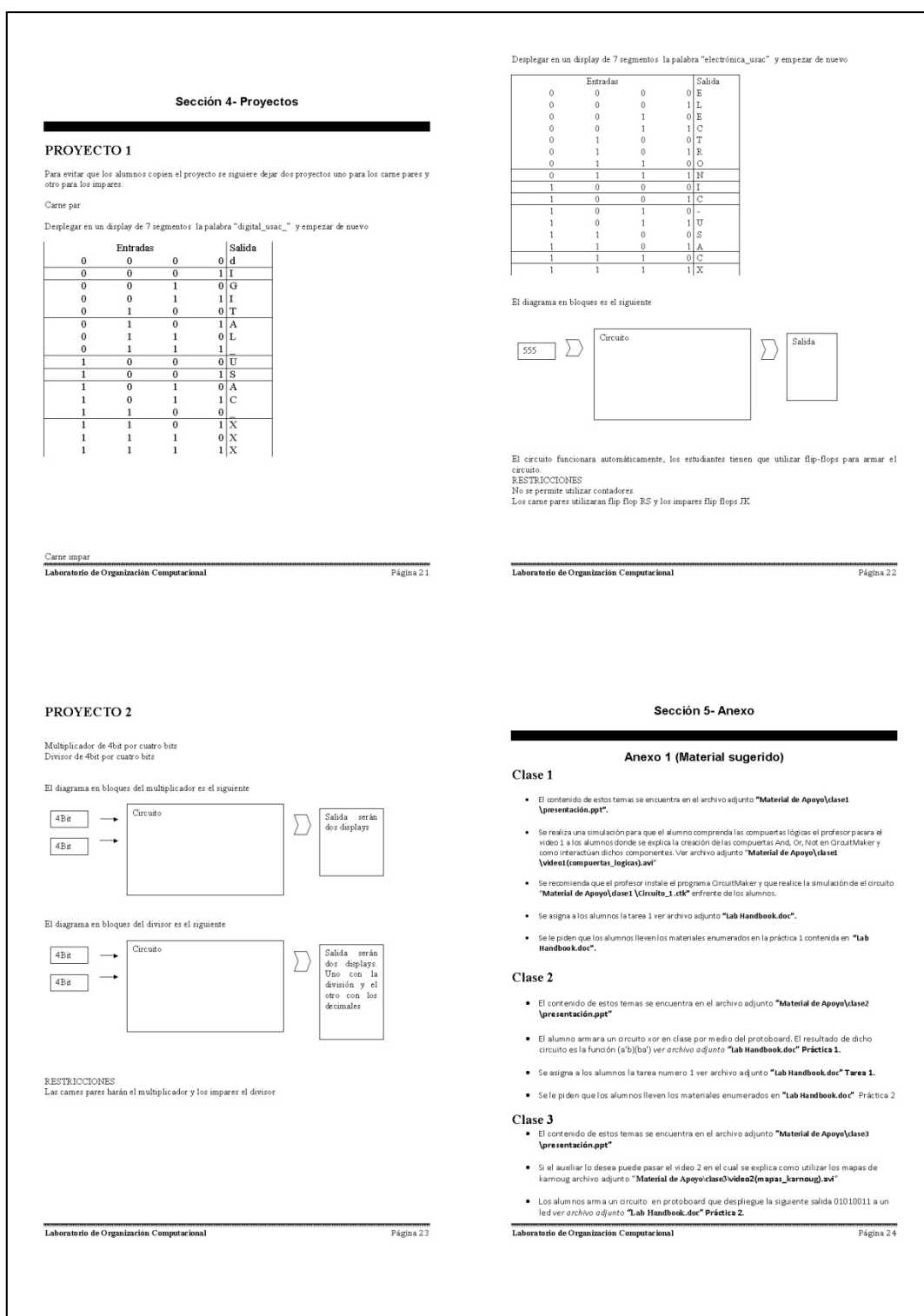

## Figura 14. Páginas 21‐24 Hand Book "Laboratorio de organización computacional"

#### Figura 15. Páginas 25‐26 Hand Book "Laboratorio de organización computacional"

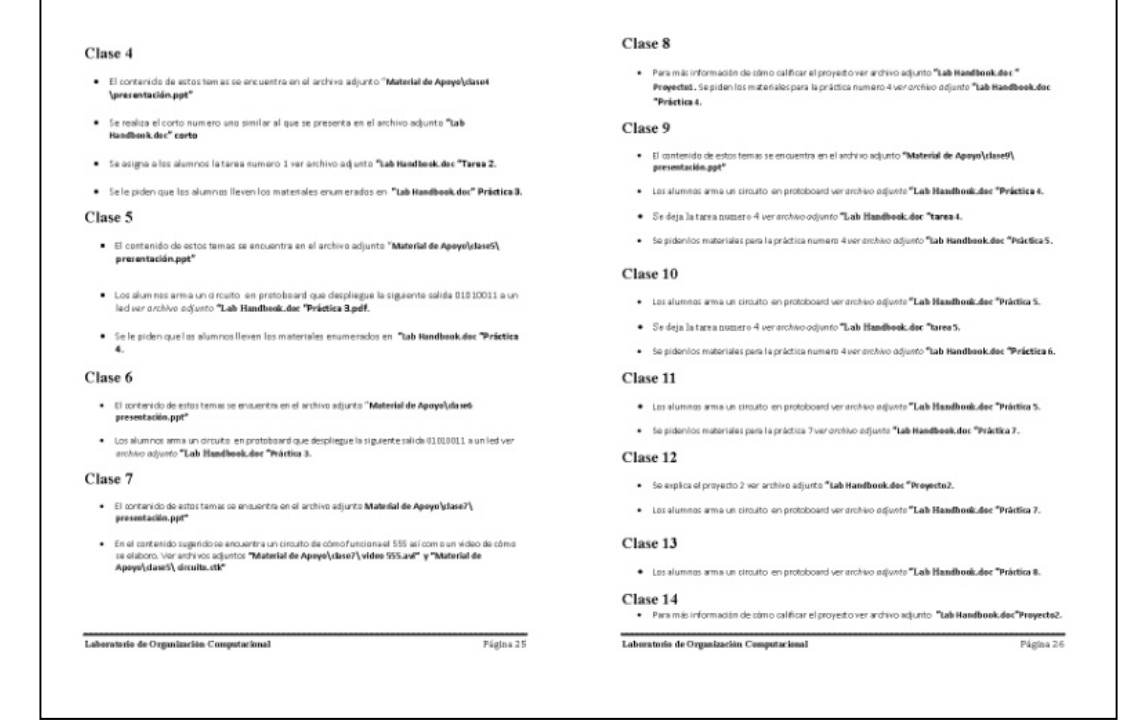

# **4. GUÍA DEL INSTRUCTOR DE LABORATORIO DE ARQUITECTURA DE COMPUTADORAS Y ENSAMBLADOR 1**

A continuación se presenta el desarrollo de la guía del laboratorio de arquitectura de computadoras y ensamblador 1, de acuerdo al formato sugerido en el curso de "Estructuración de laboratorios", impartido por el señor. Mrutunjaya Panda.

#### **4.1 Información general**

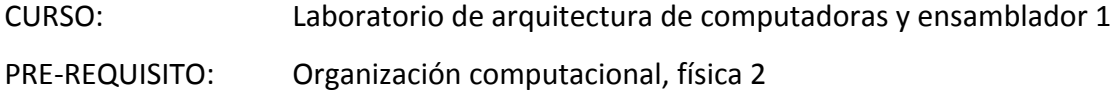

OBJETIVO:

El laboratorio de arquitectura de computadoras y ensambladores 1 busca introducir al estudiante al diseño de aplicaciones en lenguaje ensamblador, para así poder crear aplicaciones que interactúen con hardware de muchos tipos para el desarrollo de soluciones a problemas de la vida real.

Este laboratorio tiene como propósito complementar y poner en práctica las distintas áreas cubiertas por el contenido del curso de arquitectura de computadores y ensamblador 1; proporcionando conocimientos prácticos para la aplicación e implementación de diversos temas importantes del curso como por ejemplo la

procesadores serie Intel, controlador de interfaz paralelo programable PPIC 8255, interfaces de comunicación serial COM, programación en lenguaje ensamblador.

Se desarrollara dos proyectos, de acuerdo al avance del curso para que en él se apliquen los conceptos que se vayan identificando a lo largo del curso, así como prácticas aplicadas que orientaran al alumno a la elaboración del proyecto.

Entregar los conocimientos teóricos y prácticos para comprender el funcionamiento de en distintos dispositivos electrónicos.

Incentivar la creatividad del alumno mediante la realización de un proyecto.

MÓDULOS: Introducción a la programación en ensamblador

### **4.2 Distribución de horas y actividades**

Tabla VII. Distribución del laboratorio de arquitectura de computadoras y ensamblador

1

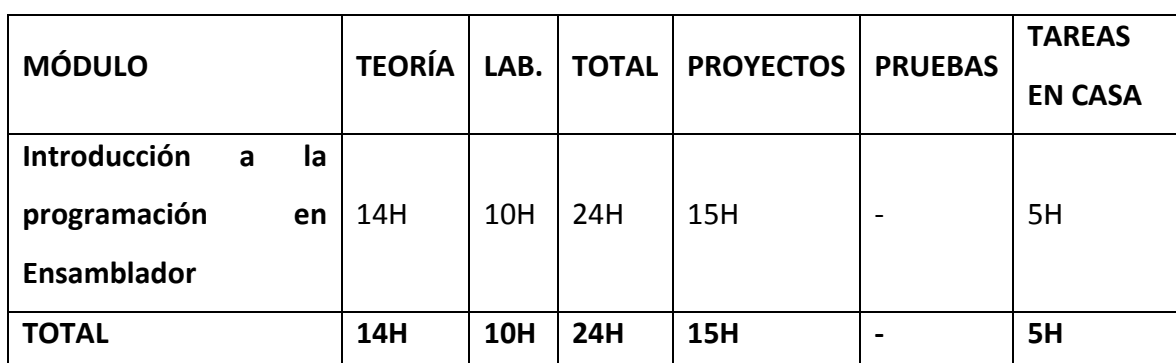

 $H =$ horas

### **4.3 Evaluación**

Tabla VIII. Evaluación del laboratorio de arquitectura de computadoras y ensamblador

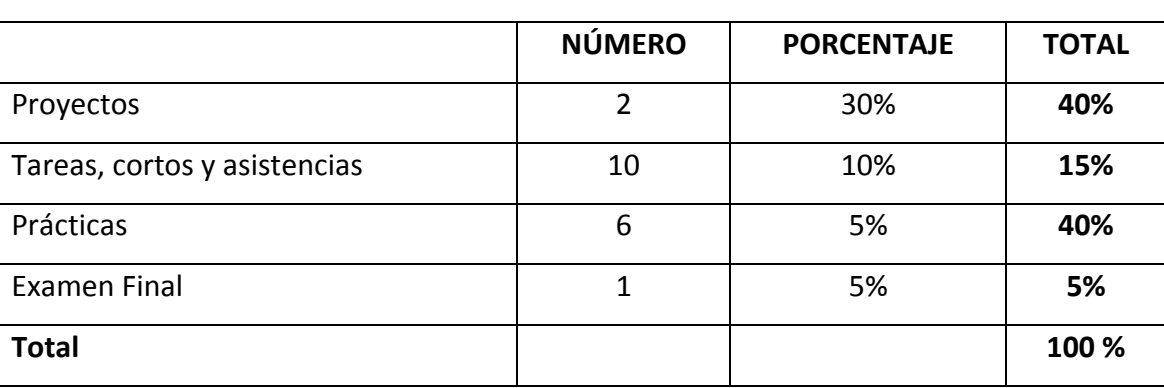

**4.4 Detalle de sesiones**

Tabla IX. Detalle de sesiones del laboratorio de arquitectura de computadoras y

### ensamblador 1

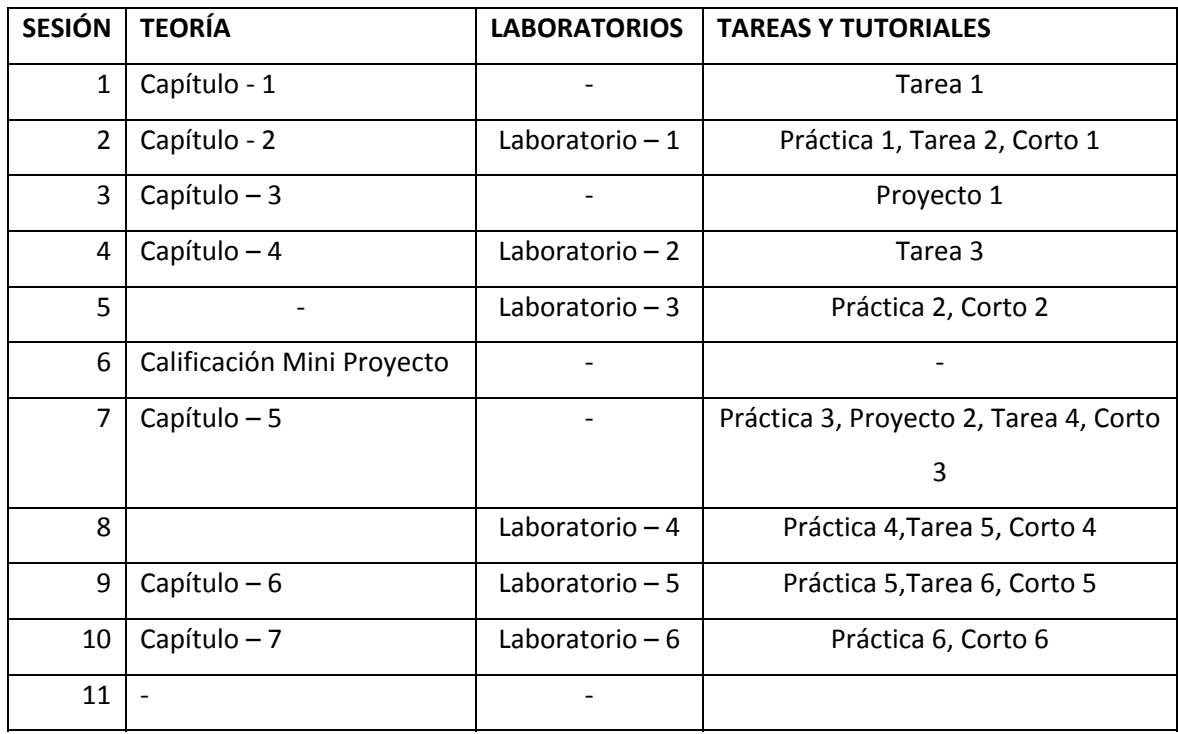

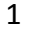

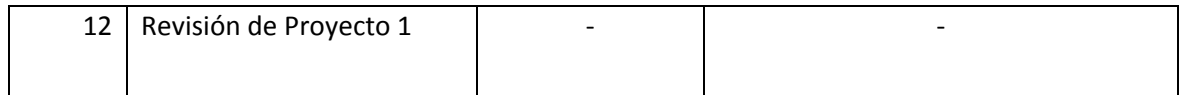

### **4.5 Distribución de sesiones**

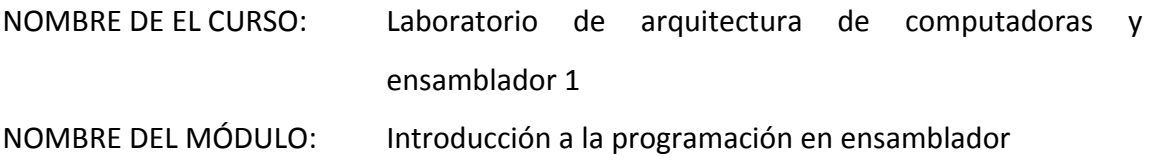

### OBJETIVO DEL MÓDULO:

Como dice el título del módulo dice, el objetivo es que el alumno entienda las bases de la programación en ensamblador.

En este curso el alumno aprenderá a diseñar y construir aplicaciones que interactúan con hardware, todos estos conocimientos que el alumno adquiere los puede aplicar en el diseño de software y así crear proyectos innovadores.

Tabla X. Distribución de sesiones del laboratorio de arquitectura de computadoras y

#### ensamblador 1

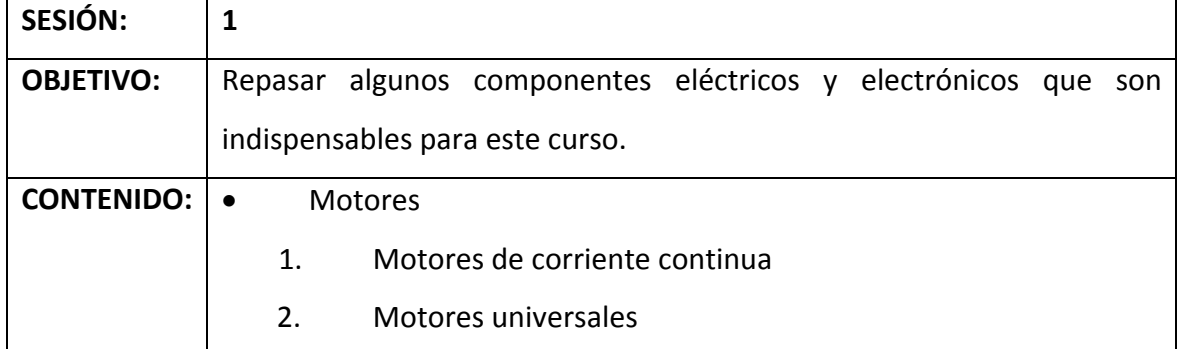

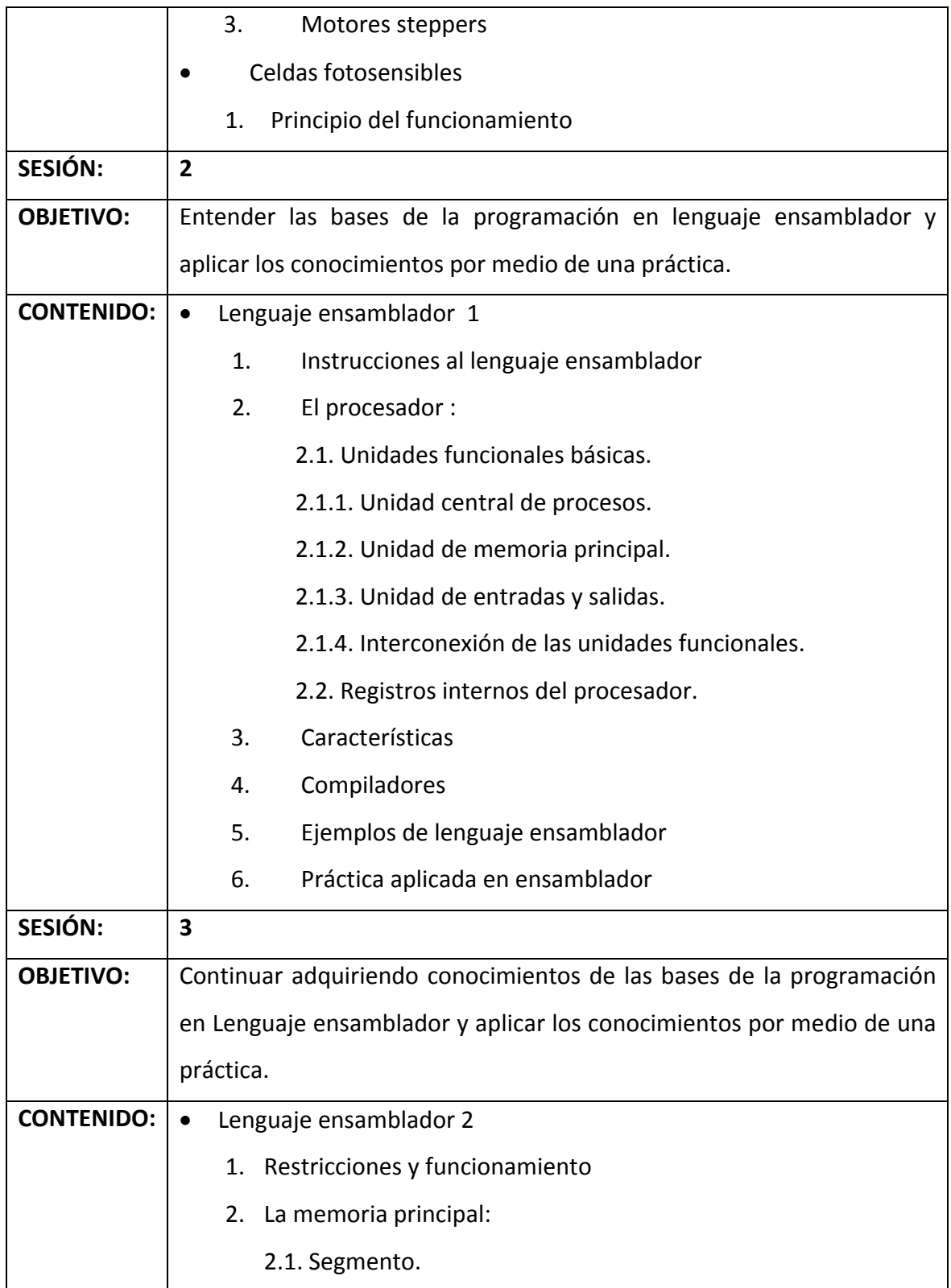

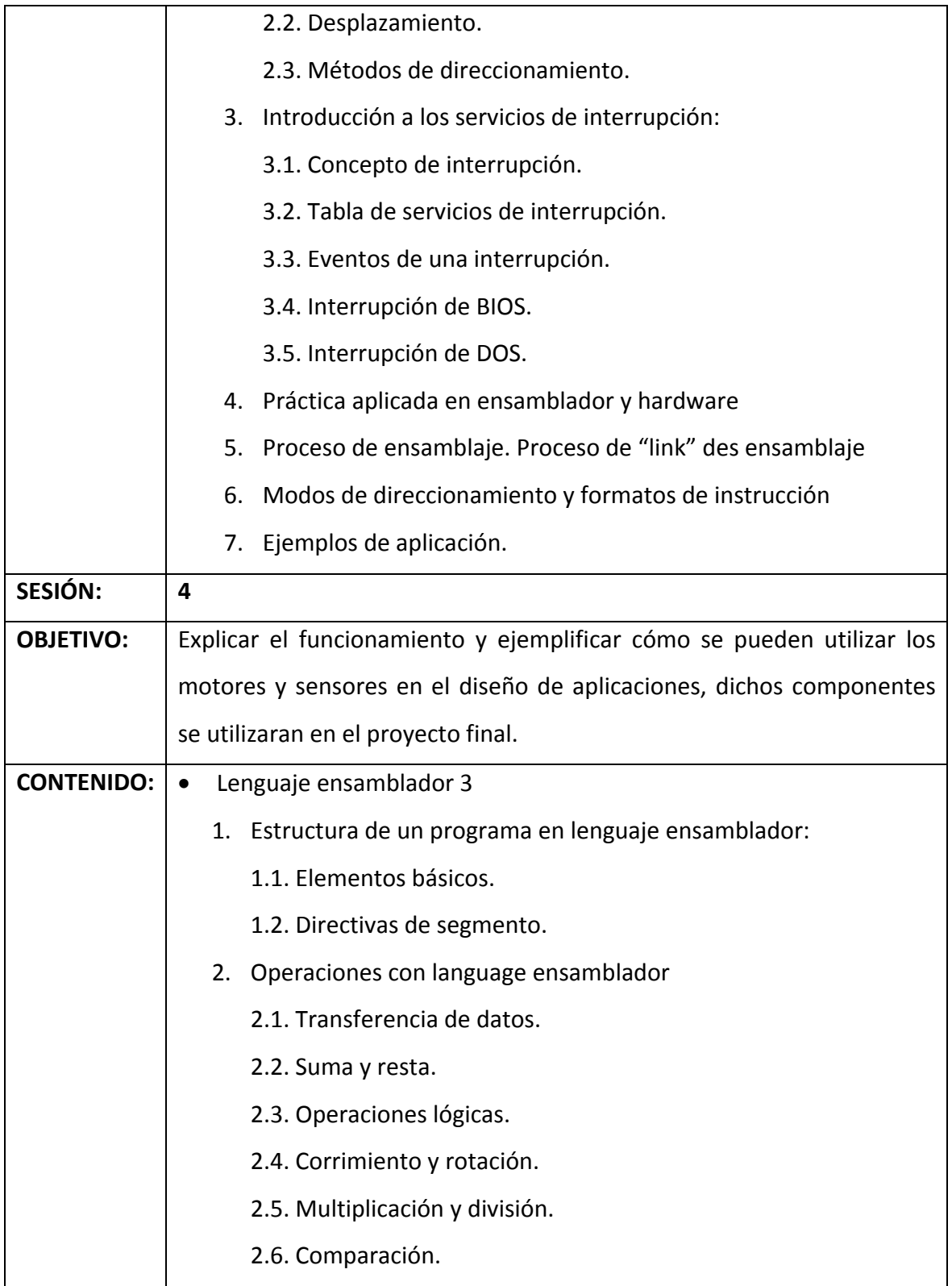

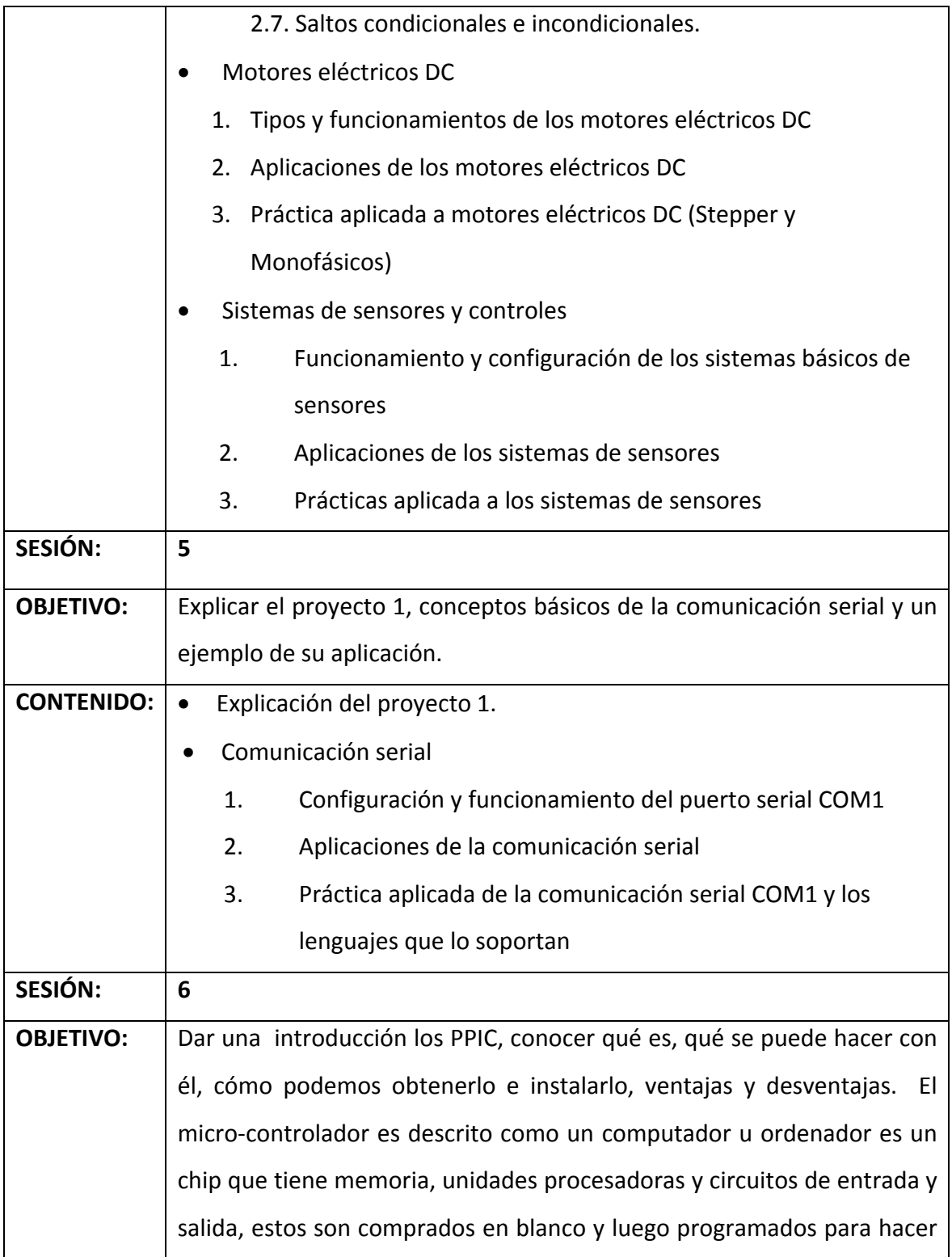

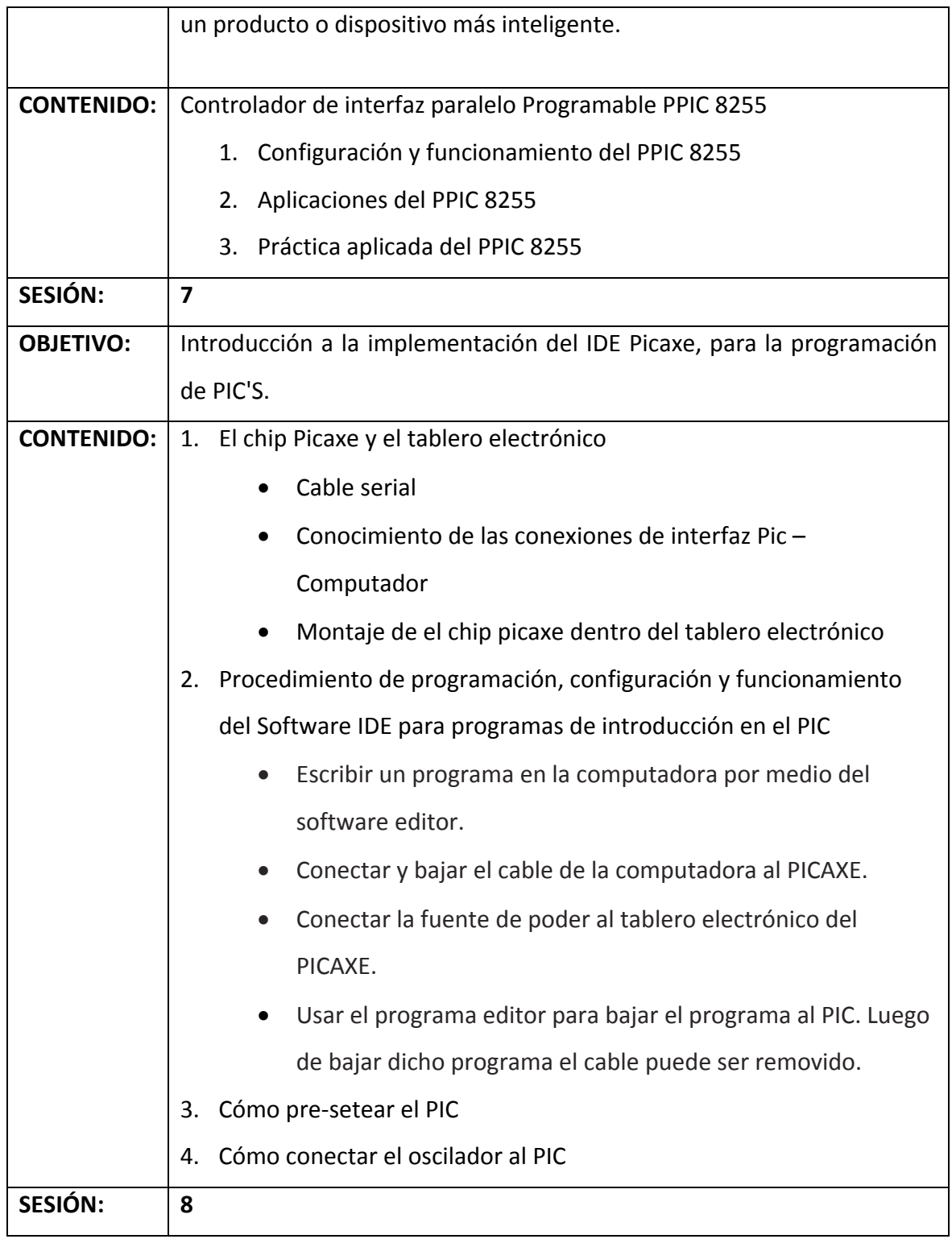

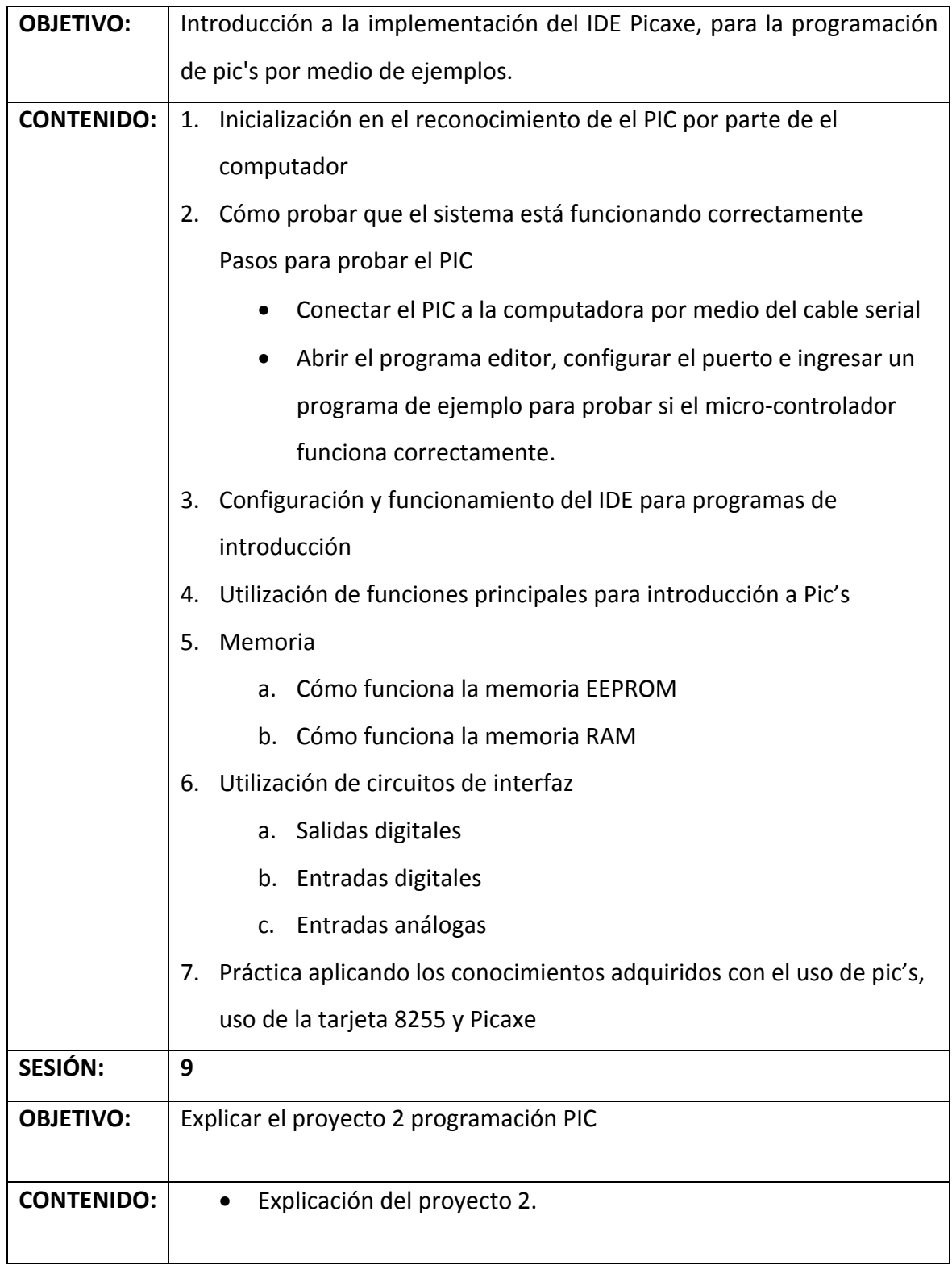

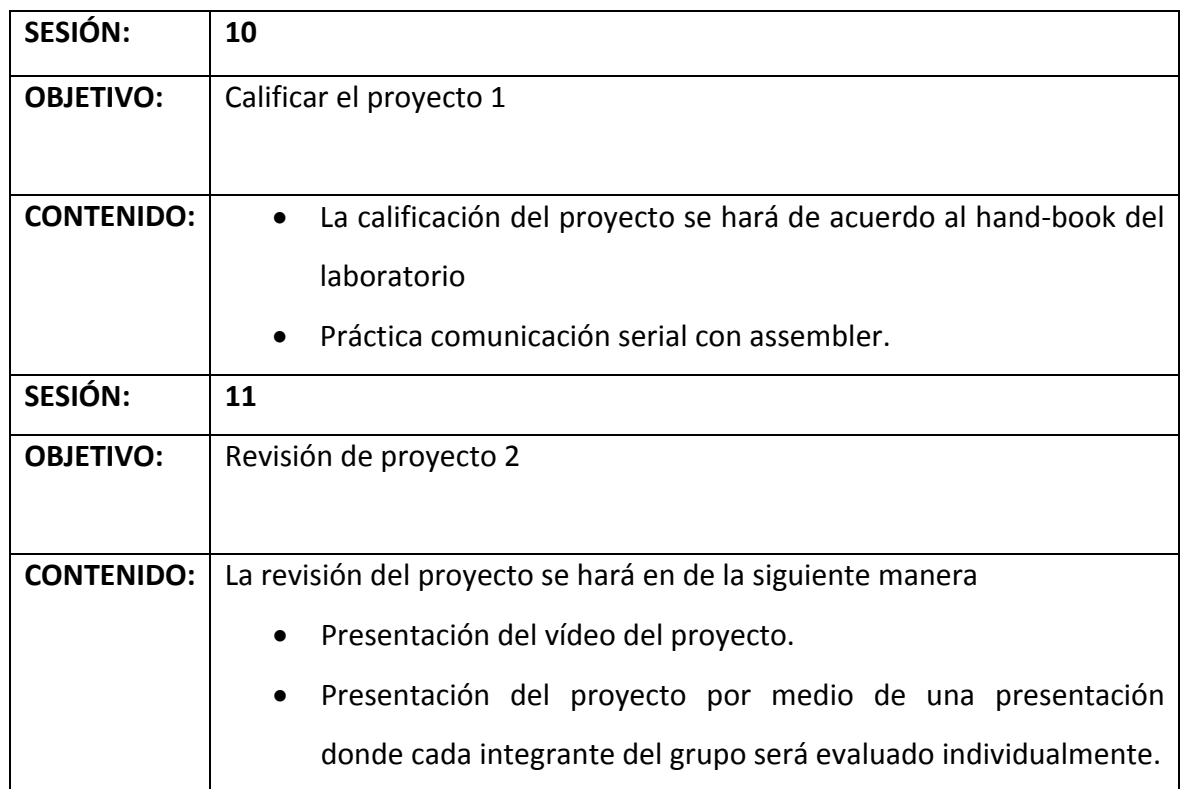

## **4.6 Bibliografía recomendada**

Tabla XI. Libros sugeridos del laboratorio de arquitectura de computadoras y

ensamblador 1

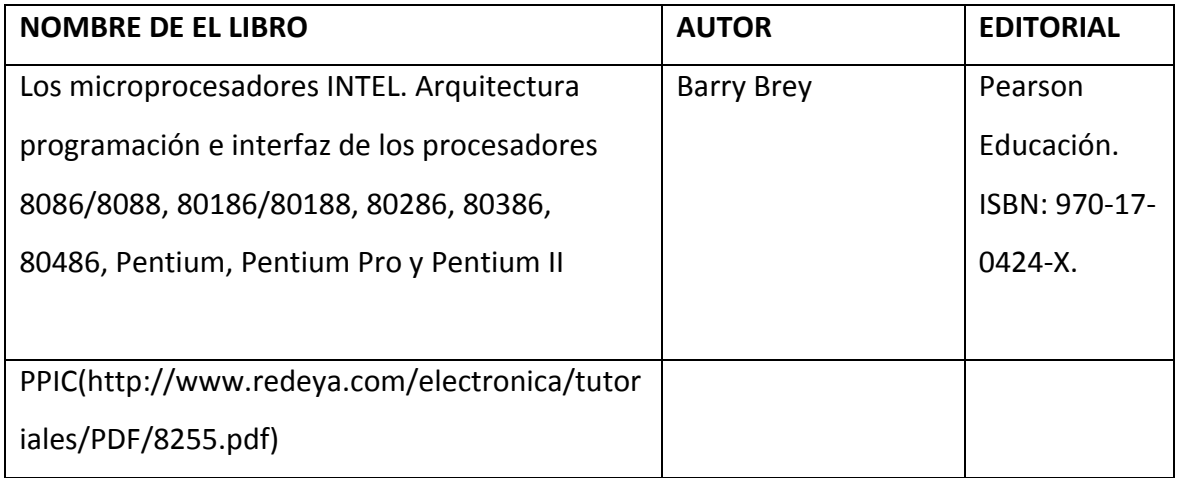

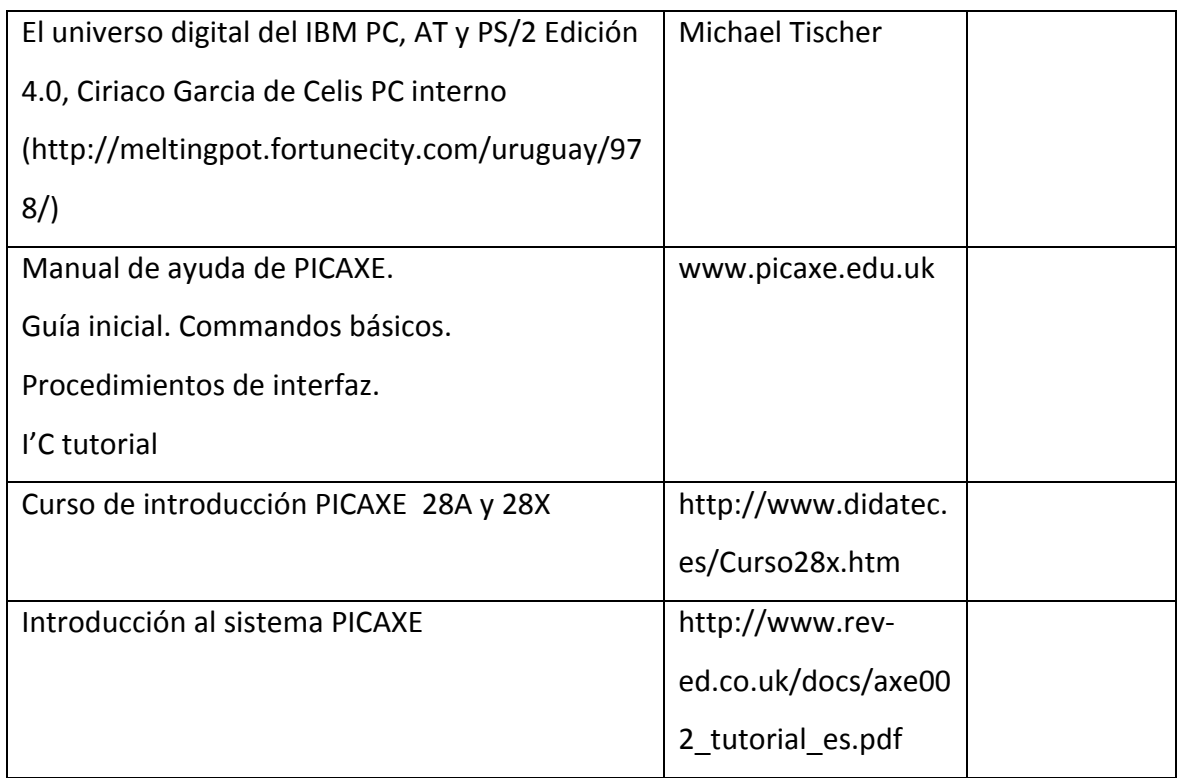

### **4.7 Anexo 1 Hand‐Book**

Véase de la Figura 16 a la 22.

## Figura 16. Páginas 1‐4 Hand Book "Laboratorio de arquitectura de computadoras y ensamblador 1"

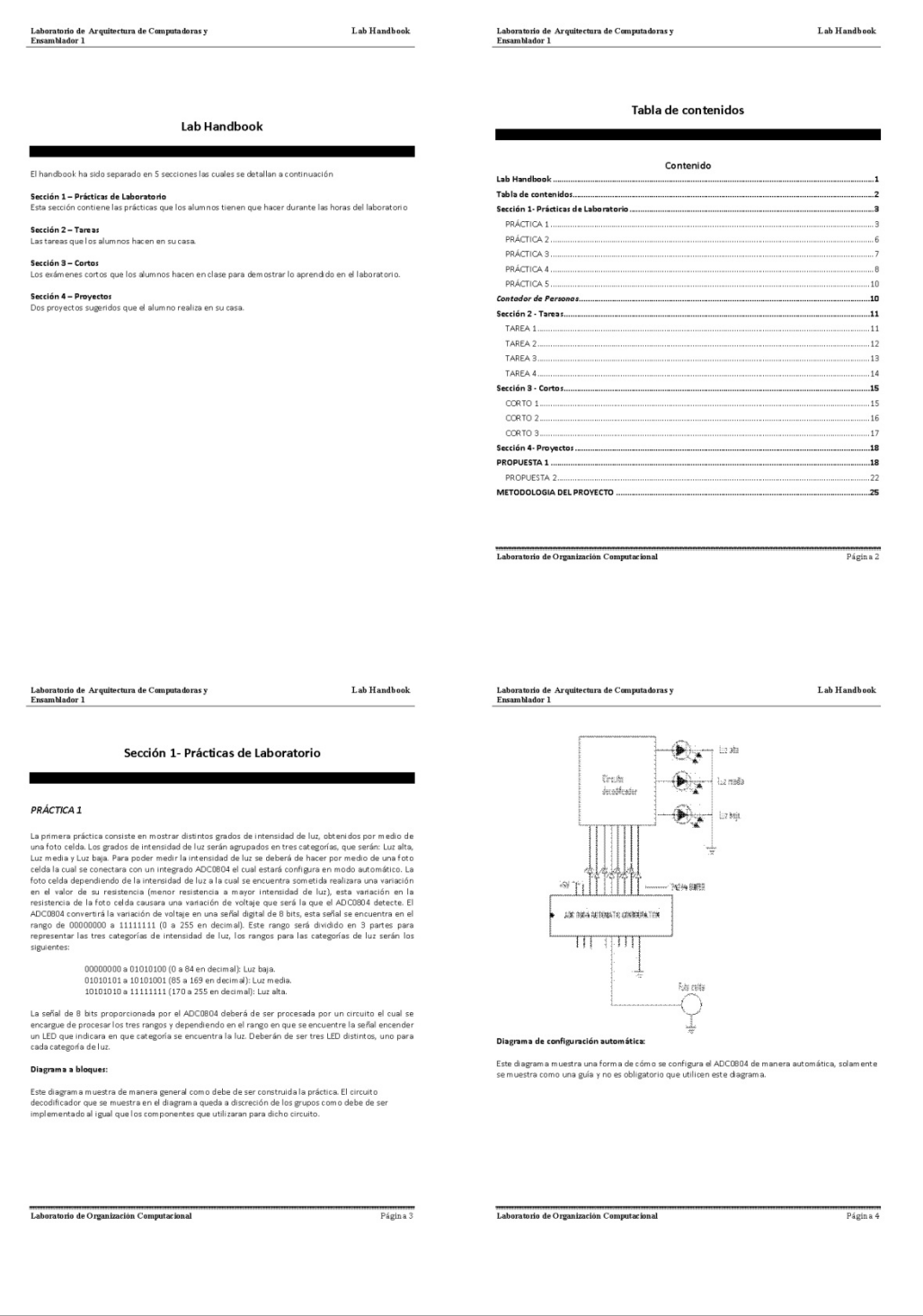

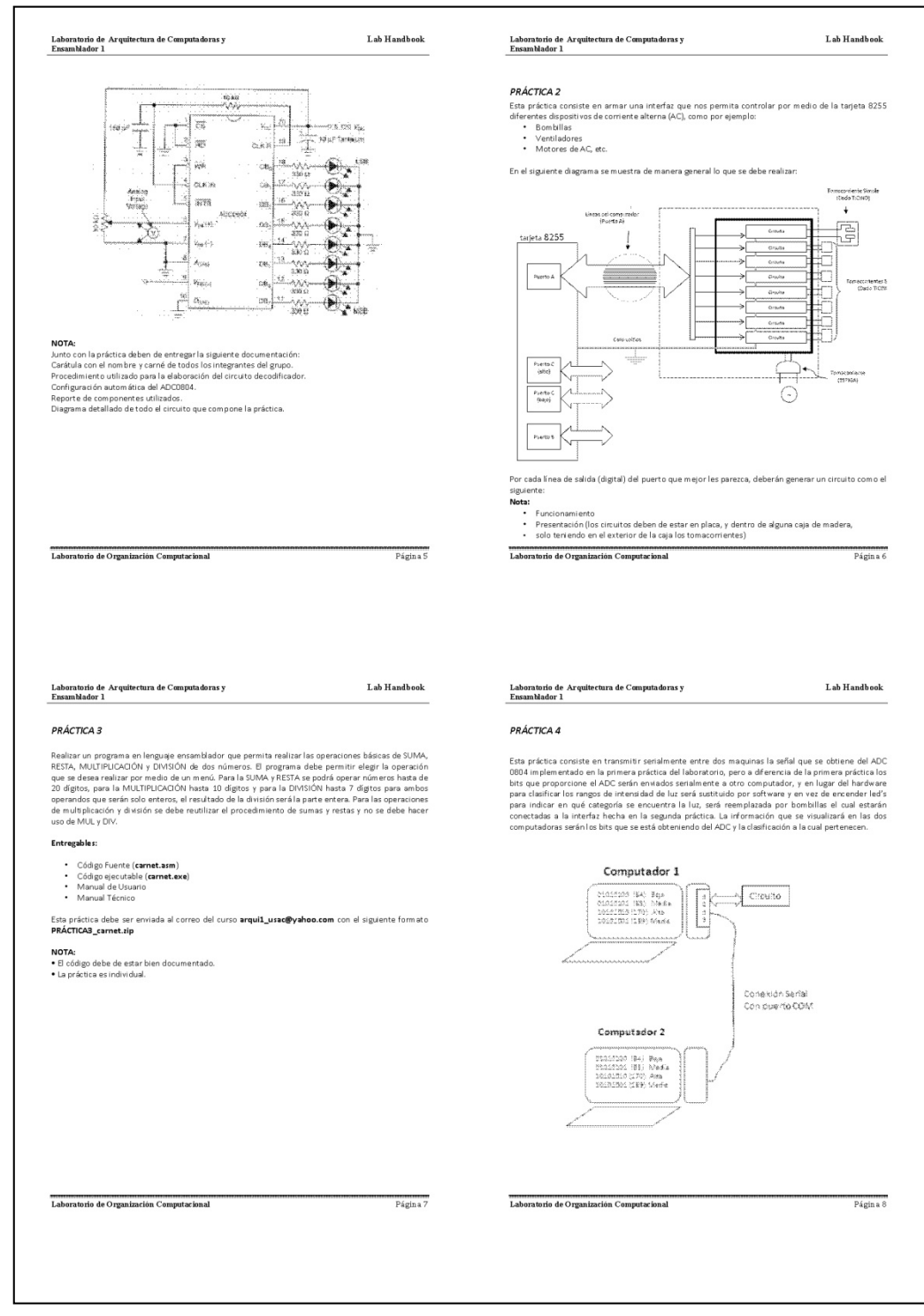

## Figura 17. Páginas 5‐8 Hand Book "Laboratorio de arquitectura de computadoras y ensamblador 1"

## Figura 18. Páginas 9‐12 Hand Book "Laboratorio de arquitectura de computadoras y ensamblador 1"

 $\Gamma$ 

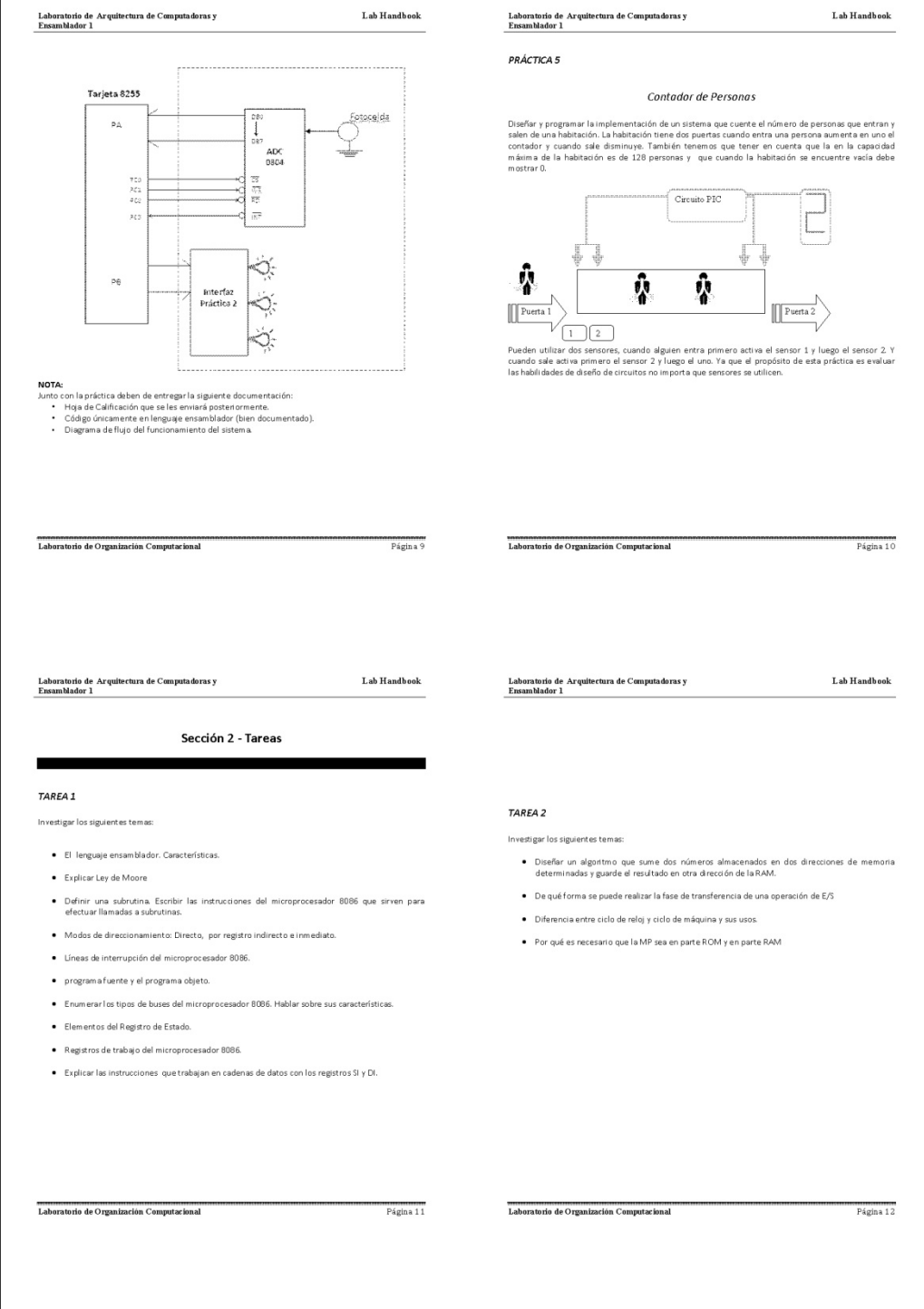

Figura 19. Páginas 13‐16 Hand Book "Laboratorio de arquitectura de computadoras y

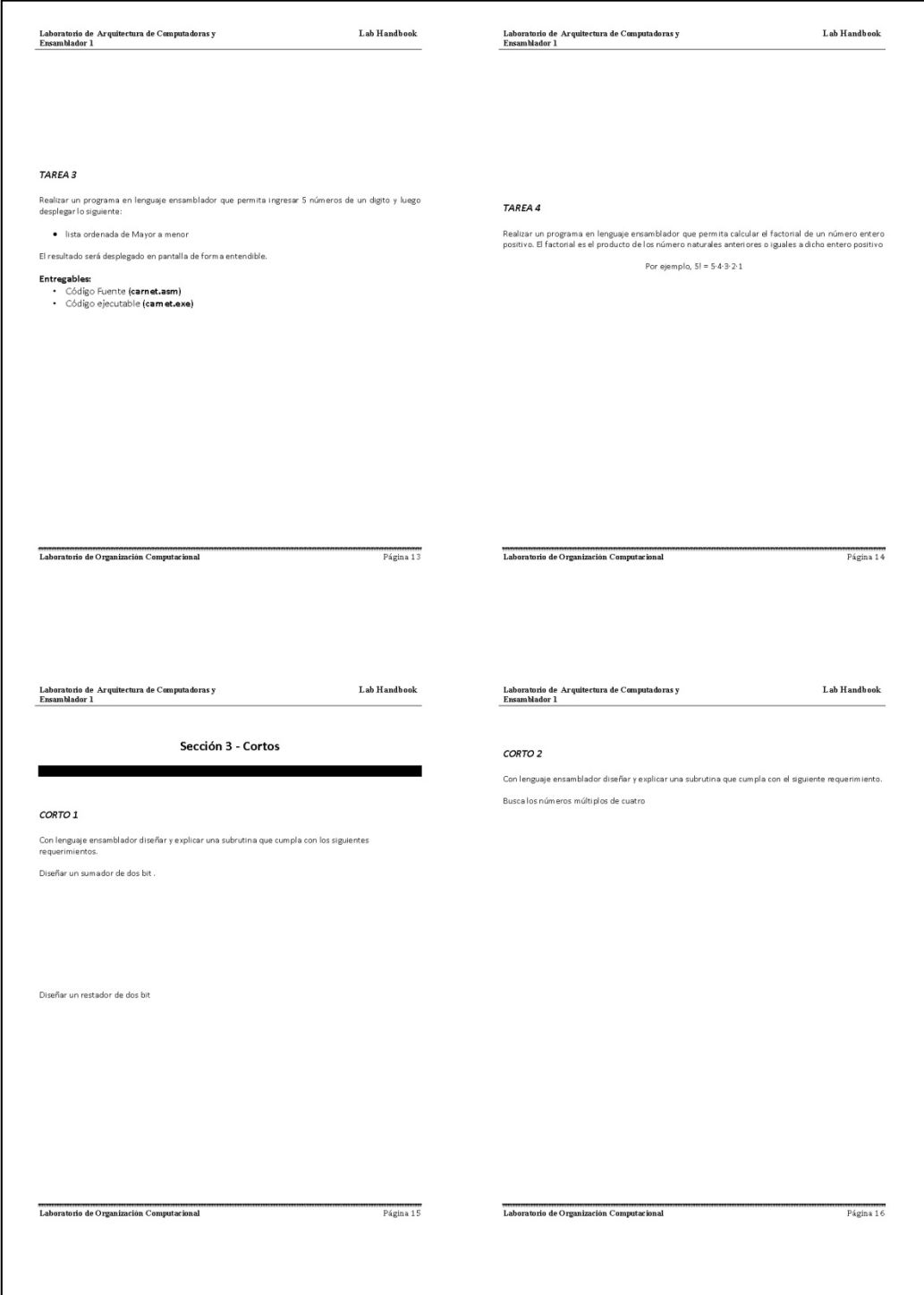
# Figura 20. Páginas 17‐20 Hand‐Book "Laboratorio de arquitectura de computadoras y

### ensamblador 1"

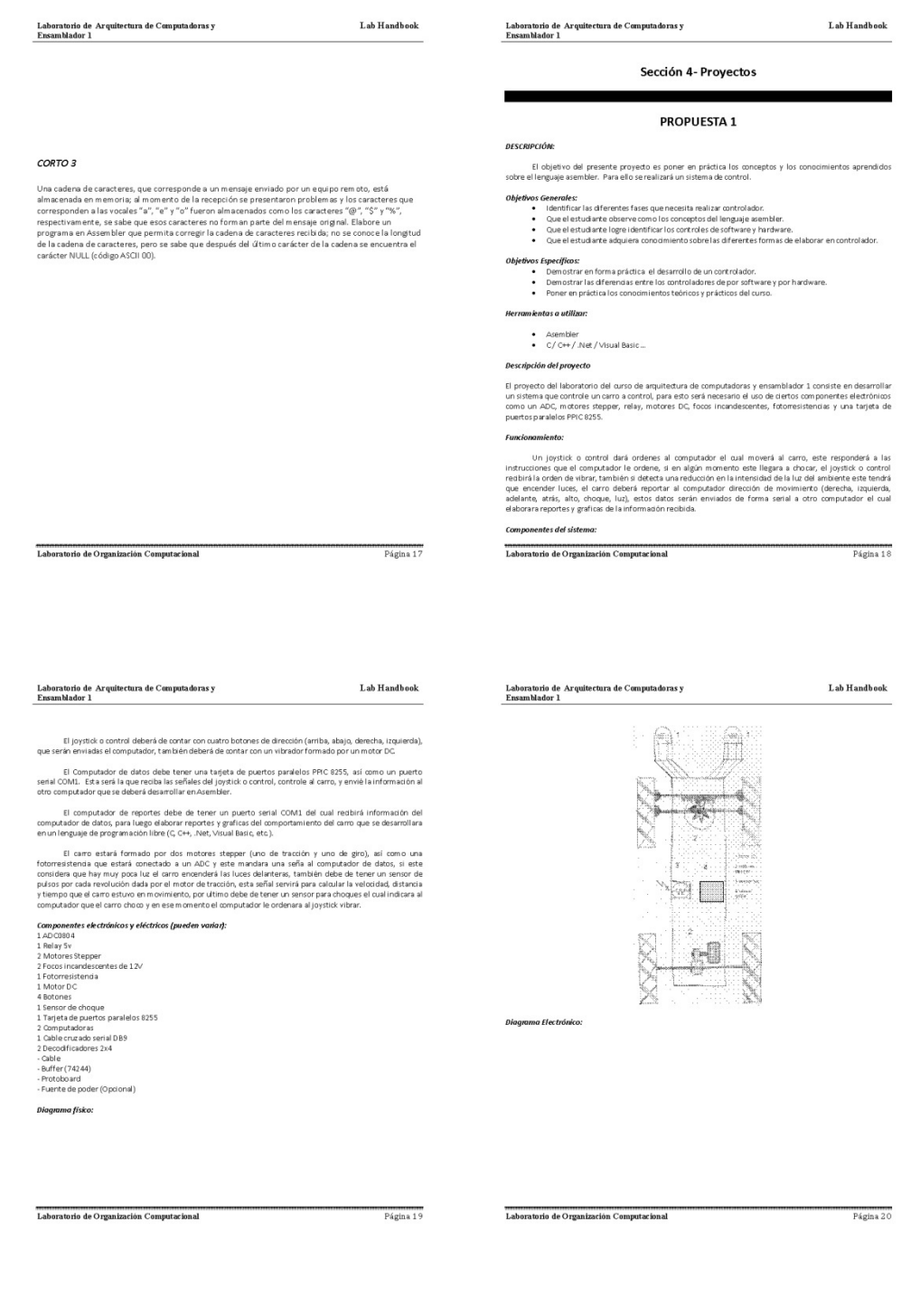

## Figura 21. Páginas 21‐24 Hand Book "Laboratorio de arquitectura de computadoras y ensamblador 1"

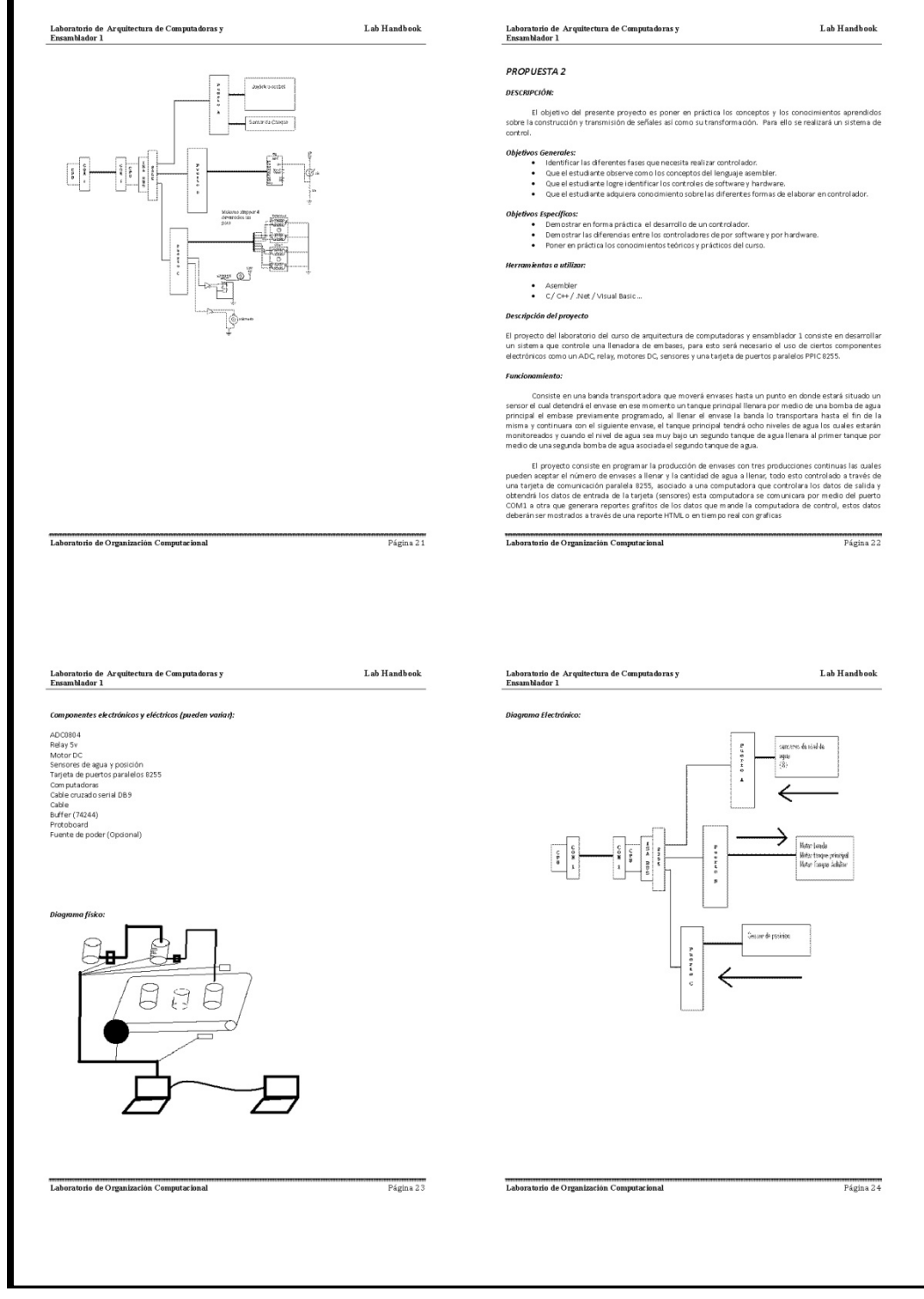

## Figura 22. Páginas 25‐26 Hand Book "Laboratorio de arquitectura de computadoras y

### ensamblador 1"

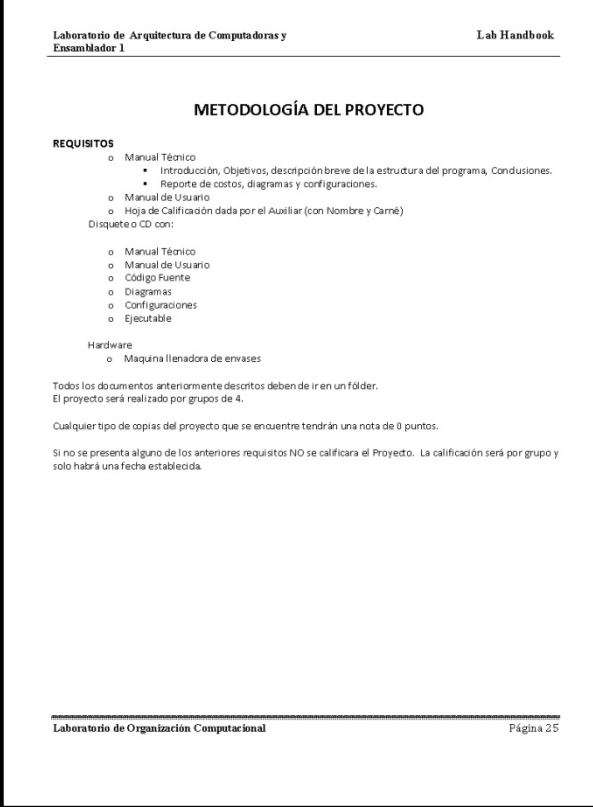

# **5. GUÍA DEL INSTRUCTOR DE LABORATORIO DE ARQUITECTURA DE COMPUTADORAS Y ENSAMBLADOR 2**

A continuación se presenta el desarrollo de la guía del laboratorio de arquitectura de computadoras y ensamblador 2, de acuerdo al formato sugerido en el curso de "estructuración de laboratorios", impartido por el señor. Mrutunjaya Panda.

#### **5.1 Información general**

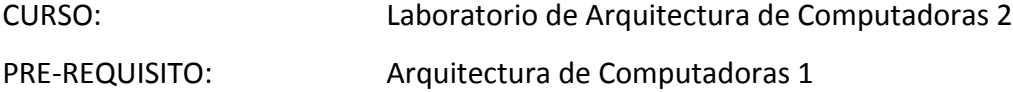

#### OBJETIVO:

El laboratorio de arquitectura de computadoras y ensambladores 2, busca introducir al estudiante al diseño de gráficos 3D, para así poder crear modelos, videos y aplicaciones de mayor calidad en el desarrollo de soluciones a problemas de la vida real.

Entregar los conocimientos teóricos y prácticos para comprender el funcionamiento de gráficos 3D, usados en la construcción de de animaciones.

Incentivar la creatividad del alumno mediante la realización de un proyecto de gráficos 3D, en el cual el alumno trabajara en una idea de su inspiración.

MÓDULOS: Animación 3D

### **5.2 Distribución de horas y actividades**

Tabla XII. Distribución del laboratorio de arquitectura de computadoras y ensamblador

2

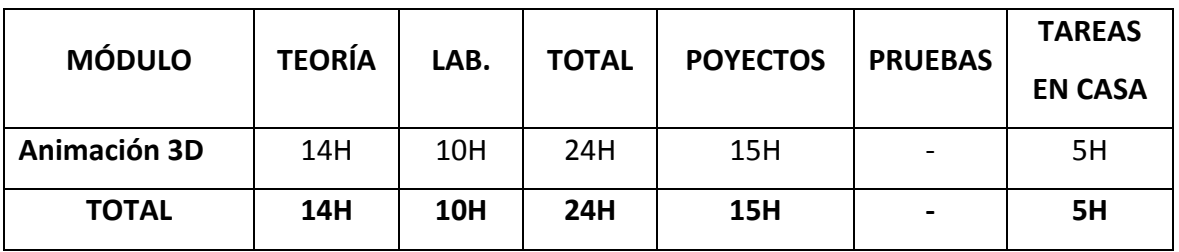

H= horas

#### **5.3 Evaluación**

Tabla XIII. Evaluación del laboratorio de arquitectura de computadoras y ensamblador

2

|                 | <b>NÚMERO</b> | <b>PORCENTAJE</b> | <b>TOTAL</b> |
|-----------------|---------------|-------------------|--------------|
| Proyectos       | 2             | 30%,45%           | 75%          |
| Tareas y cortos | 5             | 2%                | 10%          |
| Asistencias     | 5             | 1%                | 5%           |
| Prácticas       | 2             | 5%                | 10%          |
| <b>Total</b>    |               |                   | 100 %        |

### **5.4 Detalle de sesiones**

Tabla XIV. Detalle de sesiones del laboratorio de arquitectura de computadoras y

#### ensamblador 2

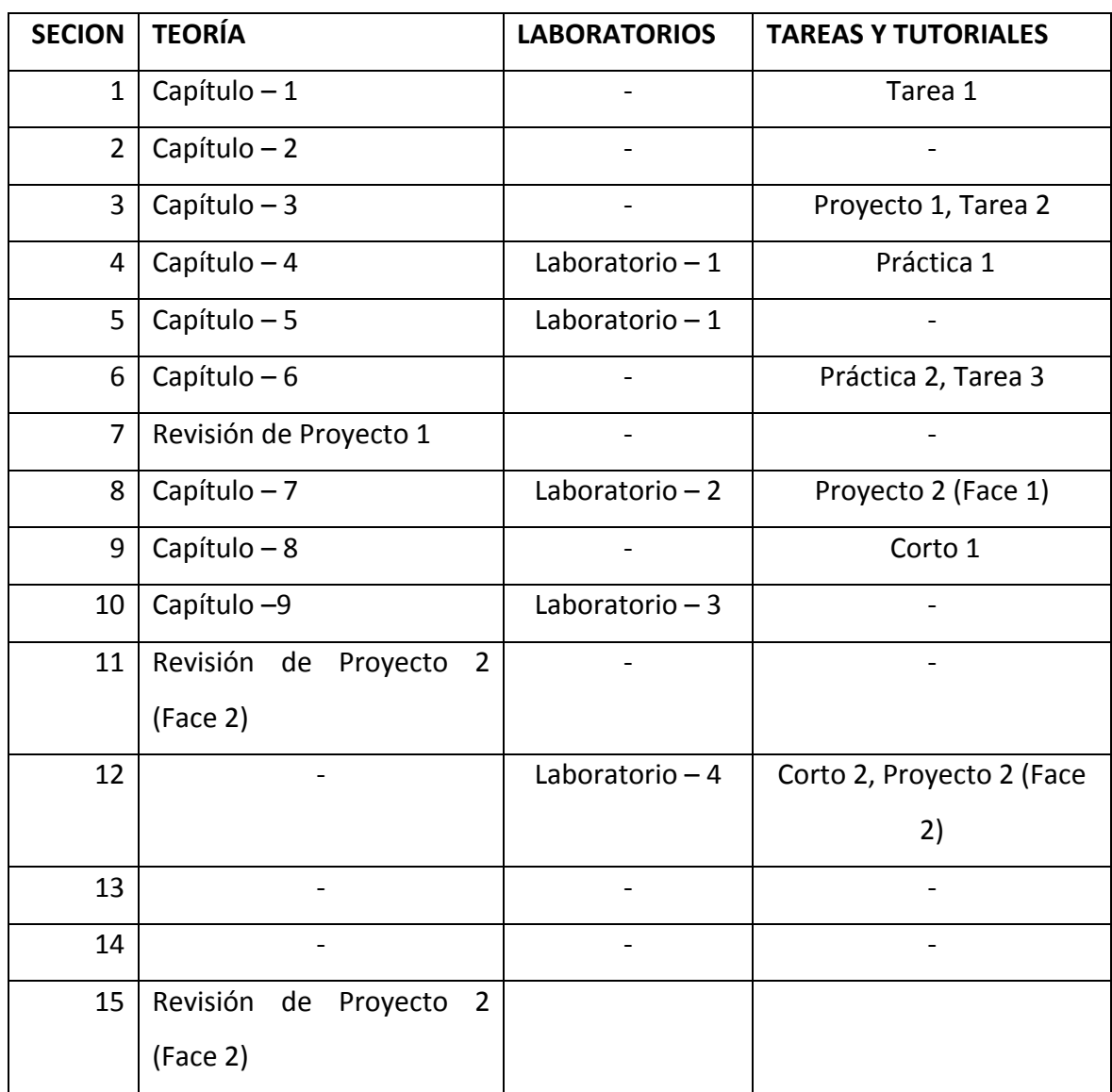

#### **5.5 Distribución de sesiones**

NOMBRE DE EL CURSO: Laboratorio de arquitectura de computadoras 2 NOMBRE DEL MÓDULO: Animación 3D

OBJETIVO DEL MÓDULO:

Como dice el título del módulo dice, el objetivo es que el alumno entienda las bases de la animación 3D.

En este curso el alumno aprenderá a diseñar y construir animaciones 3D básicas las cuales ayudan a incentivar la creatividad, todos estos conocimientos el alumno aprende en este curso también los puede aplicar en el diseño de software y así para crear un proyectos innovadores.

Tabla XV. Distribución de sesiones del laboratorio de arquitectura de computadoras y ensamblador 2

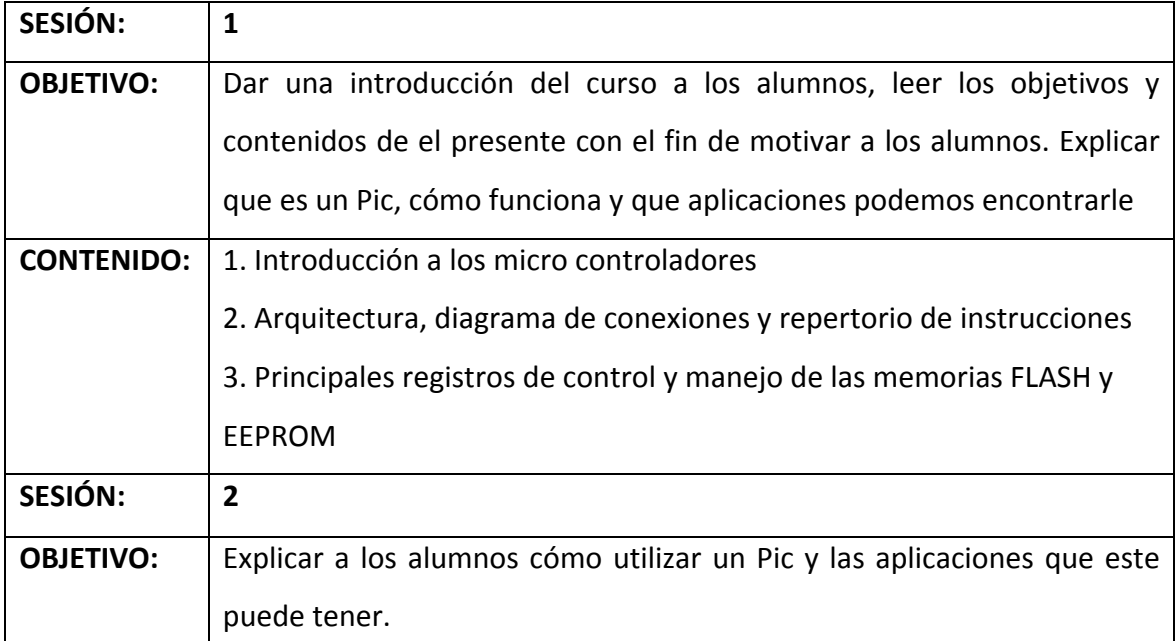

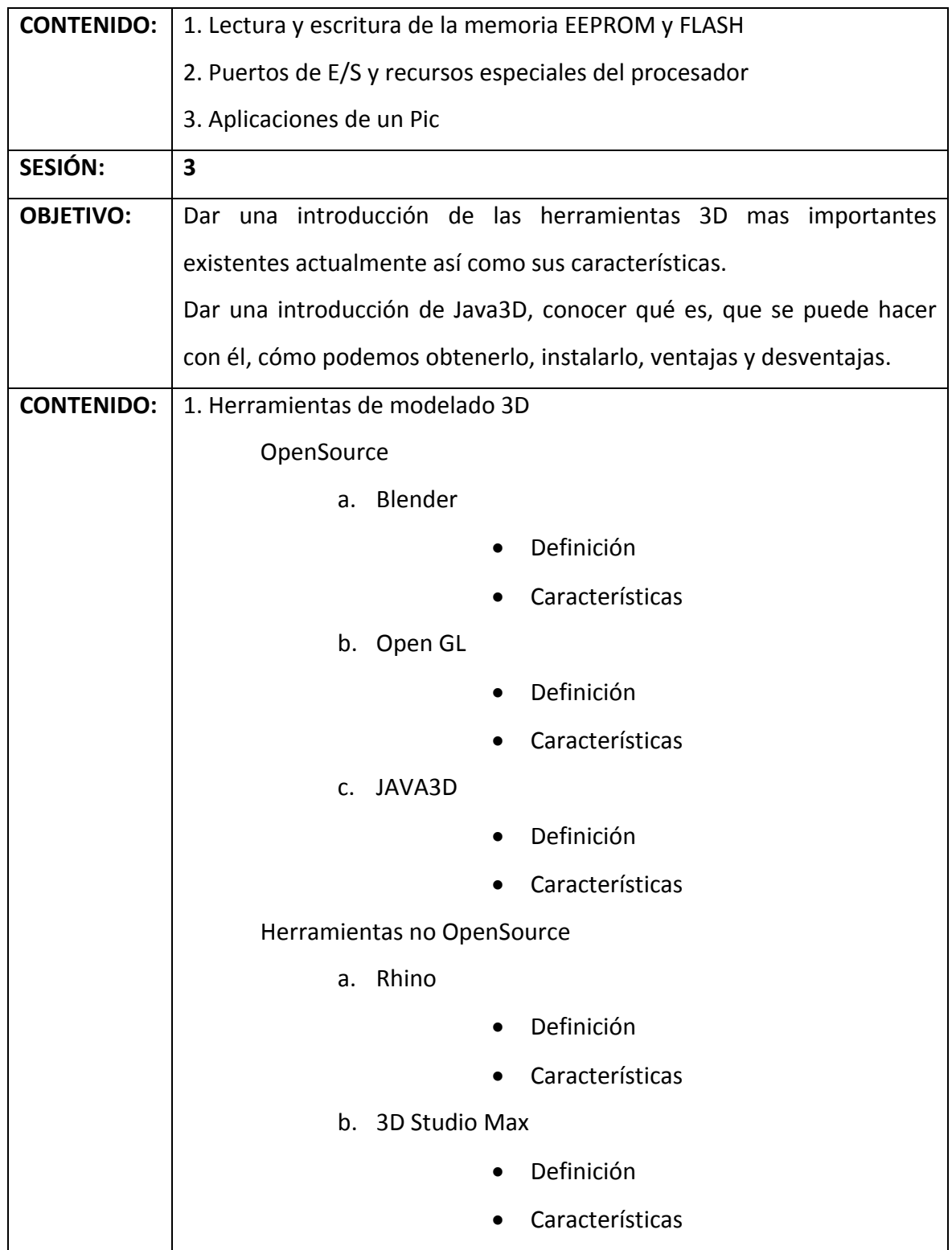

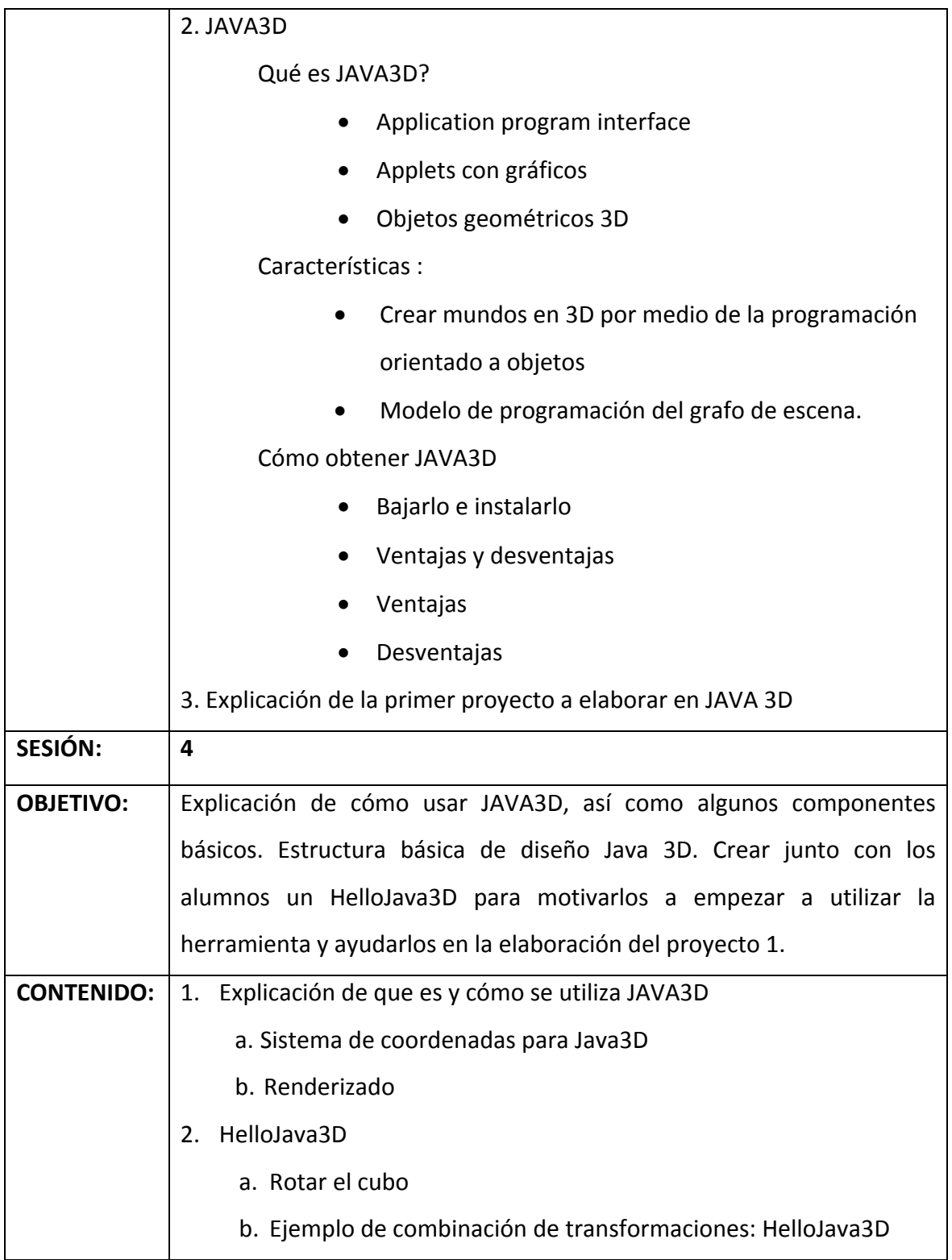

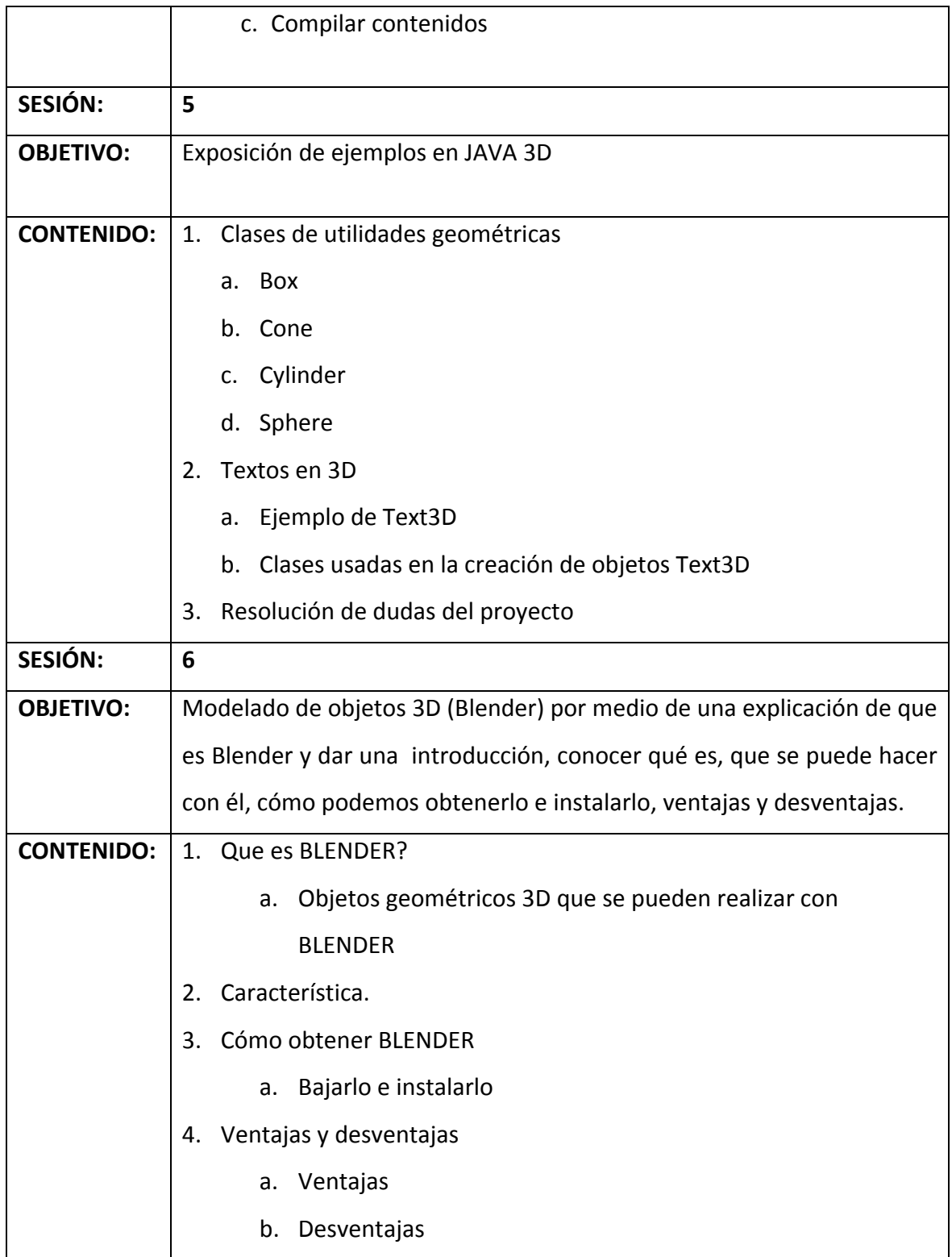

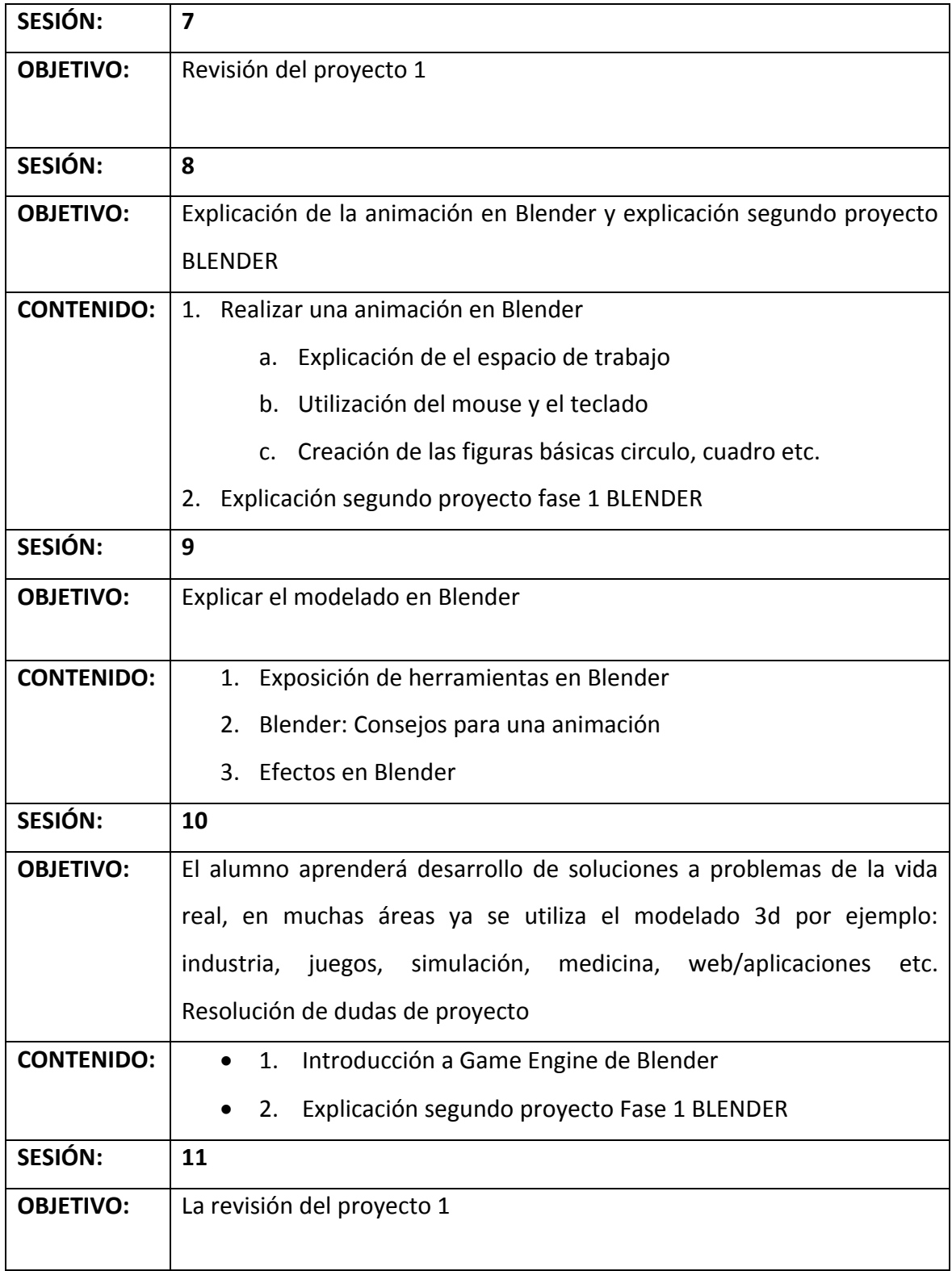

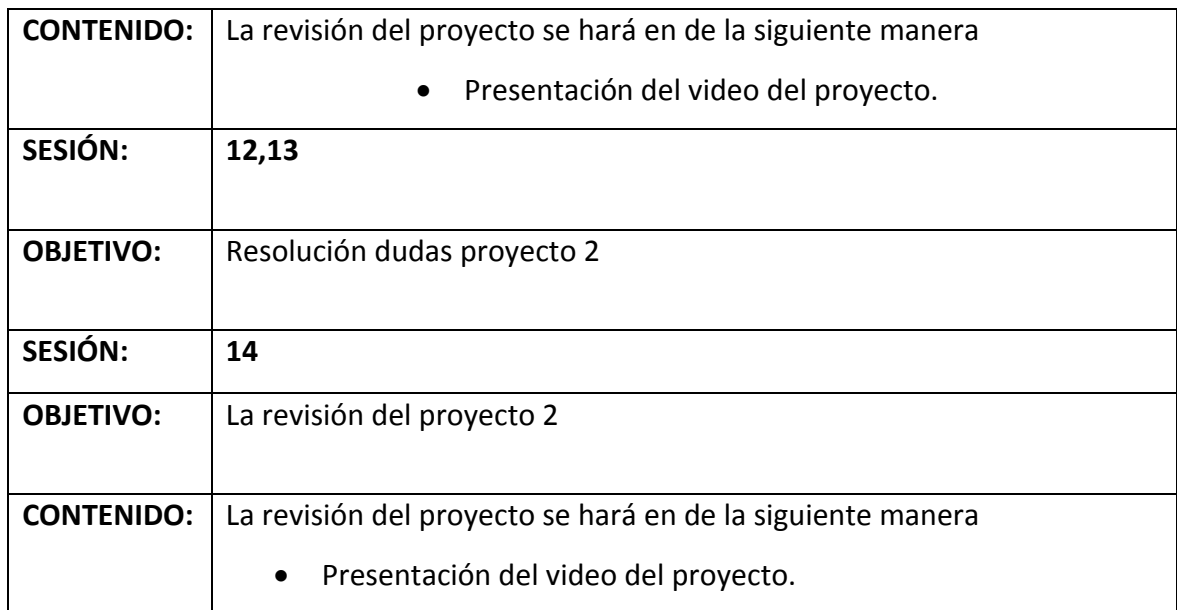

### **5.6 Bibliografía recomendada**

Tabla XVI. Libros sugeridos del laboratorio de arquitectura de computadoras y

ensamblador 2

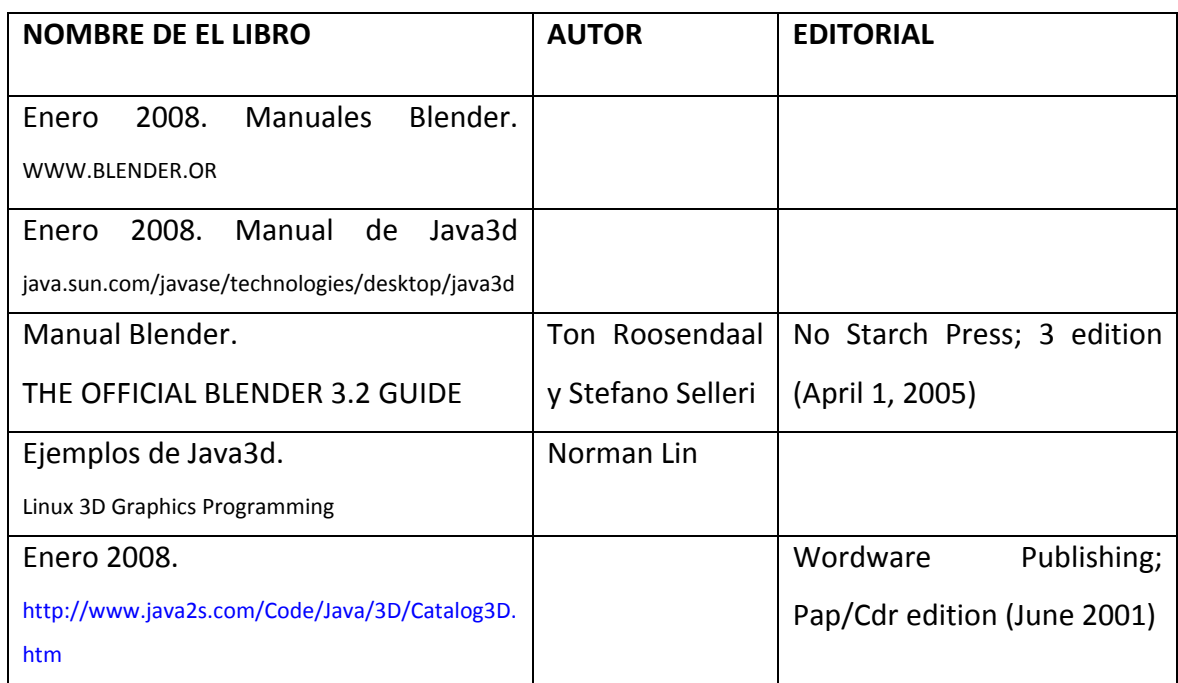

### **5.7 Anexos 1 Hand‐Book**

Véase de la Figura 23 a la 16.

# Figura 23. Páginas 1‐4 Hand Book "Laboratorio de arquitectura de computadoras y

ensamblador 2"

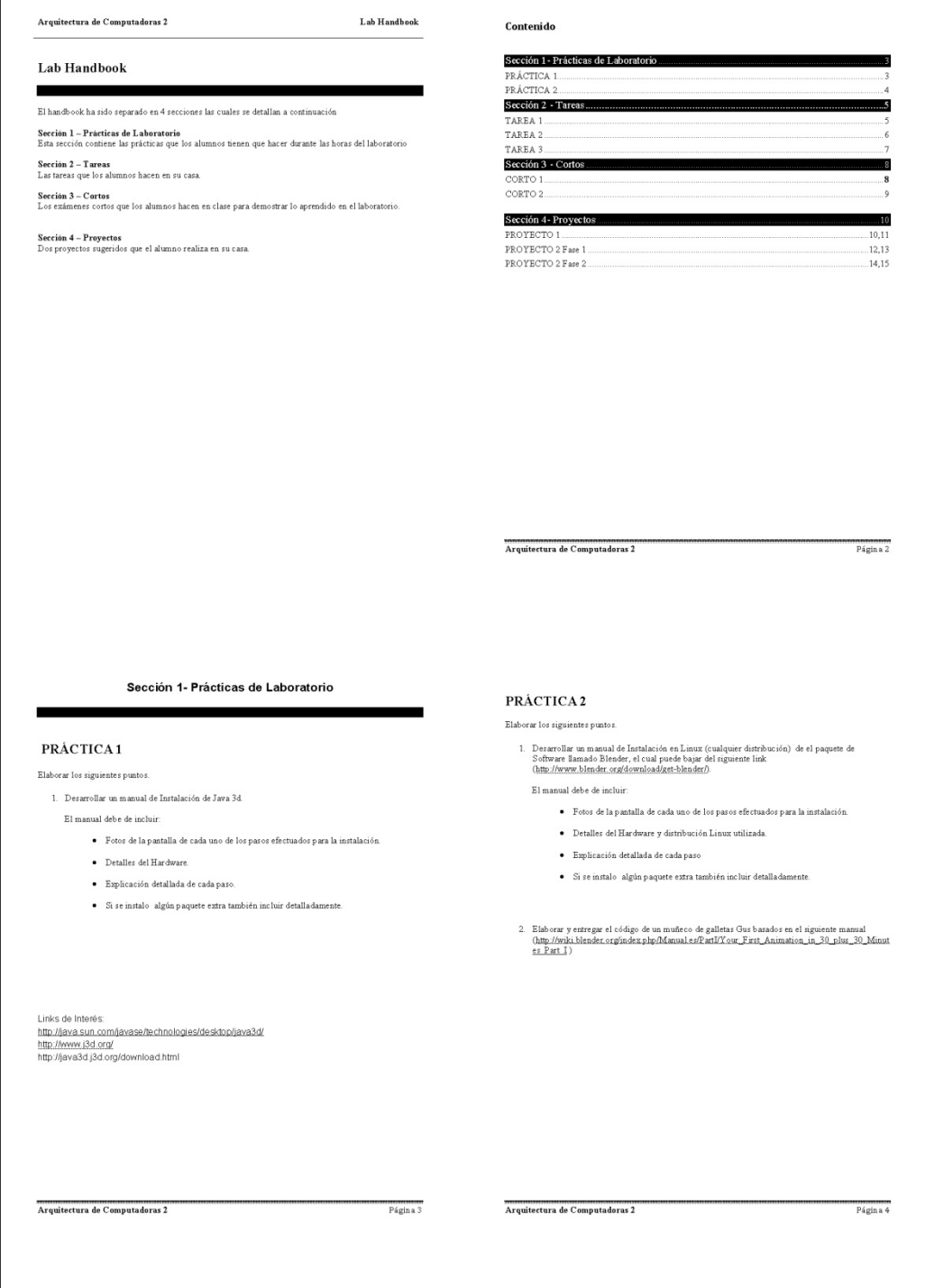

Figura 24. Páginas 5‐8 Hand Book "Laboratorio de arquitectura de computadoras y

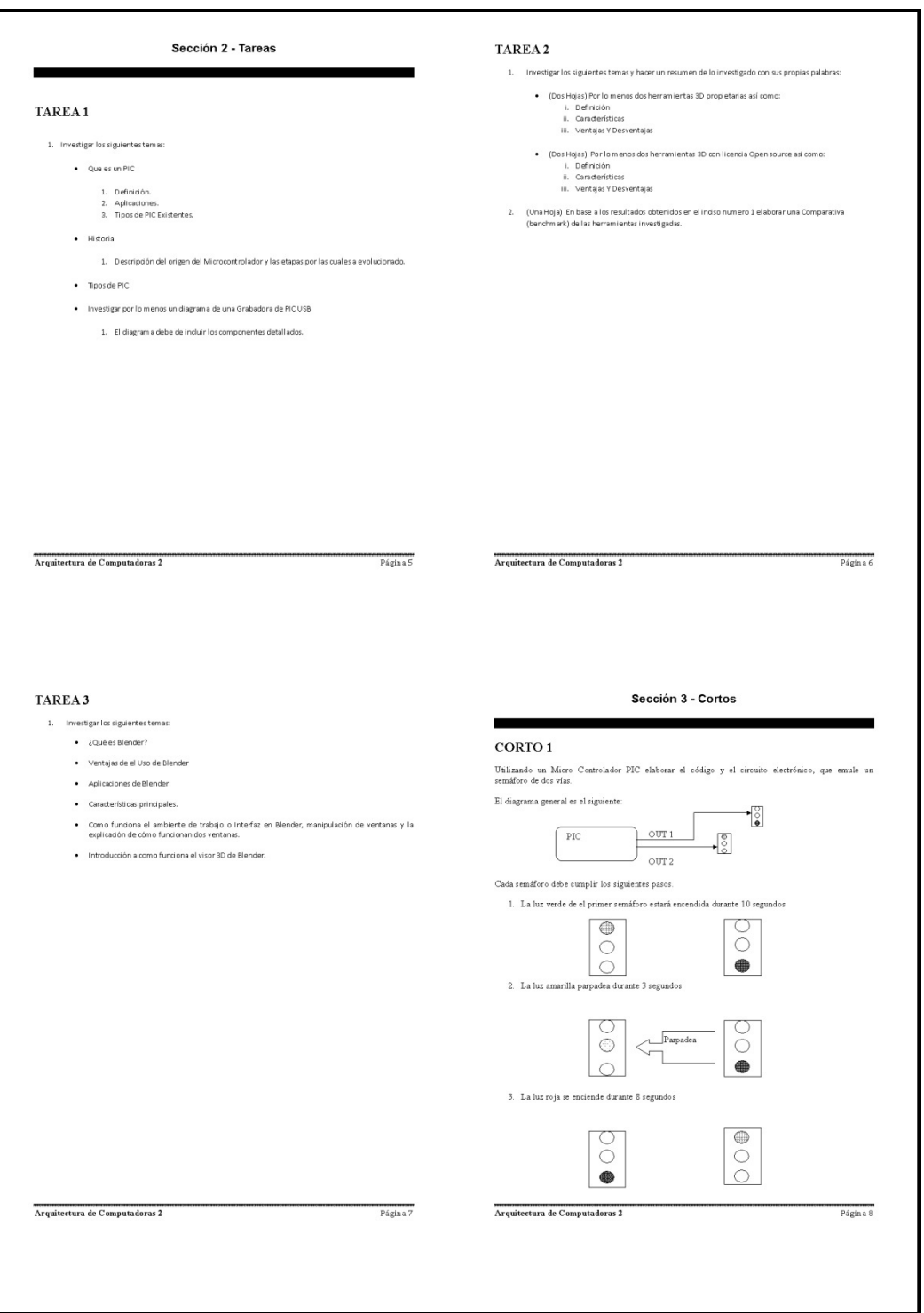

ensamblador 2"

Figura 25. Páginas 9‐12 Hand Book "Laboratorio de arquitectura de computadoras y ensamblador 2"

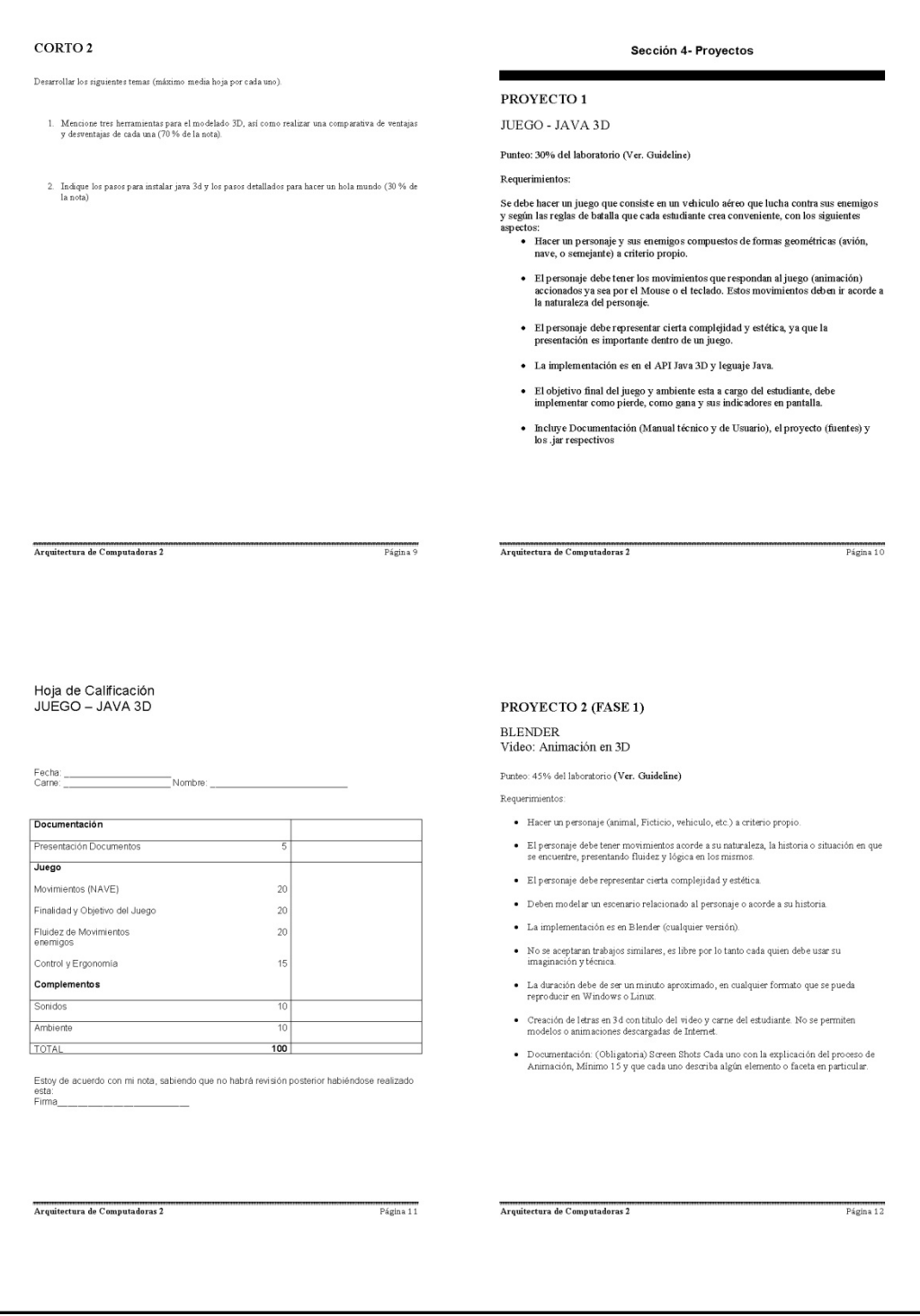

# Figura 26. Páginas 13‐16 Hand Book "Laboratorio de arquitectura de computadoras y

ensamblador 2"

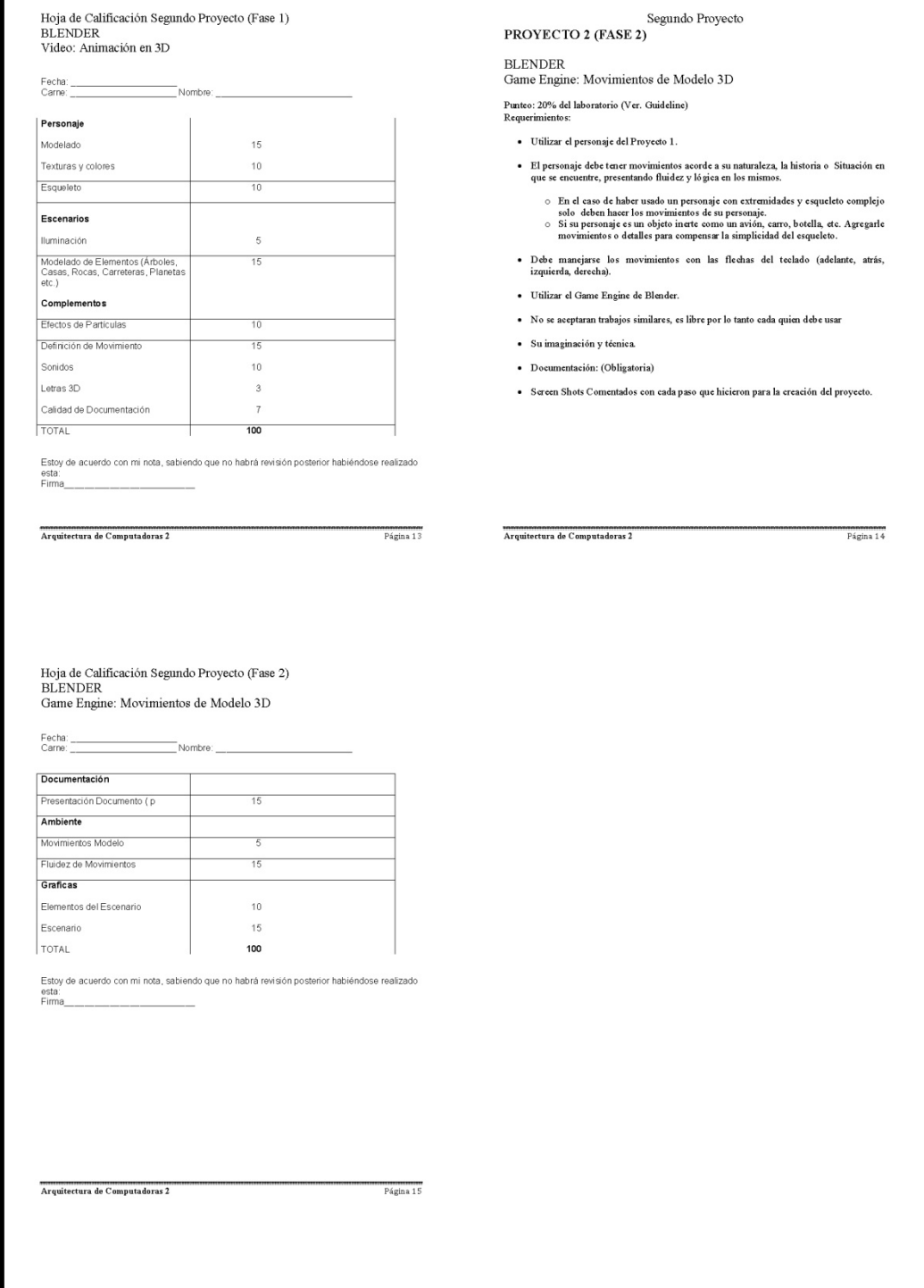

# **6. ÍNDICE DEL MATERIAL APOYO ORGANIZACIÓN COMPUTACIONAL**

A continuación se presenta el desarrollo del material de apoyo para el curso organización computacional, de acuerdo al formato sugerido en el curso de "Estructuración de laboratorios", impartido por el señor. Mrutunjaya Panda.

**6.1 Índice del material de apoyo**

Véase Figura 27

# Figura 27. Índice del material de apoyo del curso "Organización computacional"

ORGANIZACIÓN COMPUTACIONAL Material de Apoyo

#### Contenido

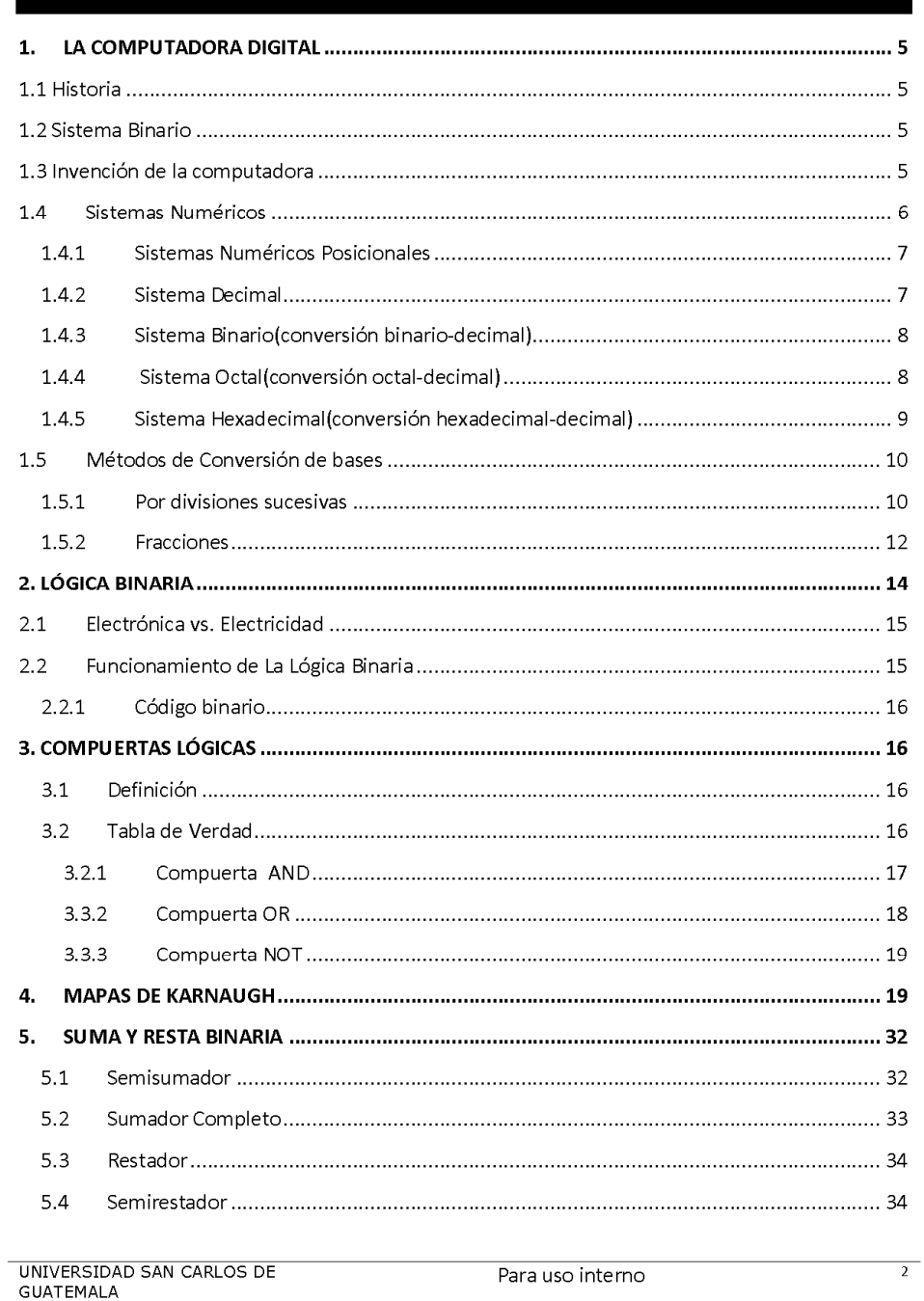

# **7. ÍNDICE DEL MATERIAL APOYO SEMINARIO DE SISTEMAS**

A continuación se presenta el desarrollo del material de apoyo para el curso Seminario de Sistemas, de acuerdo al formato sugerido en el curso de "Estructuración de laboratorios", impartido por el señor. Mrutunjaya Panda.

**7.1 Índice del material de apoyo**

Véase figura 28

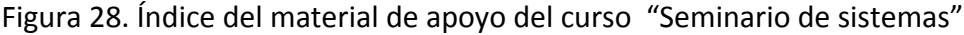

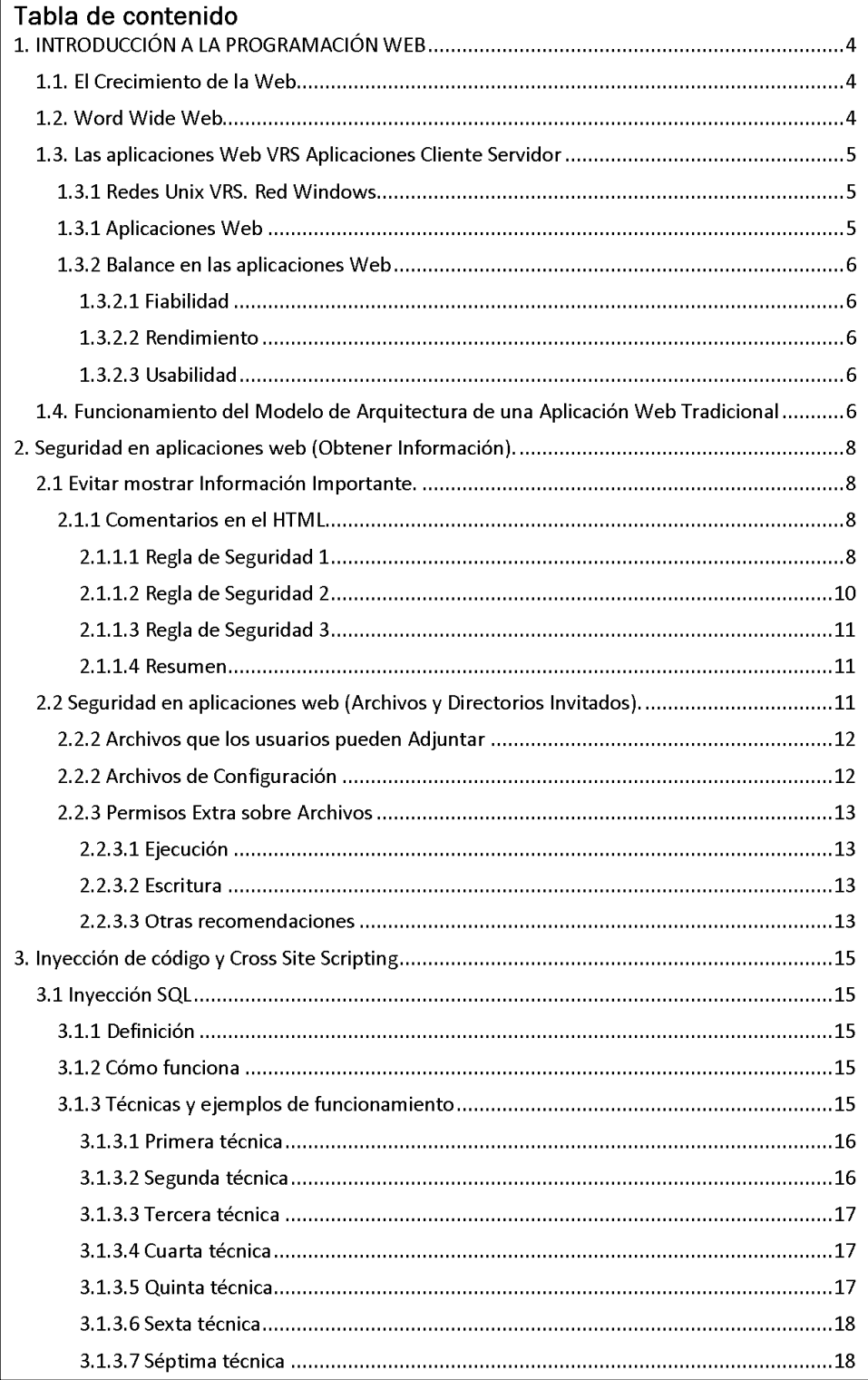

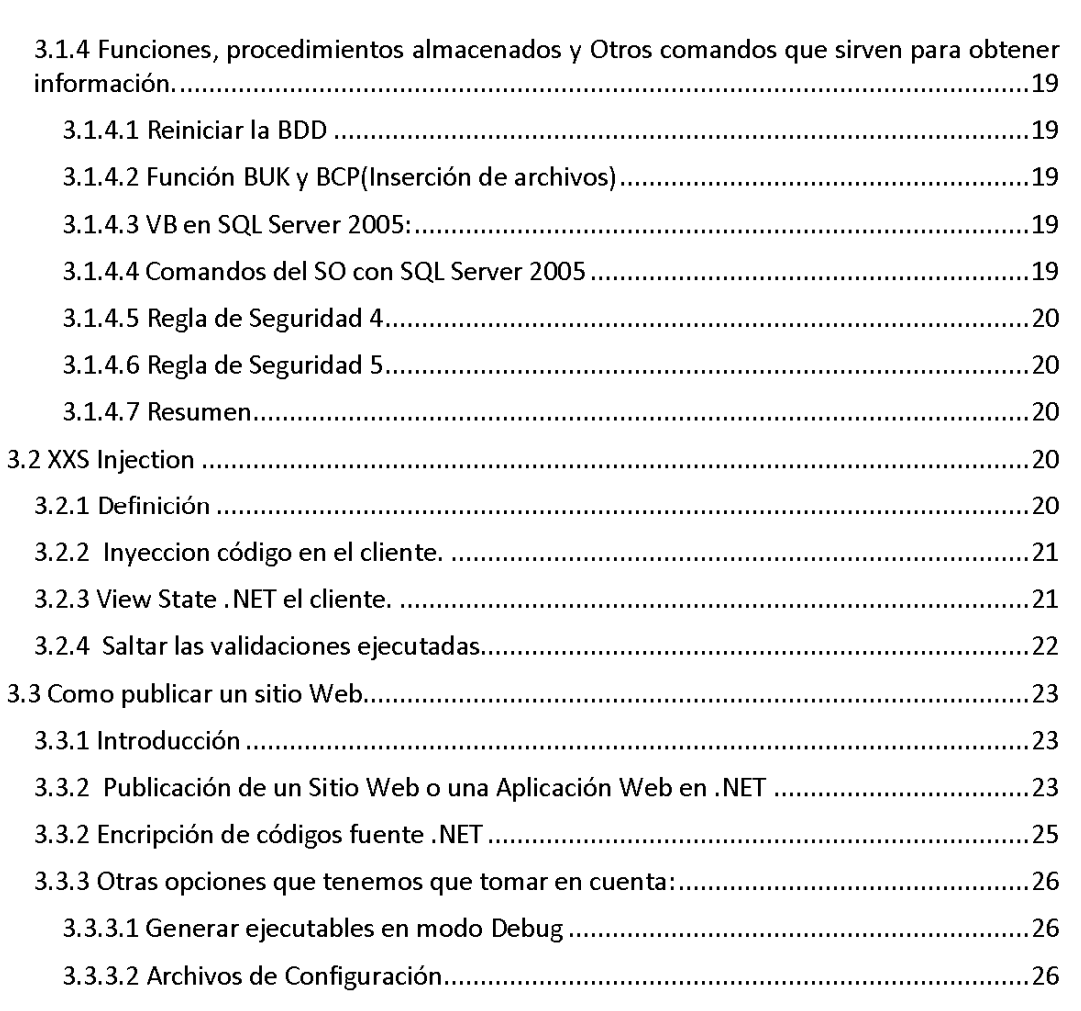

# **8. ÍNDICE DEL MATERIAL APOYO REDES DE COMPUTADORAS 1**

A continuación se presenta el desarrollo del material de apoyo, para el curso Redes de Computadoras 1, de acuerdo al formato sugerido en el curso de "Estructuración de laboratorios", impartido por el señor. Mrutunjaya Panda.

**8.1 Índice del material de apoyo**

Véase figura 29.

Figura 29. Índice del material de apoyo del curso "Redes de computadoras 1"

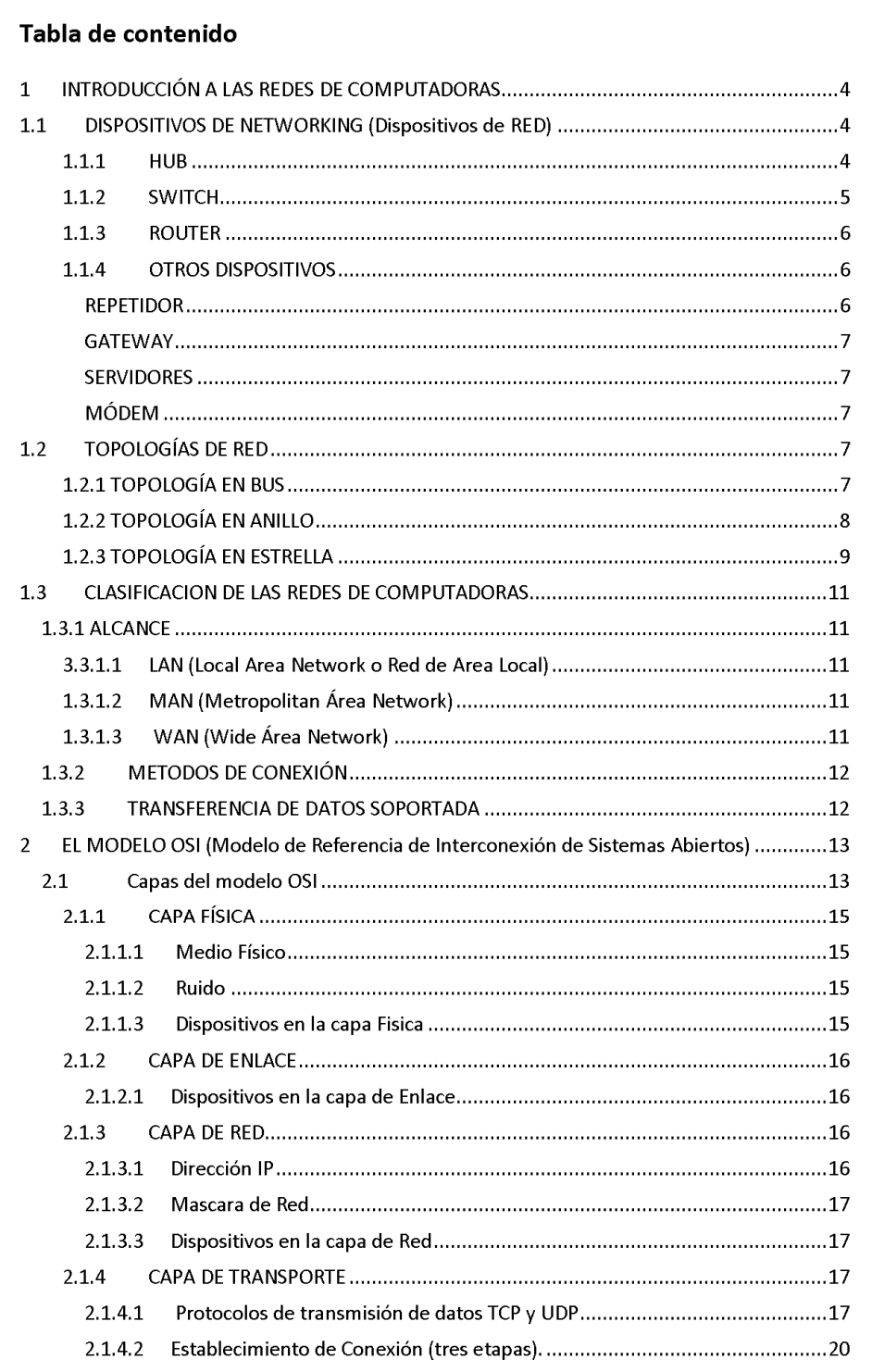

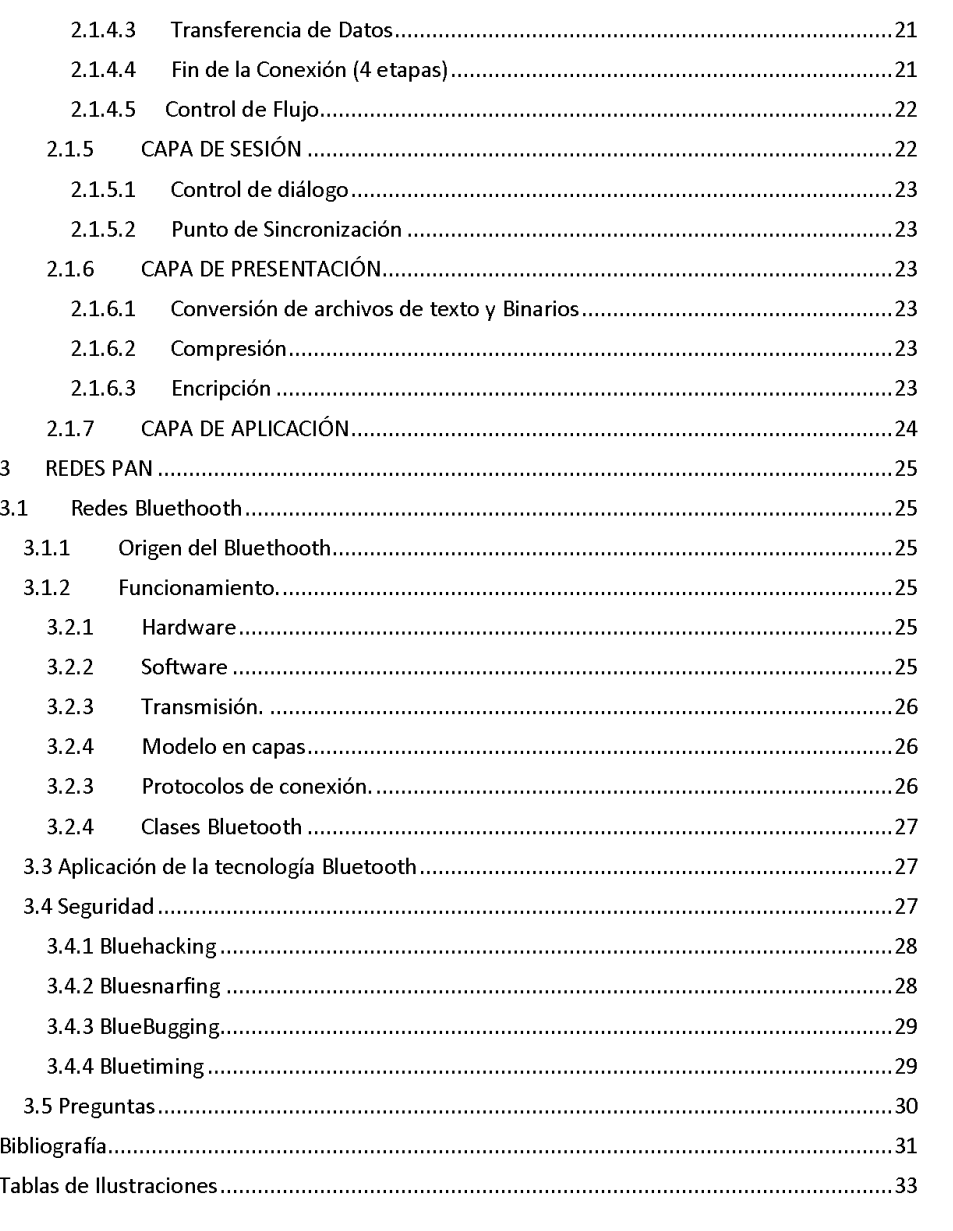

## **CONCLUSIONES**

- 1. Se creó un instrumento para definición, actualización, evaluación y promoción de laboratorios de cursos denominado "Guía del Instructor".
- 2. Para cada Guía de Instructor se desarrollaron los siguientes elementos: Información general del curso, distribución de horas y actividades, forma de evaluación, detalle de sesiones, distribución de sesiones, detalle de tareas asignadas, detalle de tutoriales, detalle de exámenes, ejemplos de exámenes, bibliografía y anexos.
- 3. Se desarrolló el contenido de los laboratorios en presentaciones, donde cada presentación constituye una sesión teórica del laboratorio.
- 4. Para las prácticas, exámenes y tutoriales de laboratorios se definieron los objetivos que se buscan de cada actividad, se realizó un ejemplo de cada uno para hacer más sencilla su comprensión por parte del implementador de la Guía del Laboratorio.

## **RECOMENDACIONES**

- 1. Las Guías de Instructor deben de ser actualizadas de forma constante en períodos no mayores a un año. La estructura de la guía debe de mantenerse, modificando únicamente el contenido de cada guía.
- 2. Debe de desarrollarse una planificación semestral por parte de los auxiliares de curso para ajustar las sesiones teóricas y prácticas de la Guía del Instructor a la duración del semestre y definir de forma previa la fecha de realización de actividades y sesiones teóricas.
- 3. Se recomienda almacenar en un repositorio de documentos, las diversas versiones de las guías de instructor utilizadas por la Escuela de Ingeniería en Ciencias y Sistemas para formar una base de datos de conocimiento y llevar el seguimiento del avance y evolución de los cursos de la carrera.

## **BIBLIOGRAFÍA**

[1] "Capítulo 1 y 2 How People Learn: Brain, Mind, Experience, and School. Expanded Edition (2000)".

[2] Psicología Cognitivo, 2010.

http://es.wikipedia.org/wiki/Psicolog%C3%ADa\_cognitiva

[3] Memoria Humana, 2010.

http://es.wikipedia.org/wiki/Memoria\_humana

[4] Thorndike, E.L. 1913 *Educational Psychology* (Vols. 1 and 2). New York: Columbia University Press.

[5] Atherton, Zhuang, 2010 "A functional MRI study of high-level cognition. I. The game of chess" Cognitive Brain Research, 2010.

http://francisthemulenews.wordpress.com/2008/02/13/hay‐que‐ser‐inteligente‐o‐tener‐mucha‐memoria‐para‐ jugar‐bien‐al‐ajedrez‐o‐spock‐contra‐spock‐y‐geri‐contra‐geri

[6] Schneider, Gruber, Gold, and Opwis, "Chess Expertise and Memory for Chess Positions in Children and Adults", Journal of Experimental Child Psychology, Volume 56, Issue 3, December 1993, Pages 328‐349.

[7] Simon, 1966"Redefinición de la palabra Saber".

[8] John B. Watson en 1913 "Conductivismo".

[9] Cómo ayudan las tics a la educación, 2010.

http://www.eduteka.org/pdfdir/claudiaz.pdf

[10] La educción y las TICS. Página 14 a la 18, 2010.

http://biblioteca.usac.edu.gt/tesis/08/08\_8698.pdf

[11] Administración del Conocimiento, 2010.

http://www.gestiopolis.com/canales/gerencial/articulos/59/niveles.htm

[12] Administración del Conocimiento, 2010.

http://www.efdeportes.com/efd10/torres10.htm

[13] Objetivos de la Educación, 2010.

http://www.aulafacil.com/Didactica/clase3‐5.htm

#### [14] Experimento aprendizaje, 2010.

http://educacion.idoneos.com/index.php/311404

[15] Modelos mentales, 2010.

http://www.ilvem.com/shop/otraspaginas.asp?paginanp=337&t=MODELOS‐MENTALES.htm

[16] Cómo Aprende la Gente. Capítulo 1 hallazgos claves, 2010.

http://www.eduteka.org/CómoAprendeLaGente.php3

[17] Artículo en el periódico Prensa Libre "Seis formas de estimular el desarrollo cognitivo en los niños", 2010.

http://www.prensalibre.com/pl/2009/octubre/22/impreso.html

[18 Impacto de las TIC en la Educación, 2010.

http://www.youtube.com/watch?v=PZnQSnN3O5A

[19] Mapa menta de el modelo de educación Interactivo, 2010.

http://www.ssdd.uce.ac.uk/crumpton/interactive‐teaching.htm

[20] Articulo el periódico resultado encuesta Vox Latina, 2010.

http://www.elperiodico.com.gt/es/20071110/actualidad/45558/

[21] Visión Escuela de Sistemas Universidad de San Carlos de Guatemala, 2010.

sistemas.ingenieria‐usac.edu.gt

[22] Psicología cognitiva en el ajedrez, 2010.

http://books.google.com.gt/books?id=7BBHD3EHl‐

AC&pg=PA117&lpg=PA117&dq=psicologia+cognitiva+ajedrez&source=bl&ots=fp4R8TsGMu&sig=yb1k22woBuF38Fu eOnsQ‐

orTFj8&hl=es&ei=FonESu6OG8Th8QbtwIBG&sa=X&oi=book\_result&ct=result&resnum=2&ved=0CBAQ6AEwAQ#v=o nepage&q=&f=false